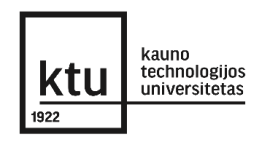

# **KAUNO TECHNOLOGIJOS UNIVERSITETAS INFORMATIKOS FAKULTETAS**

**Leonardas Survila**

# **NEURONINIŲ TINKLŲ PANAUDOJIMO FINANSINIŲ INSTRUMENTŲ PREKYBOS AUTOMATIZAVIME TYRIMAS**

Baigiamasis magistro projektas

**Vadovas** 

dr. Mantas Lukoševičius

**KAUNAS, 2017**

# **KAUNO TECHNOLOGIJOS UNIVERSITETAS INFORMATIKOS FAKULTETAS**

# **NEURONINIŲ TINKLŲ PANAUDOJIMO FINANSINIŲ INSTRUMENTŲ PREKYBOS AUTOMATIZAVIME TYRIMAS**

Baigiamasis magistro projektas **Programų sistemų inžinerija (621E16001)**

**Vadovas** 

........... dr. Mantas Lukoševičius

2017 05 25

**Recenzentas**

........... doc. dr. Agnė Paulauskaitė-Tarasevičienė

2017 05 25

**Projektą atliko**

........... IFM-5/2 gr. stud. Leonardas Survila 2017 05 25

**KAUNAS, 2017**

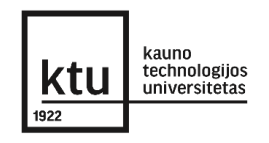

## **KAUNO TECHNOLOGIJOS UNIVERSITETAS**

Informatikos Fakultetas

(Fakultetas)

Leonardas Survila

(Studento vardas, pavardė)

Programų sistemų inžinerija (621E16001)

(Studijų programos pavadinimas, kodas)

Baigiamojo projekto "Neuroninių tinklų panaudojimo finansinių instrumentų prekybos automatizavime tyrimas"

## **AKADEMINIO SĄŽININGUMO DEKLARACIJA**

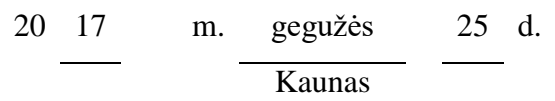

Patvirtinu, kad mano, Leonardo Survilos, baigiamasis projektas tema "Neuroninių tinklų panaudojimo finansinių instrumentų prekybos automatizavime tyrimas" yra parašytas visiškai savarankiškai ir visi pateikti duomenys ar tyrimų rezultatai yra teisingi ir gauti sąžiningai. Šiame darbe nei viena dalis nėra plagijuota nuo jokių spausdintinių ar internetinių šaltinių, visos kitų šaltinių tiesioginės ir netiesioginės citatos nurodytos literatūros nuorodose. Įstatymų nenumatytų piniginių sumų už šį darbą niekam nesu mokėjęs.

Aš suprantu, kad išaiškėjus nesąžiningumo faktui, man bus taikomos nuobaudos, remiantis Kauno technologijos universitete galiojančia tvarka.

*(vardą ir pavardę įrašyti ranka) (parašas)*

## **TURINYS**

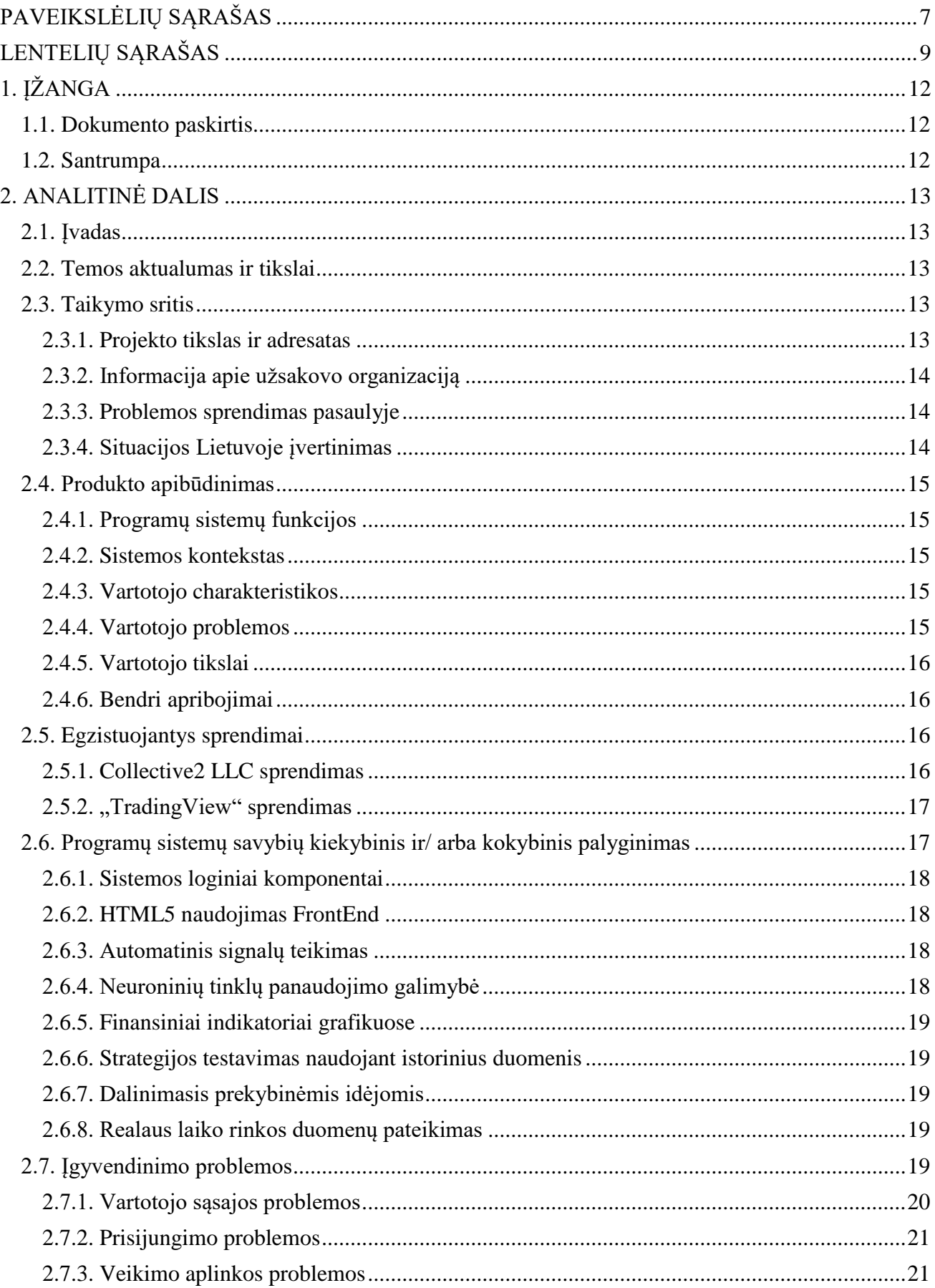

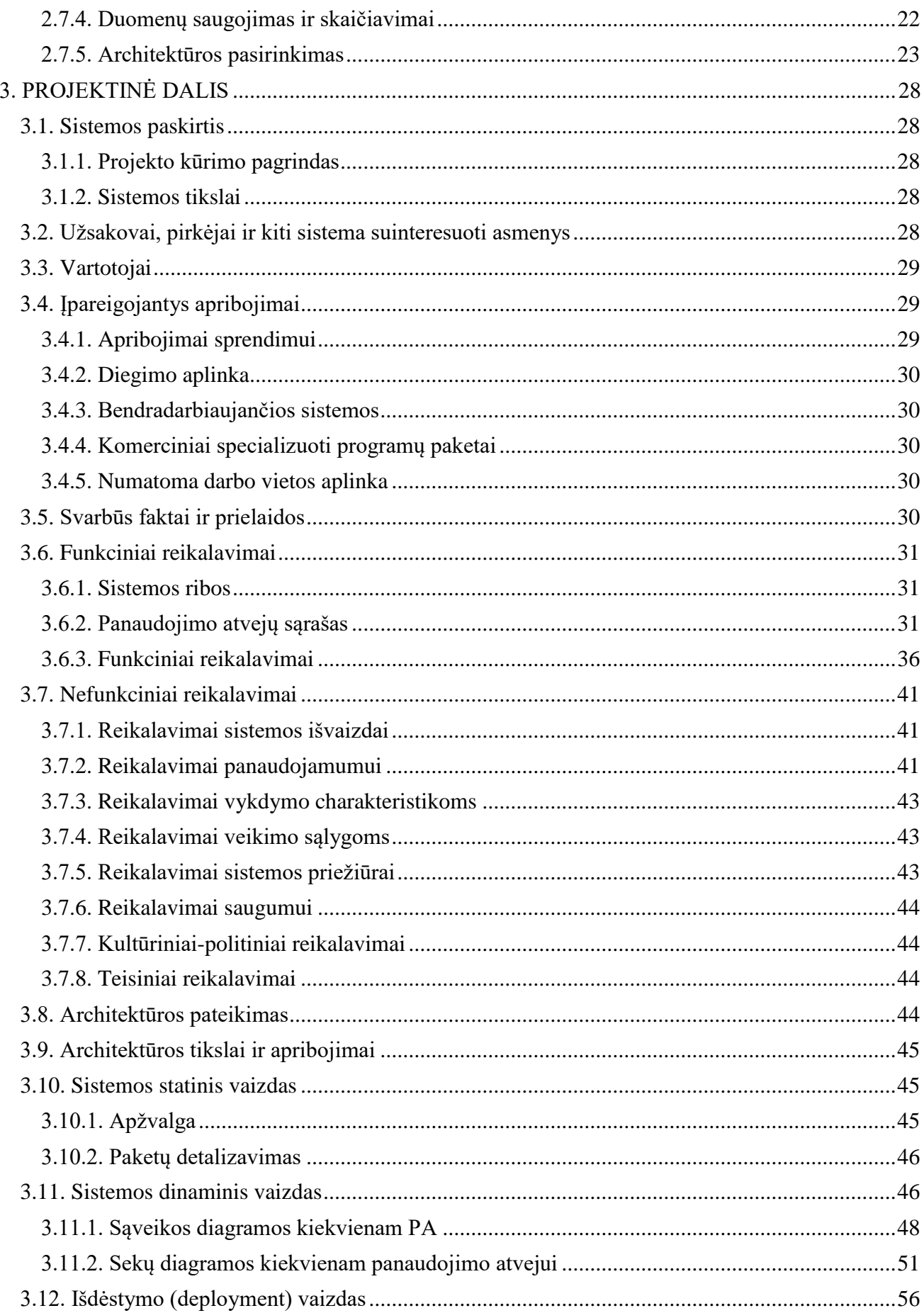

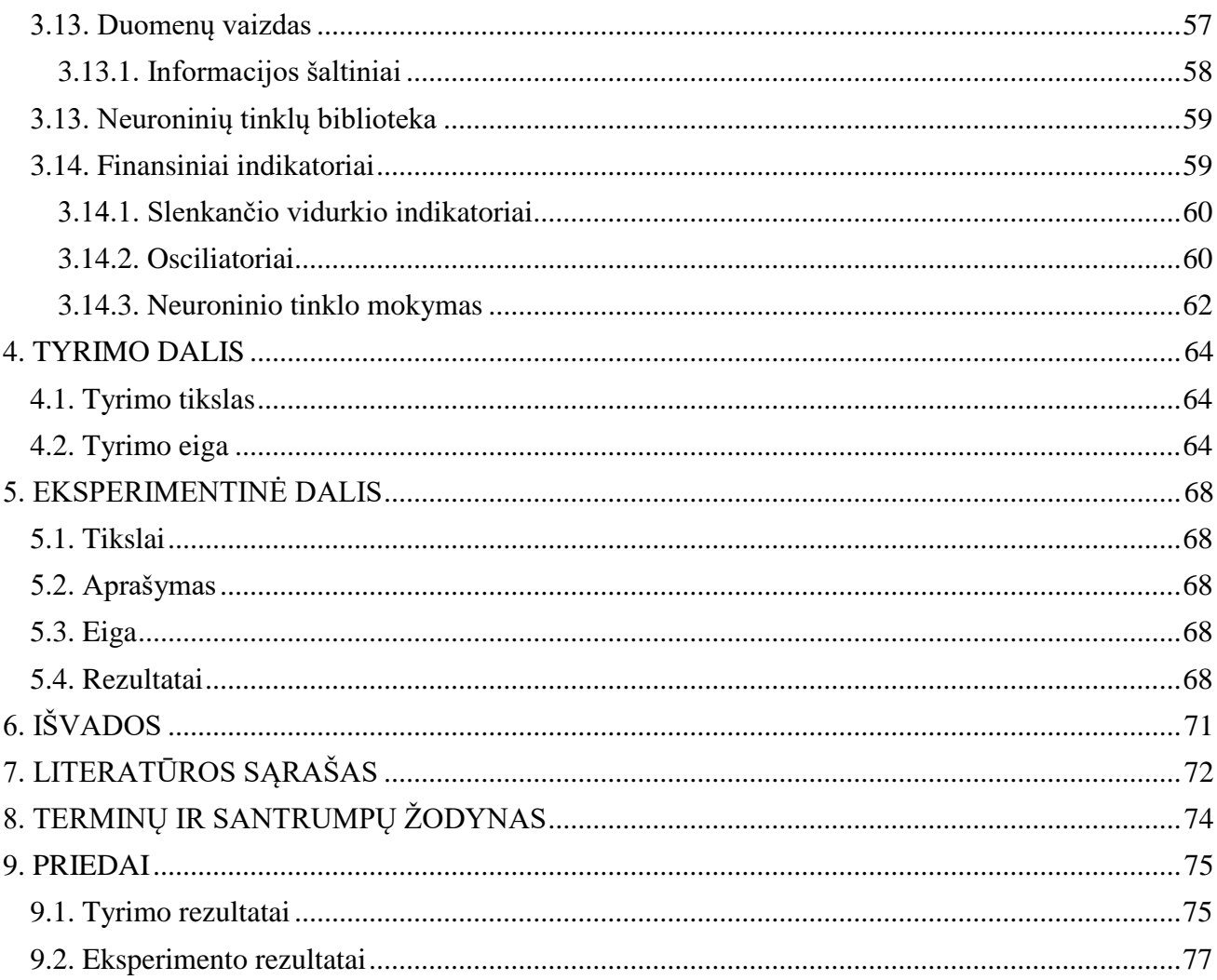

# <span id="page-6-0"></span>**PAVEIKSLĖLIŲ SĄRAŠAS**

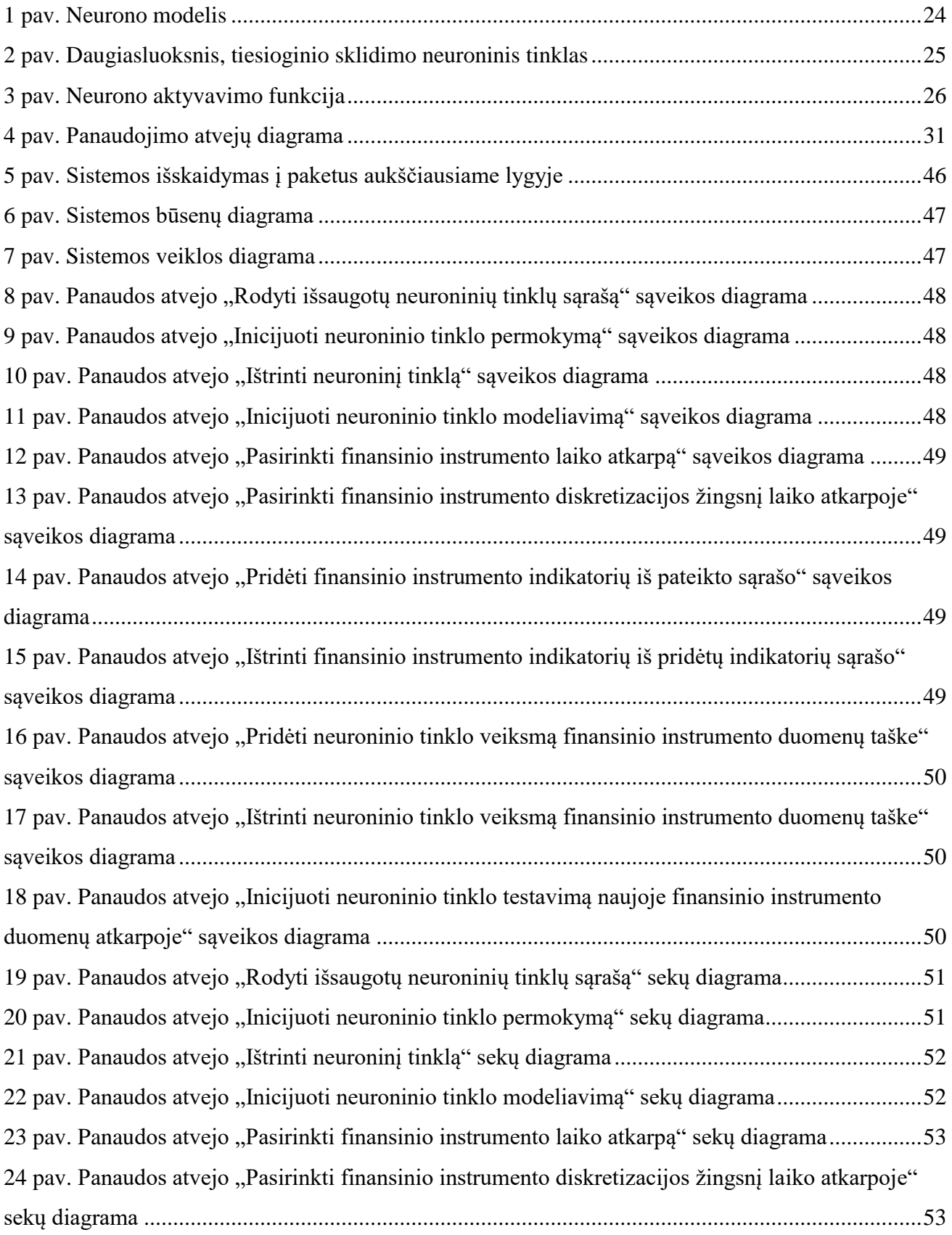

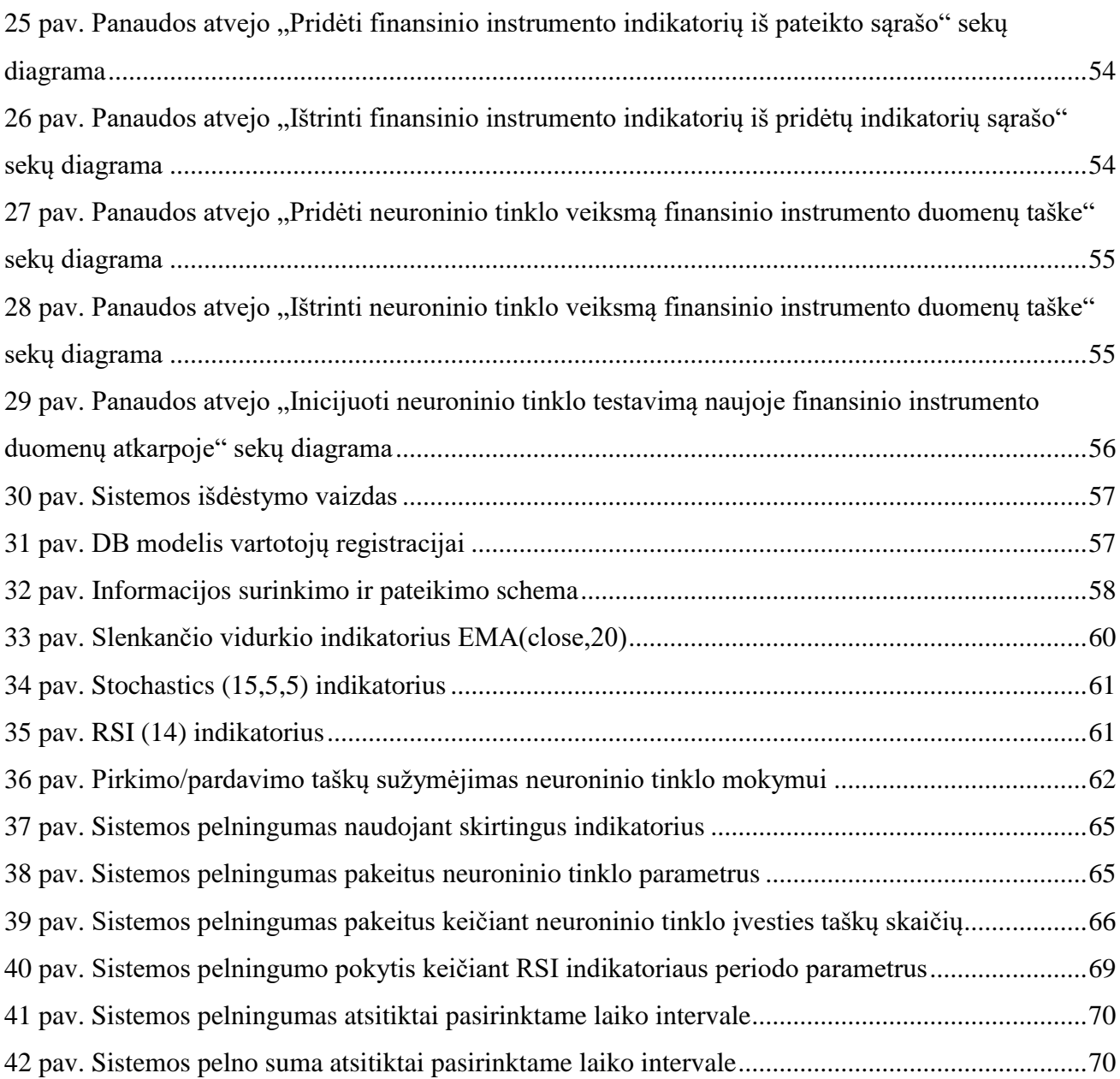

## <span id="page-8-0"></span>**LENTELIŲ SĄRAŠAS**

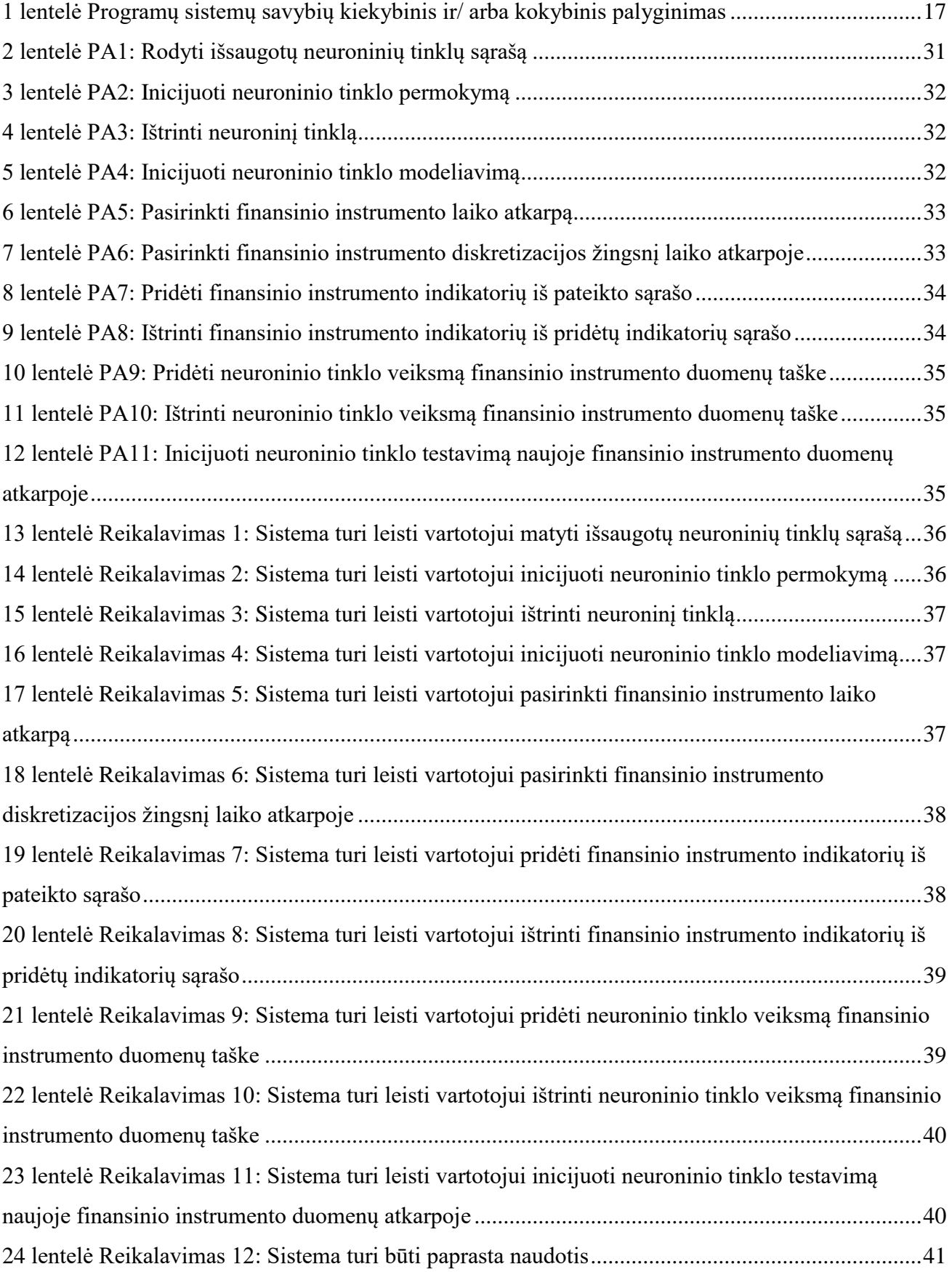

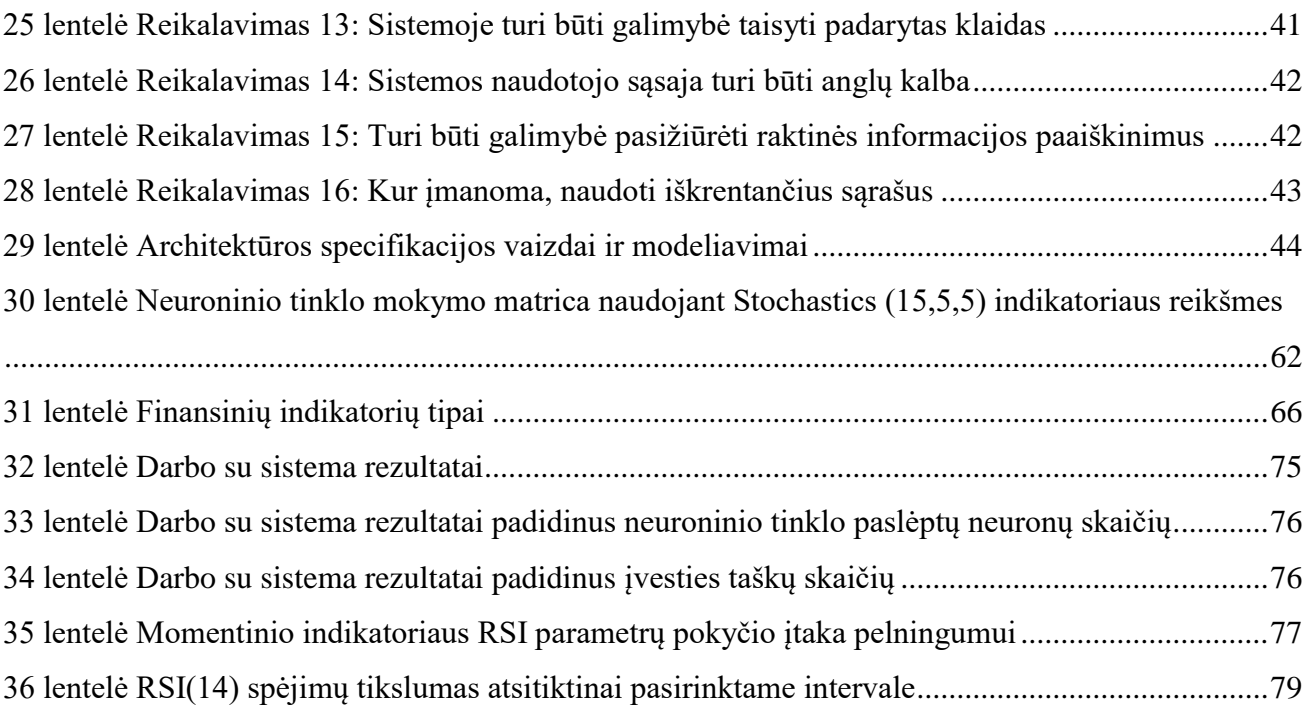

Survila, Leonardas. Research on Application of Neural Networks for Financial Instruments Trading Automation. Software engineering Master's degree thesis / supervisor dr. Mantas Lukoševičius; Kaunas University of Technology.

Research area and field: Software engineering.

Key words: Neural networks, trading, financial instruments.

Kaunas, 2017. 81p.

## **SUMMARY**

The main goal of this work is to create a platform and to perform a research into problem if it's possible to automatically trade financial instruments using neural networks. Automatic trading of financial instruments using neural networks is a cutting-edge field of research in financial markets, eliminating human factor out of decision making while freeing up human resources and better control over risk taking procedures. Traditional trading is time consuming, impedes too much stress and is prone to human errors. Having new computational processing and modeling capabilities it can be automated.

To effectively control an investment portfolio one must judge an investment weight in it, make an on-time decision to maximize the profits. Created system allows to experiment and research neural network capabilities in automating it. After performing the research, we found what are the key factors of profitability of such system, what were the optimal values for training the neural network.

Performing the experiment revealed that using RSI financial indicator to test the performance of the system on randomly selected time-period – maximal performance was achieved using default period value for this financial indicator, therefore results were not greatly improved. Experiment proved, that while assessing financial indicator performance we must make sure that we do it on data which was not involved in training the neural network.

From analysis of results we can draw a conclusion, that better results could be achieved by implementing wider variety of financial indicators and the automation of the testing process itself to find a better suited candidate for neural network training.

## <span id="page-11-0"></span>**1. ĮŽANGA**

#### <span id="page-11-1"></span>**1.1. Dokumento paskirtis**

Šio dokumento paskirtis yra parengti magistro studijų metu kurtos programinės įrangos – "neuroninių tinklų panaudojimo finansinių instrumentų prekybos automatizavime sistema" (toliau, – PI) analizę, naudotas technologijas ir tyrimą. Išanalizuoti sukurto įrankio trūkumus, bei pateikti iškilusių problemų sprendimo būdus.

Dokumentas sudarytas iš analitinės, projektinės, tyrimo ir eksperimentinės dalies, kuriose aprašomas analizės, projektavimo ir tyrimo procesas, atlikto tyrimo nauda, išryškėję trūkumai, bei pateikiami galimi PĮ patobulinimai ateityje, siekiant gauti geresnę PĮ kokybę ir našumą.

#### <span id="page-11-2"></span>**1.2. Santrumpa**

Šis darbas skirtas išsiaiškinti ar galima pelningai prekiauti finansiniais instrumentais naudojantis neuroniniais tinklais. Automatinė prekyba finansiniais instrumentais, naudojantis neuroniniais tinklais yra novatoriška finansų kryptis, siekianti išvengti žmogiškojo faktoriaus priimant sprendimus. Nuo finansinių instrumentų prekybos atsiradimo pradžios investuotojai ieško būdo tai padaryti kuo efektyviau. Tradicinė prekyba finansiniais instrumentais yra daug laiko užimantis procesas. Pasitelkus šiuolaikines skaitmeninės informacijos apdorojimo ir modeliavimo technologijas šį procesą galima automatizuoti.

Norint efektyviai valdyti investicinį portfelį reikia įvertinti investicijos svorį jame, ir laiku priėmus sprendimą gauti didžiausią grąžą iš investicijos. Šiuo darbu norima ištirti, kokios galimybės ir sunkumai iškyla automatizuojant šį procesą.

#### <span id="page-12-0"></span>**2. ANALITINĖ DALIS**

#### <span id="page-12-1"></span>**2.1. Įvadas**

Finansinių instrumentų prekybos analizė yra procesas įvertinantis investicijos svorį investuotojo portfelyje, skirtas priimti sprendimą ir gauti didžiausią grąžą iš investicijos. Formuojant vertybinių popierių portfelį svarbu nustatyti ryšius tarp atskirų akcijų grąžų [1]. Naudojant finansinių instrumentų techninę analizę galima modeliuoti investuotojo veiksmus tam tikro instrumento istorijoje ir skirtingai operuojant tam tikro laiko atkarpoje gauti skirtingą investicijų grąžą [2].

Tai dar pakankamai nauja finansų sritis, bet Kauno technologijos universiteto (KTU) Ekonomikos ir verslo fakulteto (EVF) studentai jau gali pasirengti CFA (angl. Chartered Financial Analyst) sertifikato egzaminams bakalauro studijų metu [6].

Nuo pat finansinių instrumentų prekybos atsiradimo investuotojai ieško būdo tai padaryti kuo efektyviau. Pasitelkus šiuolaikines skaitmeninės informacijos apdorojimo ir modeliavimo technologijas galimą šį procesą automatizuoti.

#### <span id="page-12-2"></span>**2.2. Temos aktualumas ir tikslai**

Šio projekto tikslas yra sukurti finansinių instrumentų prekybos modeliavimo ir neuroninių tinklų mokymo įrankį bei įvertinti jo taikymo efektyvumą.

Pagrindinis faktorius turintis įtakos investicijų grąžai yra žmogiškasis faktorius. Modeliuojant investuotojo veiksmus istorijoje galima sukurti scenarijus, kuriais vadovaujantis galima išmokyti neuroninį tinklą, kurio rezultatai bus psichologiškai nepriklausomi ir atspindės tik loginę proceso dalį. Išmokytas neuroninis tinklas yra kaip juodoji dėžė, kurioje sukaupta investuotojo veiksmų logika ir kuri gavusi prieš tai nematytus duomenis įvertins finansinio instrumento būseną tam tikrame laiko taške ir priims nepriklausomą sprendimą (pirkti ar parduoti).

Kuriant tokį įrankį patogu panaudoti naujausias HTML5 saityno technologijas, suteikiant priėjimą iš bet kurios pasaulio vietos naudojant bet kokią operacinę sistemą su HTML5 palaikančia naršykle [3].

#### <span id="page-12-3"></span>**2.3. Taikymo sritis**

#### <span id="page-12-4"></span>**2.3.1. Projekto tikslas ir adresatas**

Pagrindinis faktorius turintis įtakos investicijų grąžai yra žmogiškasis faktorius. Modeliuojant investuotojo veiksmus istorijoje galima sukurti scenarijus, kuriais vadovaujantis galima mokyti

"neuroninį tinklą", kurio rezultatai bus psichologiškai nepriklausomi ir atspindės tik loginę proceso dalį. Išmokytas neuroninis tinklas yra kaip juodoji dėžė, kurioje sukaupta investuotojo veiksmų logika ir kuri gavusi prieš tai nematytus duomenis įvertins finansinio instrumento būseną tam tikrame laiko taške ir priims nepriklausomą sprendimą (pirkti ar parduoti).

Apibendrinant galima išskirti du esminius darbo tikslus:

- Sukurti metodiką, kaip būtų galima kiekybiškai įvertini prekybos neuroniniais tinklais pelningumą;
- Sukurti įrankį, įgyvendinantį automatinę prekybą finansiniais instrumentais.

Projektas skirtas prekybos investicijų portfelio valdytojo darbui palengvinti sukuriant metodiką ir įrankį. Juo galės naudotis finansinių instrumentų prekybos analitikai bei pavieniai investuotojai.

#### <span id="page-13-0"></span>**2.3.2. Informacija apie užsakovo organizaciją**

UAB "Protologas" yra užsienio kapitalo įmonės "Protolog Systems Limited", įsikūrusios Kipre, filialas Lietuvoje. Matas Daulenskis yra šio filialo vadovas, praktikos vadovas ir programos užsakovas . Filialą koordinuoja "Protolog Systems Limited" savininkas.

Įmonės veikla susijusi su programinės įrangos kūrimu, bei sistemų palaikymu. Įmonė nuolat ieško inovatyvių veiklų ir šiuo metu iškilo poreikis pasiūlyti rinkai įrankį prekybai finansinėse rinkose. Naują platformą valdanti kompanija galėtų pasiūlyti savo klientams paslaugas už abonentinį mokestį kurti, išbandyti, realizuoti bei dalintis savo prekybinėmis strategijomis. Nuolat investuojant į platformos tobulinimą, galimą būtų tikėtis dalyvių skaičiaus augimo, bei dalyvių rezultatų gerinimo.

#### <span id="page-13-1"></span>**2.3.3. Problemos sprendimas pasaulyje**

Yra keletas komercinių realizacijų kurios įgyvendina artimą šiai temai idėją ir taiko saityno technologijas kaip įrankį šiam tikslui pasiekti.

### <span id="page-13-2"></span>**2.3.4. Situacijos Lietuvoje įvertinimas**

Lietuvoje nerasta įmonių kuriančių ir eksploatuojančių panašius sprendimus. Galbūt bankų ar fondų valdytojai ir turi panašių sistemų, bet duomenų apie tai nėra. Finansų rinka Lietuvoje dar pakankamai jauna, bet tokių sistemų poreikis yra didelis.

#### <span id="page-14-0"></span>**2.4. Produkto apibūdinimas**

#### <span id="page-14-1"></span>**2.4.1. Programų sistemų funkcijos**

Kuriama programinė įranga privalo atlikti vieną pagrindinę funkciją, kuri yra automatinė prekyba pasirinktu finansiniu instrumentu naudojantis išmokytais neuroniniais tinklų scenarijais.

Ši funkcija apima keletą smulkesnių užduočių, tokių kaip:

- Finansinių instrumentų analizė;
- Neuroninių tinklų išmokymas;
- Prekybos scenarijų sudarymas;
- Pelningumo rezultatų apžvalga;
- Prekybos signalų generavimas.

#### <span id="page-14-2"></span>**2.4.2. Sistemos kontekstas**

Numatoma, kad produktas funkcionuos fiziškai atskirtoje sistemoje, sumažinant veiklos sutrikimų galimybę bei efektyviai panaudojant skaičiavimo resursus kritiniuose uždaviniuose.

Tam, kad galima būtų automatiškai valdyti investicinį portfelį, turi būti atlikta nemažai veiksmų - neuroninių tinklų išmokymas, rezultatų analizė ir scenarijų sudarymas. Tik po to sistema galės generuoti prekybos signalus.

#### <span id="page-14-3"></span>**2.4.3. Vartotojo charakteristikos**

Būsimo produkto vartotojai bus investicijų portfelio valdytojai, nagrinėjamos probleminės srities atstovai ir pavieniai investuotojai. Svarbiausiomis vartotojo charakteristikomis galima įvardinti:

- analitinį mąstymą;
- prekybos finansiniais instrumentais patirtį;
- gerus darbo kompiuteriu įgūdžius.

#### <span id="page-14-4"></span>**2.4.4. Vartotojo problemos**

Svarbiausia vartotojų problema, kurią turi padėti spręsti kuriamas produktas yra žmogiškojo faktoriaus prekybos finansiniais instrumentais pašalinimas - modeliuojant investuotojo veiksmus istorijoje galima sukurti scenarijus, kuriais vadovaujantis galima išmokyti neuroninį tinklą, kurio rezultatai bus psichologiškai nepriklausomi ir atspindės tik loginę proceso dalį. Išmokytas neuroninis tinklas yra kaip juodoji dėžė, kurioje sukaupta investuotojo veiksmų logika ir kuri gavusi prieš tai nematytus duomenis įvertins finansinio instrumento būseną tam tikrame laiko taške ir priims nepriklausomą sprendimą (pirkti ar parduoti).

#### <span id="page-15-0"></span>**2.4.5. Vartotojo tikslai**

Pirminis vartotojo tikslas naudojant šią programinę įrangą yra sumažinti savo lėšų ir laiko sąnaudas skiriamas investicinio portfelio valdymui. Sistema vykdys prekybą automatiškai, o vartotojas jam patogiu metu galės koordinuoti sistemos veiklą kurdamas naujus prekybos scenarijus.

#### <span id="page-15-1"></span>**2.4.6. Bendri apribojimai**

Projektuojama sistema turi būti nepriklausoma nuo operacinės sistemos, jos kūrimui turėtų pakakti atviro kodo programinės įrangos paketų. Kadangi sistema bus prieinama tik žiniatinklyje, pravartu pasitelkti naujausias kūrimo technologijas kaip HTML5 bei interaktyvumo funkcionalumui javascript programinę kalbą. [11] Naudojant javascript programavimo kalbą FrontEnd ir BackEnd programavimui galima pagreitinti sistemos kūrimą ir išvengti programinių paketų nesuderinamumo.

#### <span id="page-15-2"></span>**2.5. Egzistuojantys sprendimai**

#### <span id="page-15-3"></span>**2.5.1. Collective2 LLC sprendimas**

Tai automatinės prekybos signalų teikimo servisas, kuriame, pagal autorių nurodytą informaciją, dalyvauja 18000 signalų teikėjų naudojančių 55000 prekybos strategijas. [1]

"Collective2 LLC" yra JAV registruota ir atitinkanti finansinės prekybos reguliavimą (National Futures Association (NFA) and registered with the Commodity Futures Trading Commission (CFTC)) įmonė. Tai 14 metų veikianti kompanija, specializuojanti automatinėje prekyboje įvairiais finansiniais instrumentais – "Forex", akcijų rinka, žaliavų ateities sandoriais ir pasirinkimo sandoriais. Jų sukurta programinė prieiga (API) leidžia registruotiems vartotojams gauti prekybos signalus bei testuoti savo sukurtas prekybos strategijas. Ji yra viena iš didžiausių kompanijų automatinės prekybos signalų rinkoje.

Pagrindinis šios kompanijos teikiamų paslaugų ir šio projekto idėjos skirtumas yra signalų teikėjų strategijos. Šio projekto strategijos yra atskirtos nuo žmogiškosios įtakos, o "collective2 LLC" kompanijos strategijos priklauso nuo signalų teikėjų duomenų įvedimo.

Prekybos strategijų naudojimas "Collective2 LLC" platformoje yra šis:

- Pasirenkamas signalų teikėjas pagal jo istorinius rezultatus;
- Nurodomas jūsų prekybos tiekėjas, kurio aplinkoje vyks prekyba;
- Nustatoma maksimali prekybinės apimties reikšmė, kuri tiesiogiai veiks investavimo riziką;
- Prekybos finansiniu instrumentu laiko nustatymas;
- Prekybos rezultatų ir atidarytų pozicijų apžvalga.

Už naudojimąsi paslaugomis yra imamas fiksuotas mokestis, bet yra galimybė tam tikrą laiką naudotis sistema "smėlio dėžės" efektu, kurios metu prekyba bus tik imituojama.

## <span id="page-16-0"></span>**2.5.2. "TradingView" sprendimas**

Tai prekybos finansiniais instrumentais ir signalų platforma, kurioje, anot autorių dalyvauja apie 300000 prekiautojų, kurie atlikę analizę teikia "prekybinę idėją". Vadovaujantis tam tikrų prekiautojų idėjomis galima priimti sprendimą investuoti pasirinktu laiku. [5]

Patogi ir intuityvi platforma yra skirta pradedantiems ir profesionalams, turinti didelį techninės analizės įrankių bei grafikų braižybos elementų pasirinkimą. Realaus laiko informacijos teikimas bei bendravimo komponentai leidžia akimirksniu keistis idėjomis visiems platformos vartotojams iš bet kurios pasaulio vietos, turint tik kompiuterį su HTML5 naršykle ir interneto ryšiu.

Šios platformos naudojimosi esminiai punktai yra šie:

- Prekybinės idėjos sukūrimas naudojantis platformos įrankiais;
- Kitų investuotojų idėjų peržiūra analizuojamo finansinio instrumento kontekste;
- Dalinimasisas savo idėjomis ir veikla investavimo bendruomenėje.

## <span id="page-16-1"></span>**2.6. Programų sistemų savybių kiekybinis ir/ arba kokybinis palyginimas**

Aprašyti egzistuojantys sprendimai ir aprašomos sistemos palyginimas pateikti [1](#page-16-2) lentelėje.

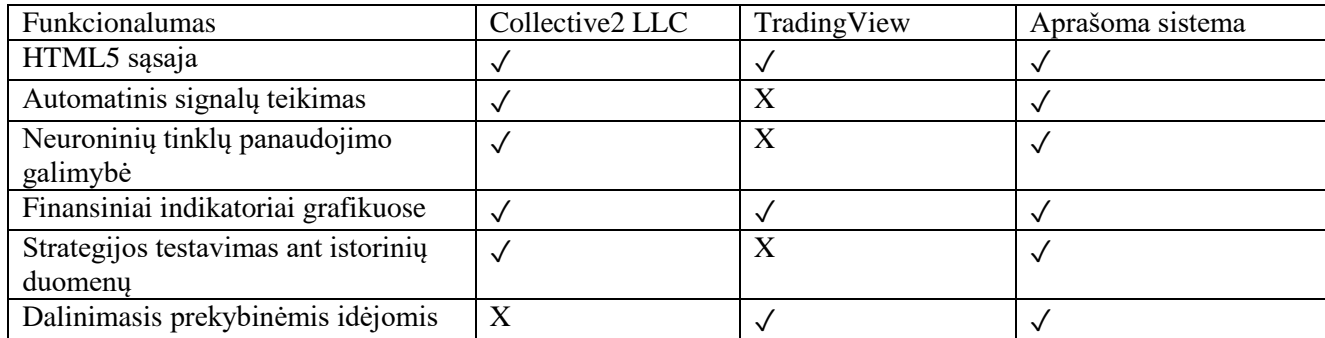

<span id="page-16-2"></span>**1 lentelė** Programų sistemų savybių kiekybinis ir/ arba kokybinis palyginimas

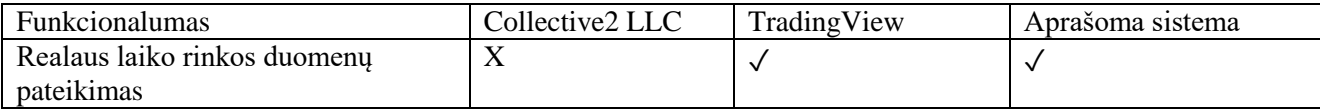

Iš lentelės matome, kad aprašoma sistema savyje turės visų kitų sistemų funkcionalumą. Tam tikri moduliai gali būti diegiami jau po produkto paleidimo, kai sistemoje dalyvaus didesnis nei tam tikras kiekis vartotojų, kad sumažinti sistemos kūrimo kaštus.

#### <span id="page-17-0"></span>**2.6.1. Sistemos loginiai komponentai**

Programos funkcionalumas dalinamas į 2 loginius komponentus:

- FrontEnd naršyklės programinis kodas;
- Backend neuroninių tinklų bei duomenų servisas;

Abi dalys nepriklausomos ir susietos per PĮ API:

- Neuroninių tinklų užklausos;
- Automatinis signalų teikimas:
- Vartotojo duomenų ir scenarijų saugojimas;

#### <span id="page-17-1"></span>**2.6.2. HTML5 naudojimas FrontEnd**

Sistema turi pasižymėti naujausių saityno technologijų pritaikymu, dinaminio atvaizdavimo elementų naudojime bei vaizdinės ar garsinės medžiagos pateikimu. Tam tikslui geriausiai tinka HTML5 saityno protokolas. [3]

#### <span id="page-17-2"></span>**2.6.3. Automatinis signalų teikimas**

Naudojantis sistema turi būti sukurta programinė prieiga (API), kuri leis prisijungusiam vartotojui realiu laiku gauti visų išsaugotų scenarijų sprendimą investuojamo finansinio instrumento atžvilgiu - duotuoju laiku pirkti ar parduoti.

#### <span id="page-17-3"></span>**2.6.4. Neuroninių tinklų panaudojimo galimybė**

Neuroniniai tinklai turi būti prieinami sistemai per prieigos servisą, turėti pakankamai resursų vienu metu palaikyti daugelio vartotojų informacijos apdorojimą. Tam tikslui pravartu naudotis

dedikuotu serveriu - atskirta nuo sistemos aparatine priemone. Tokį serverį galima nuomotis iš trečių šalių tiekėjų.

#### <span id="page-18-0"></span>**2.6.5. Finansiniai indikatoriai grafikuose**

Sistema turi ne tik atvaizduoti finansinio instrumento istorinius duomenis, bet ir suteikti vartotojui galimybę naudotis finansiniais indikatoriais - pagalbiniais grafiniais elementais techninei analizei atlikti. Pagrindiniai finansiniai indikatoriai yra standartiniai tokių sistemų komponentai, jų sąrašą pravartu su laiku didinti suteikiant kokybiškesnę prieigą vartotojui.

#### <span id="page-18-1"></span>**2.6.6. Strategijos testavimas naudojant istorinius duomenis**

Vartotojui išsaugojus strategiją sistema turi suteikti galimybę atlikti testavimą naudojant pasirinkto finansinio instrumento istorinius duomenis.

Pagrindiniai reikalavimai funkcionalumui yra šie:

- Galimybė išsaugoti ir keisti pasirinktą strategiją;
- Gauti rezultatus patogiose vartotojui ataskaitose;
- Kombinuoti įvairias strategijas didžiausiai pelno tikimybei taikant rizikos valdymo parametrus.

#### <span id="page-18-2"></span>**2.6.7. Dalinimasis prekybinėmis idėjomis**

Siekiant suburti didelę vartotojų bendruomenę pravartu numatyti jų bendravimo sistemos viduje būdą. Suteikti galimybę keistis idėjomis bei strategijomis.

Tam tikslui pasiekti reikalingas papildomas funkcionalumas duomenų bazėje ir programinės įrangos servisuose (API).

#### <span id="page-18-3"></span>**2.6.8. Realaus laiko rinkos duomenų pateikimas**

Sistema turi teikti realaus laiko rinkos duomenis ir juos atvaizduoti. Vizualizacijos priemonės turi užtikrinti skirtingus rinkos duomenų atvaizdavimo būdus - skirtingus grafikų tipus, laiko atkarpų diskretizaciją. Esant sistemos ryšio sutrikimams vizualiai pranešti vartotojui apie problemą.

#### <span id="page-18-4"></span>**2.7. Įgyvendinimo problemos**

Įgyvendinant šią sistemą tenka susidurti su keletu projektavimo ir įgyvendinimo problemų.

#### <span id="page-19-0"></span>**2.7.1. Vartotojo sąsajos problemos**

Naršyklės kaip vartotojo sąsajos naudojimas leidžia dirbti su sistema per įvairius šiuo metu prieinamus įrenginius - asmeninius kompiuterius, delninius kompiuterius, planšetes ir mobiliuosius įrenginius. Kiekvienas įrenginys turi savo ekrano rezoliuciją, kuri turi būti numatyta programinės aplinkos. [14]

#### **2.7.1.1. Įvedimo problema**

Naudojant naršyklę pagrindinis dėmesys turi būti skirtas pelės ar sensorinio ekrano įvesties palaikymu. Mobilieji įrenginiai emuliuoja pelės funkcionalumą, bet tuo pačiu išplečia pelės kaip įvedimo įrenginio galimybes - gestų naudojimas. [14]

Naršyklė turi atpažinti įrenginį ir stengtis naudotis kuo didesniu įrenginio teikiamu funkcionalumu.

#### **2.7.1.2. Lokalizacija**

Tai maksimalus teksto priartinimas prie vietos kalbos, panaudojant visą komplektą specialių priemonių (vietiniai matavimo vienetai, datos rašymas ir pan.). [15]

Programoje svarbu numatyti įvairių kalbų palaikymą ir paprastą jų išplėtimą. Tam tikslui patogu naudoti UTF8 kodavimą, kuris leis atvaizduoti visų kalbų simbolius.

Norint, kad kiltų kuo mažiau problemų su skirtingų kalbų raidžių saugojimu, interpretavimu, reikia laikytis šių 4 punktų:

- Failai (bylos), kuriuos naudojate programoje, turi būti saugomi UTF8 koduotėje;
- Susijungimas su duomenų baze turi būti UTF8 koduotėje;
- Duomenų bazės, duomenų lentelės ir duomenų stulpelio tipai turi būti UTF8 koduotėje;
- Failai (bylos), siunčiami klientui (pvz.:HTML, XML) turi turėti UTF8 antraštes.

#### **2.7.1.3. Failų (bylų) saugojimas naudojant UTF8 koduotę**

Tai dažnai pasitaikanti problema dirbant įvairiose operacinėse aplinkose. Pavyzdžiui, Windows XP Notepad programa. Išsaugojant bylas su simboliais, kurių nėra standartinėje ASCII lentelėje, tekstą koduoja. Interpretatoriai skaito tokį tekstą kaip duomenis, todėl tie simboliai yra atvaizduojami rezultatuose, kas sukelia papildomų problemų apdorojant informaciją. Saugant bylas būtina naudotis teksto redaktoriais, kurie palaiko UTF8 simbolių koduotę.

#### <span id="page-20-0"></span>**2.7.2. Prisijungimo problemos**

Aprašoma sistema dirbs tik nuolatinio prisijungimo sąlygomis. Tai iškelia papildomus reikalavimus sistemai.

#### **2.7.2.1. Nuolatinis prisijungimas**

Nuolatinis prisijungimas reikalauja didelės kontrolės stebėjime. Tam tikslui pravartu naudotis "websocket" bibliotekomis, kurios nuolat siųsdamos užklausas atliks sistemos būsenos apžvalgą bei gaus sisteminės būklės informaciją iš BackEnd serverio.

Kiekvienam vartotojui turi būti užtikrinama "realaus laiko" paslaugos kokybė. Bet koks ryšio sutrikimas gali kritiškai paveikti sistemos darbo kokybę ir vartotojas turi būti informuojamas per vizualinius prieigos elementus - serverio ryšio buvimas ar nebuvimas.

#### **2.7.2.2. Autentifikacija ir saugumas**

Sistemos duomenis reikia apsaugoti nuo neteisėto naudojimosi (pametimo, vagystes atveju ir pan.):

- Prašyti vartotojo iš naujo prisijungti po tam tikro nustatyto nesinaudojimo laiko;
- Naudoti sudėtingus slaptažodžius su įvairiais simboliniais elementais siekiant užtikrinti slaptažodžio saugumą;
- Jeigu yra galimybė, naudoti biometrinės apsaugos būdus [7] (autentifikacija pagal piršto antspaudą;
- Apsaugoti perduodamus tinklu duomenis juos šifruojant [8], nes duomenys perduodami bevieliu tinklu kur yra didelė galimybė, neteisėtai "pasiklausyti" siunčiamų duomenų. Šiuolaikinės naršyklės, nepriklausomai nuo aparatinių priemonių ir operacinės sistemos teikia reikiamas šifravimo funkcijas tokias kaip SSL. Tam tikslui papildomai iškyla sertifikatų įsigijimo ir administravimo problemos.

#### <span id="page-20-1"></span>**2.7.3. Veikimo aplinkos problemos**

Sistema yra prieinama tik internetu, kas kelia papildomų reikalavimų sistemos komponentams.

#### **2.7.3.1. Operacinės sistemos ir naršyklės**

HTML5 saityno protokolas yra palaikomas visose operacinėse sistemose ir nuo jų nepriklausomas, todėl nagrinėsime tik naršyklių palaikymą.

Svarbu palaikyti populiariausias rinkoje prieinamas naršykles:

- Internet Explorer;
- Firefox:
- Safari;
- Chrome.

Svarbu papildomai ištirti kaip PĮ veikia "Internet Explorer" naršyklėje. Uždaro kodo PĮ gali neatitikti visų reikalingų standartų. Tokiu būdu bus užtikrinama daugelio vartotojų įrenginių aprėptis.

### **2.7.3.2. Įvairių delninių kompiuterių palaikymas**

Šiuo metu rinkoje dominuoja dvi atskiros mobiliųjų įrenginių sistemos:

- Android;
- Apple.

Svarbus abiejų sistemų atpažinimas ir funkcionalumo užtikrinimas, reikalinga ištirti galimas duomenų įvesties ar vartotojo sąsajos unikalumo problemas.

#### <span id="page-21-0"></span>**2.7.4. Duomenų saugojimas ir skaičiavimai**

Aprašomos sistemos duomenų saugojimą numatyti žiniatinklyje su galimybe eksportuoti duomenis vartotojui pageidaujant. Tokiu būdu vartotojo duomenys bus visada prieinami ir nepriklausys nuo naudojamo įrenginio galimybių, užtikrins jų saugumą ir apsaugą nuo sunaikinimo.

#### **2.7.4.1. Debesijos panaudojimas**

Debesijos technologijos įgalina šiuolaikines sistemas saugoti įvairaus pobūdžio informaciją nepriklausomai nuo naudojamo įrenginio. Debesijos pranešimų technologija naudojama tiek "*Google"* vartotojų, tiek "*Android"* įrenginiuose bei "*Chrome"* naršyklėje ir nuo šiol prieinama ir "*iOS"* platformose, o tai leidžia matyti pranešimus tiesiog bet kuriame susietame įrenginyje. [9]

#### **2.7.4.2. Virtualūs privatūs serveriai neuroninių tinklų operavimui**

Sistema naudosis didelis ratas vartotojų, todėl tam prireiks nemažų skaičiavimo pajėgumų. Tam tikslui geriausiai tinka Virtualus Privatus Serveris (toliau VPS) - tai pigi dedikuoto serverio alternatyva, paremta debesijos technologijomis, leidžianti, esant poreikiui, greitai bei lanksčiai keisti serverio resursus nenutraukiant jo darbo. Naudojantis tokia serverio konfigūracija, nėra jokių papildomų mokesčių bei rūpesčių dėl techninės įrangos nuomos. [10]

Naudojant virtualų serverį, jo aplinkoje galima naudotis neuroninių tinklų programiniais paketais ir per programinės prieigos sąsajas (API) juos valdyti.

#### <span id="page-22-0"></span>**2.7.5. Architektūros pasirinkimas**

Projektuojama sistema turi būti nepriklausoma nuo operacinės sistemos, jos kūrimui turėtų pakakti atviro kodo programinės įrangos paketų. Kadangi sistema bus prieinama tik žiniatinklyje, pravartu pasitelkti naujausias kūrimo technologijas tokias kaip HTML5, o interaktyvumo funkcionalumui panaudoti javascript programinę kalbą. [11] Naudojant javascript programavimo kalbą FrontEnd ir BackEnd programavimui, pagreitinamas sistemos kūrimas ir išvengiama programinių paketų nesuderinamumo.

#### **2.7.5.1. HTML5 ir Javascript FrontEnd**

HTML5 saityno standartas tai nauja internetinių portalų galimybių era. HTML5 specifikacijos kūrimas prasidėjo prieš 6 metus. HTML5 palaiko vieną kalbą (Javascript), vieną duomenų modelį (XML ir DOM) ir vieną turinio išdėstymo taisyklių rinkinį (CSS).

Dabartiniai puslapiai atkuria vaizdus iš JPG, GIF ar PNG failų. HTML5 turi priemones vaizdų atkūrimui naudodamas "Canvas" objektus. Jau atsirado nemažai vaizdų apdorojimo bibliotekų, kurios vaizdinei medžiagai suteikia interaktyvumo. Šiam projektui tai svarbus veiksnys duomenų grafikų atvaizdavimui.

#### **2.7.5.2.** "Node.js" backend

"Node.js" yra javascript paremta platforma, skirta kurti didelius, bet greitus tinklo projektus. Kad supaprastint PĮ kūrimą, dažniausiai naudojamos funkcijos programuojant jau yra sukurtos ir prieinamos komponentų pagalba. "Node.js" pateikia kelis paruoštus failų sistemos, HTTP ir TCP/UDP serverių ir kitų naudingų funkcijų komponentus. Įdiegimo pakete pateikiamas ir paketų valdytojas (NPM) naudojamas naujų komponentų įdiegimui. [12]

"Node.js" reikalauja šiek tiek darbo, bet sukurtos aplikacijos yra greitos ir patikimos. Be to, visada galima išsirinkti darbą palengvinančią struktūrą, kaip "Sails.js" arba "Express.js". Taip pat yra daug įrankių dirbančių su šią platforma skirtų saityno programuotojams. (Bower, Grunt)

"Node.js" turi komponentų registrą kuriame saugomos visos jų versijos bei sekamos versijų priklausomybės tarp kitų komponentų. Didžiulis privalumas rašant programas "Node.js" – tai galimybė neprivilegijuotam sistemos vartotojui lokaliai įsidiegti reikiamus komponentus, kas gali būti kiek komplikuota su kitomis platformomis. Viskas ko reikia bus įdiegta automatiškai į projekto katalogą, tad skirtinguose projektuose galite naudotis skirtingomis tų pačių bibliotekų versijomis.

#### **2.7.5.3. Neuroniniai tinklai**

Dirbtinis neuroninis tinklas, tai struktūra skirta apdoroti informacijai, kuri yra sukurta remiantis biologinės nervų sistemos analogu [13]. Ši struktūra yra sudaryta iš daugelio tarpusavyje susijusių, skaičiavimus atliekančių, komponentų, kurie yra vadinamų neuronais.

Gamtoje neuronai turi tam tikrą kiekį jungčių vadinamų dendritais (įvestys), ląstelės branduolį (procesorius) ir aksoną (išvestis), kuri jos gale skylą į šakas. Šakų gale yra struktūros, vadinamos sinapsėmis, kurios aksomo veiklą verčia elektriniais impulsais sujaudinančiais aplinkinius neuronus. Neuronai pasižymi galimybe mokytis keičiant sinapsės varžas. Kai neuronas yra aktyvuojamas, jis kaupia savyje įvestis, o pasiekus tam tikrą ribinę reikšmę, siunčia signalą per aksoną.

Prieš perduodamas informaciją kitam neuronui, neuronas sugeba palyginti ir susumuoti jį pasiekiančią informaciją per sumavimą. Nuo rezultato priklauso, ar sukuriamas veikimo potencialas ir ar neuronas siunčia impulsą. Dirbtinio neurono modelis pavaizduotas [1](#page-23-0) paveikslėlyje.

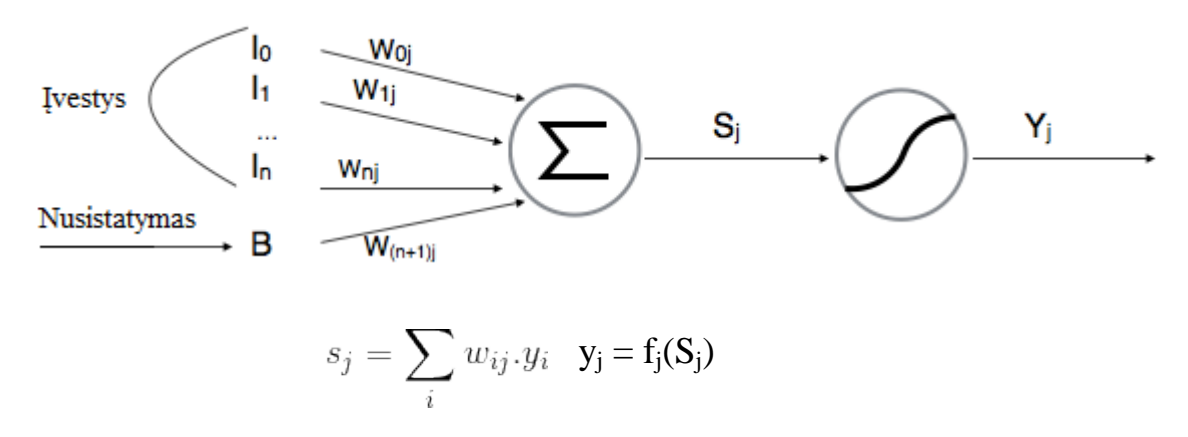

<span id="page-23-0"></span>**1 pav.** Neurono modelis

Neurono būsena apskaičiuojama sumuojant visas įvesties reikšmes dauginant iš jų svorių. Neuronai papildomai turi nusistatymo (angl. bias) įėjimą su savo svoriu, kurio reikšmė visada 1, kad užtikrinti aktyvaciją, net visiems įėjimams esant 0. Po būsenos apskaičiavimo jos reikšmei pritaikoma aktyvavimo funkcija, kuri normalizuoja neurono būseną, dažniausiai reikšmėje tarp 0 ir 1.

Neuronas veikia keliais rėžimais:

- Apmokymo režime, keičiant su įvestimis susietų svorių reikšmes gaunama pageidaujama išėjimo reikšmė;
- Naudojimo režime, kai neuronas gražina su įėjimuose esančiomis reikšmėmis susijusią reikšmę.

Paprasčiausia neuroninio tinklo architektūra yra tiesioginio sklidimo tinklas ([2](#page-24-0) pav.), kuris sudarytas iš tarpusavyje sujungtų neuronų sluoksnių, kurių išėjimai tampa kito sluoksnio įėjimais.

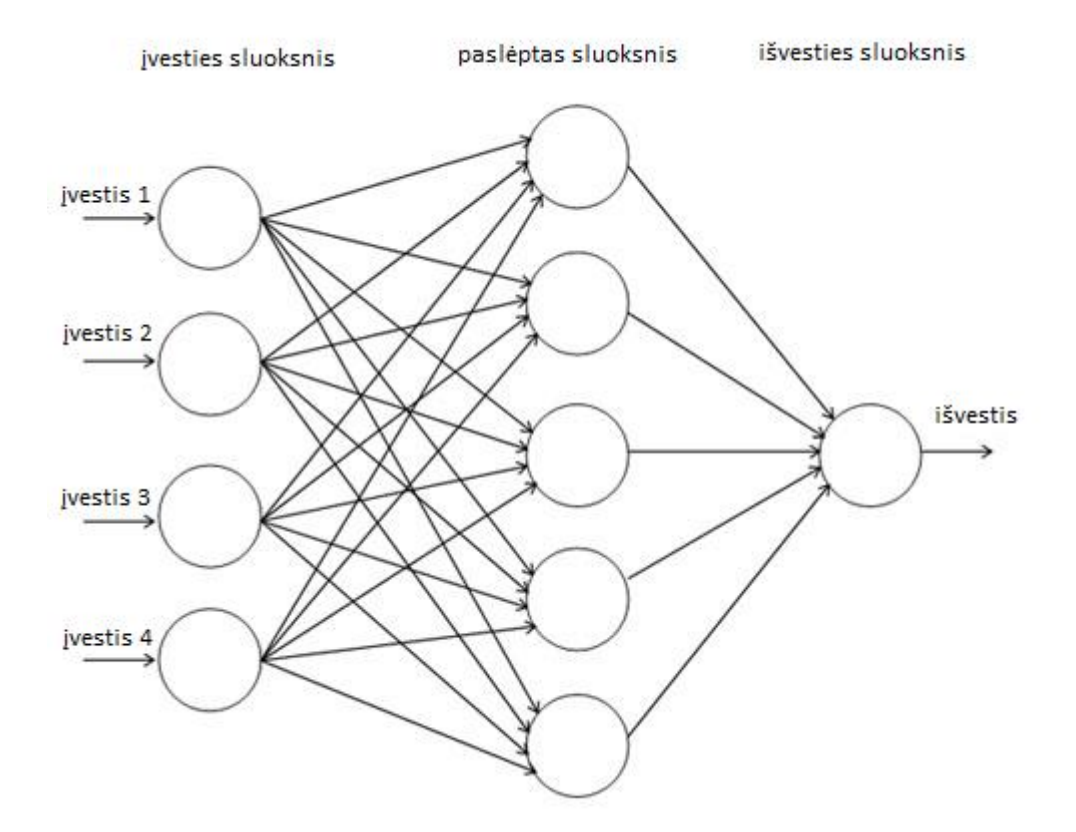

<span id="page-24-0"></span>**2 pav.** Daugiasluoksnis, tiesioginio sklidimo neuroninis tinklas

Tam, kad neuroninis tinklas galėtų išspręsti uždavinius, jis turi būti mokomas iš turimų pavyzdžių. Šie pavyzdžiai turi būti kruopščiai parenkami, nes kitaip neuroninis tinklas gali ilgai mokytis arba išvis veikti nekorektiškai.

Tinklo mokymas yra vykdomas keičiant tarp neuronų esančių jungčių svorius ir minimizuojant neatitikimą tarp neuroninio tinklo pateikiamo rezultato ir to rezultato kuris turėtų gautis naudojant "klaidos atgalinio sklidimo" (angl. backpropagation) algoritmą. Gavęs išėjimo reikšmę, algoritmas derina įėjimo svorių reikšmes, kad kitą kartą gautų kuo tikslesnę išėjimo reikšmę. Šis procesas kartojamas daugelį kartų, kol klaidos tikimybė tarp idealaus išėjimo reikšmės ir gaunamos išėjimo reikšmės yra pakankamai maža.

Svorių kombinacija, kuriai esant klaidos funkcija yra minimali, yra laikoma uždavinio sprendiniu. Kadangi naudojant šį metodą reikia skaičiuoti klaidos funkcijos gradientą, tai klaidos funkcija privalo būti be trūkio taškų ir diferencijuojama. Naudojant "klaidos sklidimo atgal" algoritmą negalime naudoti šuolinės aktyvavimo funkcijos, tačiau galime panaudoti sigmoidą (žiūrėti [3](#page-25-0) pav.).

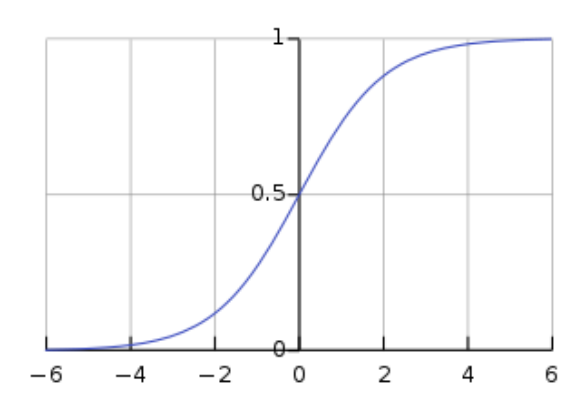

<span id="page-25-0"></span>**3 pav.** Neurono aktyvavimo funkcija

Aktuali neuroninio tinklo problema yra prisitaikymas prie duomenyse esančių triukšmų. Tokia situacija gali nutikti jei, pavyzdžiui, buvo pasirinktas pernelyg didelio sudėtingumo neuroninis tinklas. Vienas iš galimų problemos sprendimo būdu būtų naudojamos tinklo struktūros ar aktyvavimo funkcijos sudėtingumo sumažinimas eksperimentuojant su keliomis funkcijomis ir bandant nustatyti kuri duoda ir gerus rezultatus, ir išlaiko geras apibendrinimo savybes. Kitas galimas šios problemos sprendimo būdas būtų ankstyvas mokymosi proceso nutraukimas kai testavimo duomenų rinkinio klasifikavimo klaida pradeda didėti. Rekomenduojama neuroninį tinklą mokyti su testavimo duomenimis ir patikrinti su nematytais duomenų rinkiniais, siekiant išvengti klasifikavimo klaidų.

Prieinamas didelis kiekis skirtingų programinių paketų neuroninių tinklų mokymui ir naudojimui. Populiariausi iš jų yra šie:

- Neurolab biblioteka python kalbos pagrindu neuroniniams tinklams;
- Fast Artificial Neural Network Library;
- Synaptic.JS Javascript FrontEnd ir Backend neuroninų tinklų komponentai;
- scikit-learn: Populiariausia mašininio mokymos biblioteka python programavimo kalba;
- hmmlearn : Hidden Markov Models library for python;
- rpy2: Python kalbos sąsaja R programavimo kalbai (plačiai naudojama statistikos ir mašininio mokymosi kalba).

Naudojimasis viena ar kita biblioteka neturi riboti sistemos. Svarbu sudaryti galimybę vieną paketą greitai pakeisti kitu - tam tikslui sukuriant universalią prieigą (API)..

#### <span id="page-27-0"></span>**3. PROJEKTINĖ DALIS**

#### <span id="page-27-1"></span>**3.1. Sistemos paskirtis**

Sistemos paskirtis – sukurti įrankį, įgalinantį prekiauti finansiniais instrumentais naudojantis neuroniniais tinklais. Tradicinė prekyba finansiniais instrumentais yra daug laiko užimantis procesas. Nuo pat finansinių instrumentų prekybos atsiradimo investuotojai ieško būdo tai padaryti kuo efektyviau. Pasitelkus šiuolaikines skaitmeninės informacijos apdorojimo ir modeliavimo technologijas galimą šį procesą automatizuoti. Norint efektyviai valdyti investicinį portfelį reikia įvertinti investicijos svorį jame, ir laiku priėmus sprendimą gauti didžiausią grąžą iš investicijos.

#### <span id="page-27-2"></span>**3.1.1. Projekto kūrimo pagrindas**

"Protolog systems Ltd" yra užsienio kapitalo imonė, registruota Kipre, kurios pagrindinė veikla yra informacijos pateikimo sistemų kūrimas, diegimas bei aptarnavimas pasauliniu mastu. Projektų vykdymui už Kipro ribų yra sukurta dukterinė įmonė Lietuvoje UAB "Protologas", kurios buveinė yra Lietuvoje, Kauno mieste.

Šiuo metu įmonė planuoja sukurti prekybinę sistemą, kurios tikslas būtų neuroniniais tinklų algoritmais paremta prekyba. Ne visi rinkoje populiarinami automatinės prekybos sprendimai yra verti dėmesio, dauguma iš jų deklaruoja įspūdingus rezultatus, tačiau norint, kad programa jums dirbtų pelningai, ją reikia rinktis atsakingai – turėti sąlygas įsitikinti prekybos rezultatais prieš rizikuojant savo kapitalu. Tam tikslui ir būtų skirta ši platforma.

#### <span id="page-27-3"></span>**3.1.2. Sistemos tikslai**

Šio darbo pagrindinis tikslas sukurti saityno grafinę sąsają prekybos finansiniais instrumentais pasitelkiant neuroninius tinklus. Saityno grafinės sąsajos pagalba būtų inicijuojamas neuroninio tinklo mokymas ir testavimas, rezultatų peržiūra ir valdymas.

"Išmokytais" neuroniniais tinklais yra automatiškai atliekami analitiniai ir prekybiniai procesai. Tai suteikia galimybę operatyviai atlikti kainos analizę ir gautų signalų pagrindu vykdyti prekybą.

#### <span id="page-27-4"></span>**3.2. Užsakovai, pirkėjai ir kiti sistema suinteresuoti asmenys**

**Projekto užsakovas** – UAB "Protologas" filialo vadovas Matas Daulenskis.

**Projekto pirkėjas** – Ophir Bental – "Protolog Systems Ltd" savininkas.

Sėkmingai įdiegus sistemą įmonėje, tikimasi pradėti naują projektą, kurio tikslas būtų masinis sukurto produkto pardavimas.

**Kiti sistema suinteresuoti asmenys**. Kadangi projektas yra magistrinis darbas, juo suinteresuoti ir jo kūrėjai, – KTU Informatikos fakulteto Programų Inžinerijos katedros magistrantas Leonardas Survila.

#### <span id="page-28-0"></span>**3.3. Vartotojai**

Sistema naudosis tik vienos rūšies vartotojas. Administracinės funkcijos bus atliekamos administratoriui tiesiogiai modifikuojant sistemos parametrus tekstiniuose konfigūracijos bylose bei trečios šalies teikiamose valdymo konsolėse.

**Vartotojas - s**prendžiami uždaviniai:

- Sistemos komandų vykdymas;
- Veiklos ataskaitos;
- Testavimo rezultatų generavimas ir peržiūra.

Patirtis dalykinėje srityje: specialistas.

Patirtis informacinėse technologijose: patyręs vartotojas, mokantis naudotis naršykle.

Visi darbuotojai, naudojantys projektuojamą sistemą atitinka šį šabloną, todėl papildomų reikalavimų kuriamai sistemai nėra.

Šis vartotojo tipas turi aukščiausią priėjimo prie sistemos duomenų prioritetą.

#### <span id="page-28-1"></span>**3.4. Įpareigojantys apribojimai**

#### <span id="page-28-2"></span>**3.4.1. Apribojimai sprendimui**

Pagrindiniai apribojimai kuriamai informacinei sistemai:

- 1. Sistema turi kaupti ir leisti peržiūrėti istorinius duomenis;
- 2. Sistema privalo gebėti atlikti skaičiavimus ir juos apjungus pavaizduoti konsoliduota forma;
- 3. Sistemos funkcijos turi būti prieinamos per naršyklę;
- 4. Sistema turi turėti galimybę būti praplečiama ar adaptuojama ateityje, jei pasikeičia rinkos poreikiai ar atsiranda nauji reikalavimai, be didelio poreikio perprojektavimui;

5. Sistemos naudotojams prieinamos funkcijos turi atitikti įmonės nuostatas.

#### <span id="page-29-0"></span>**3.4.2. Diegimo aplinka**

Kuriama informacinė sistema bus įdiegta UAB "Protologas" ir pasiekiama per interneto naršyklę, todėl nutolusiems jos naudotojams jokių specialių diegimo priemonių nereikės.

Minimalūs reikalavimai vartotojų programinei įrangai:

- *Windows* 9x/2000/XP/7/8/10 operacinė sistema;
- Bet kuri HTML5 saityno standartą palaikanti naršyklė.

Minimalūs reikalavimai serverio techninei įrangai:

- procesorius 800 MHz Intel Pentium III;
- spartinančioji atmintis  $-256 \text{ MB}$ ;
- kietasis diskas  $-30$  GB;
- tinklo plokštė Ethernet  $10/100$ .

#### <span id="page-29-1"></span>**3.4.3. Bendradarbiaujančios sistemos**

Bendradarbiaujančių sistemų nėra.

#### <span id="page-29-2"></span>**3.4.4. Komerciniai specializuoti programų paketai**

Į kuriamą sistemą nenumatoma įtraukti jokių papildomų specializuotų programų paketų. Planuojama, jog sistema pilnai funkcionuos naudojant tik interneto naršyklę.

#### <span id="page-29-3"></span>**3.4.5. Numatoma darbo vietos aplinka**

Įprastinė darbuotojo darbo vieta įmonėje.

#### <span id="page-29-4"></span>**3.5. Svarbūs faktai ir prielaidos**

Naują platformą valdanti kompanija galėtų pasiūlyti savo klientams paslaugas už abonentinį mokestį kurti, išbandyti, realizuoti bei dalintis savo prekybinėmis strategijomis. Nuolat investuojant į platformos tobulinimą, galimą būtų tikėtis dalyvių skaičiaus augimo, bei dalyvių rezultatų gerinimo.

## <span id="page-30-0"></span>**3.6. Funkciniai reikalavimai**

## <span id="page-30-1"></span>**3.6.1. Sistemos ribos**

Sistemos panaudojimo atvejų diagrama pateikta 4 paveikslėlyje.

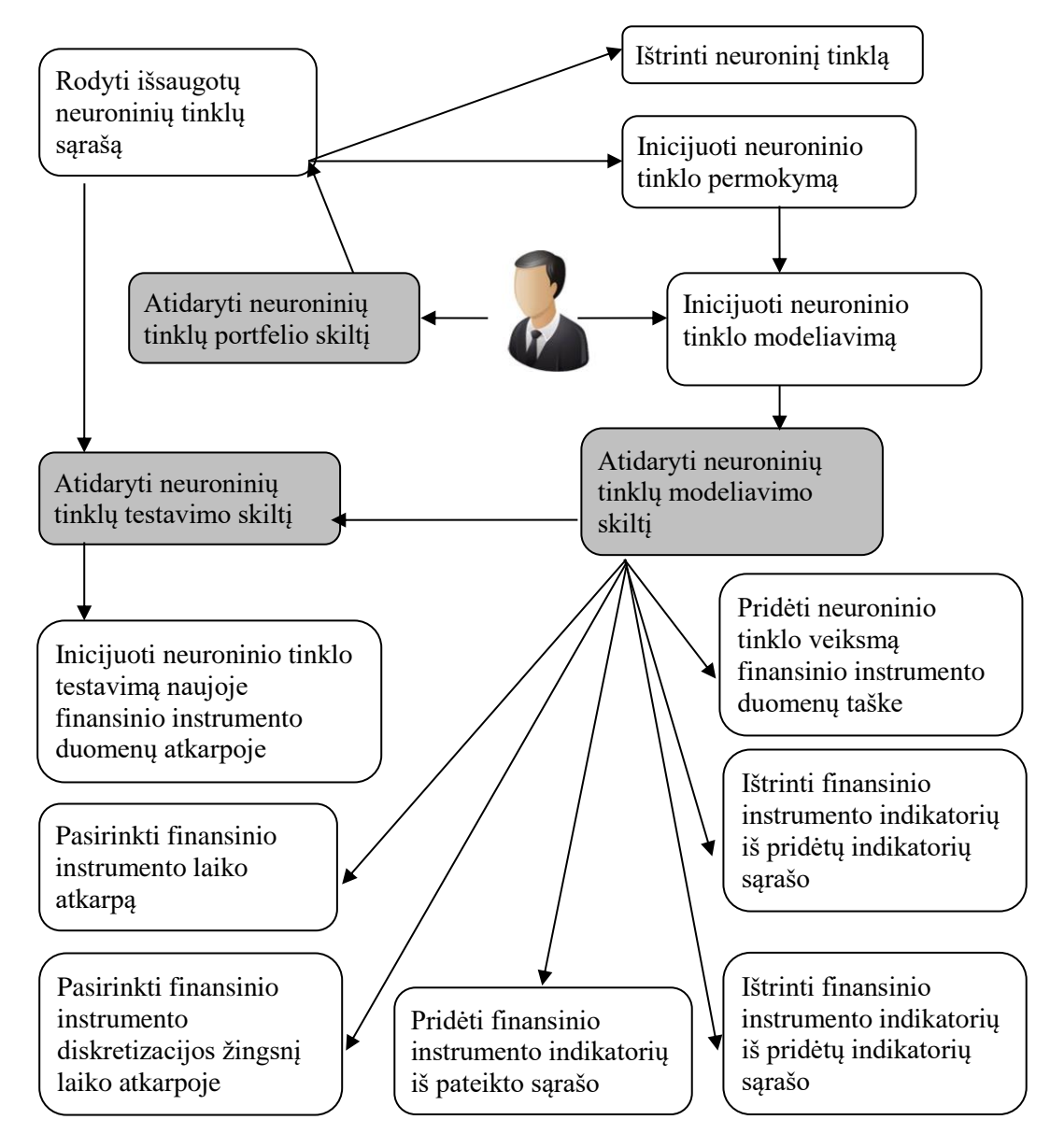

**4 pav.** Panaudojimo atvejų diagrama

## <span id="page-30-2"></span>**3.6.2. Panaudojimo atvejų sąrašas**

**2 lentelė** PA1: Rodyti išsaugotų neuroninių tinklų sąrašą

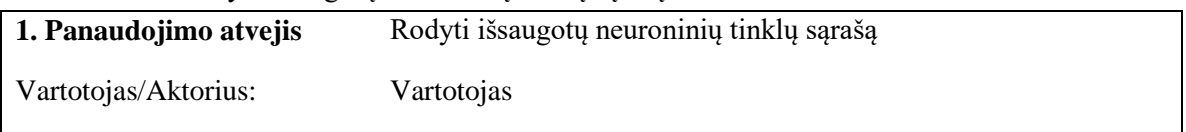

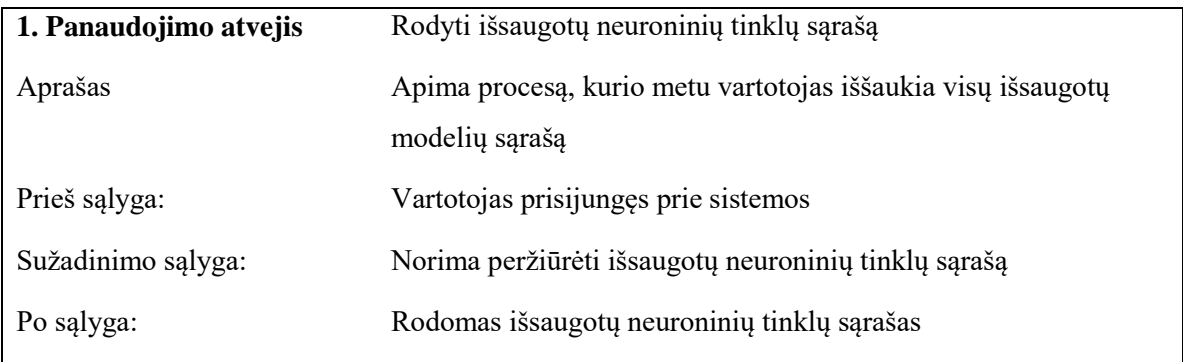

## **3 lentelė** PA2: Inicijuoti neuroninio tinklo permokymą

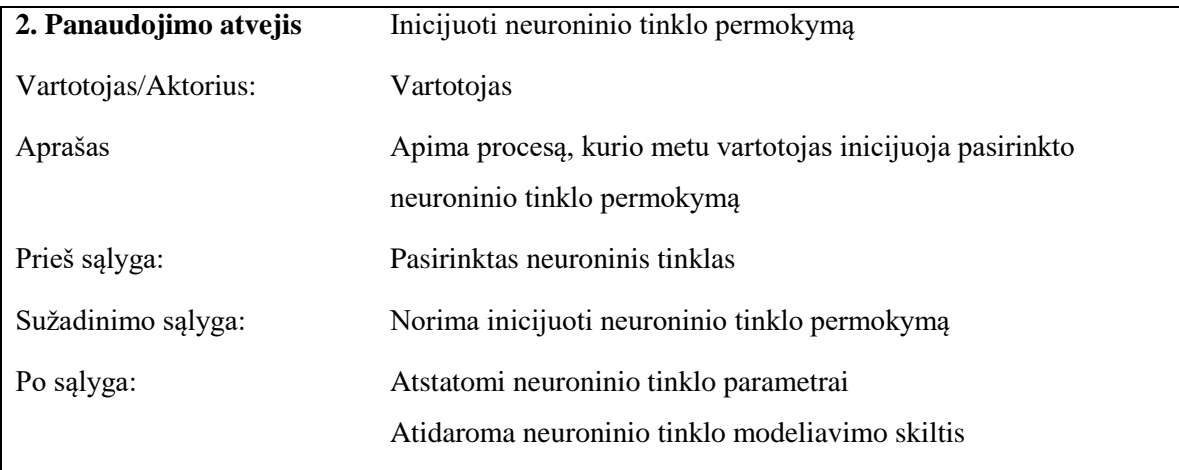

## **4 lentelė** PA3: Ištrinti neuroninį tinklą

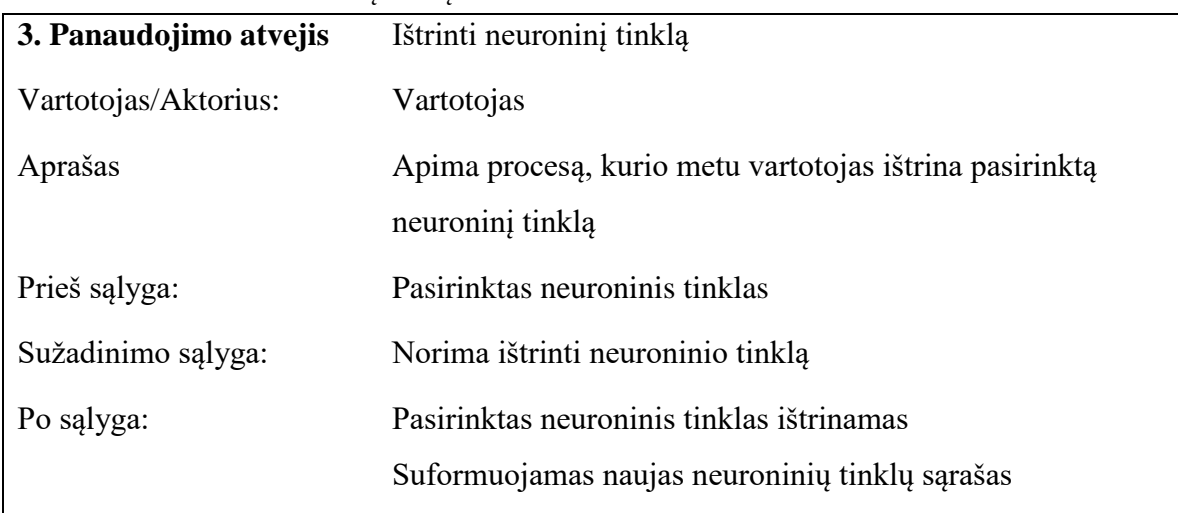

## **5 lentelė** PA4: Inicijuoti neuroninio tinklo modeliavimą

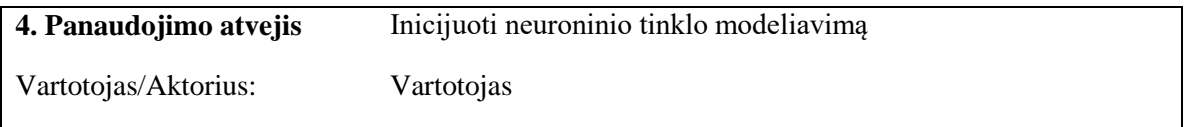

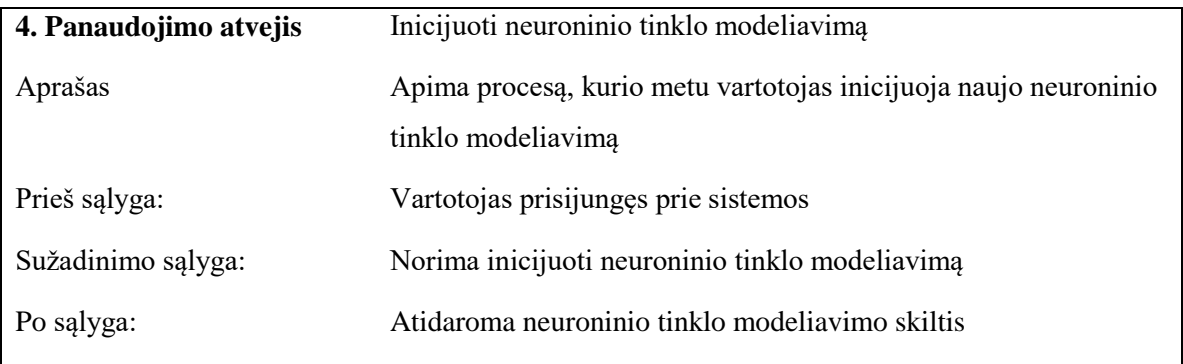

## **6 lentelė** PA5: Pasirinkti finansinio instrumento laiko atkarpą

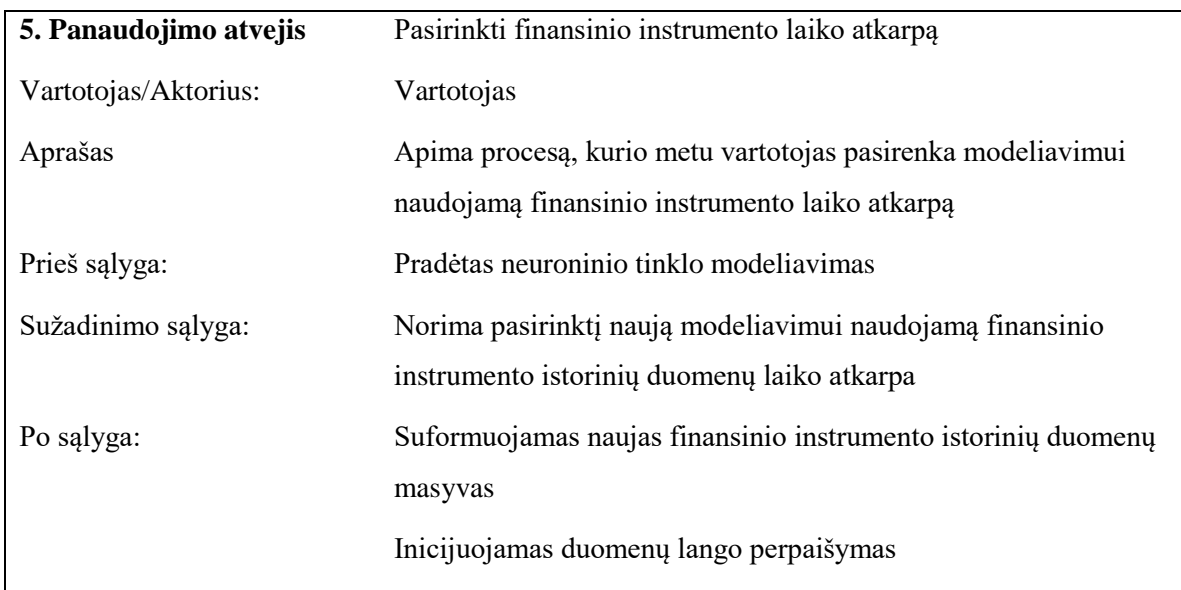

### **7 lentelė** PA6: Pasirinkti finansinio instrumento diskretizacijos žingsnį laiko atkarpoje

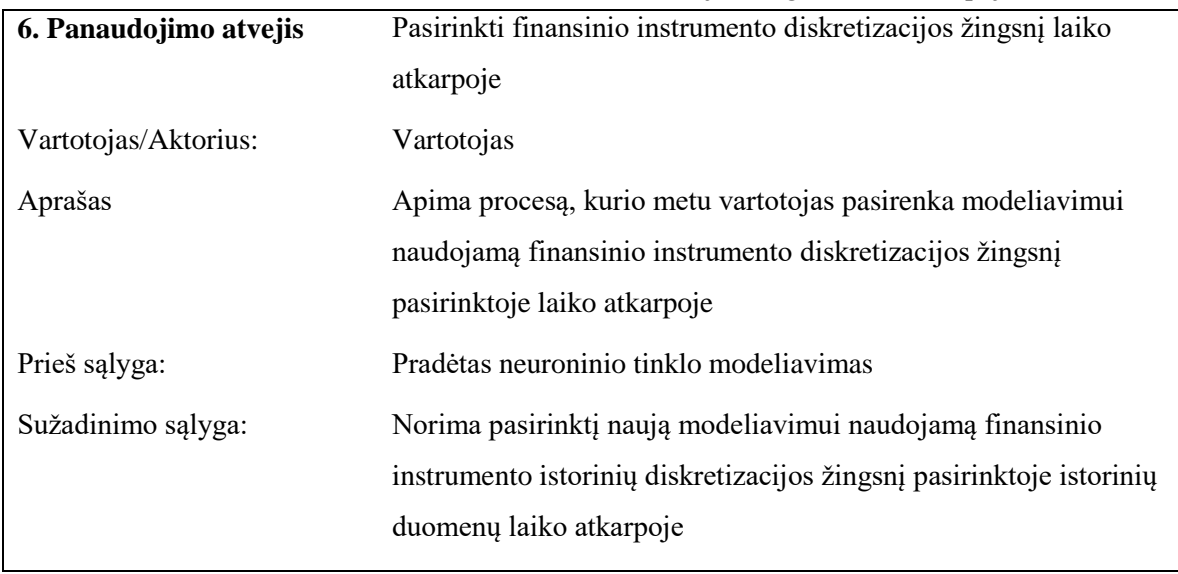

| 6. Panaudojimo atvejis | Pasirinkti finansinio instrumento diskretizacijos žingsnį laiko |
|------------------------|-----------------------------------------------------------------|
|                        | atkarpoje                                                       |
| Po sąlyga:             | Suformuojamas naujas finansinio instrumento istorinių duomenų   |
|                        | masyvas                                                         |
|                        | Inicijuojamas duomenų lango perpaišymas                         |

**8 lentelė** PA7: Pridėti finansinio instrumento indikatorių iš pateikto sąrašo

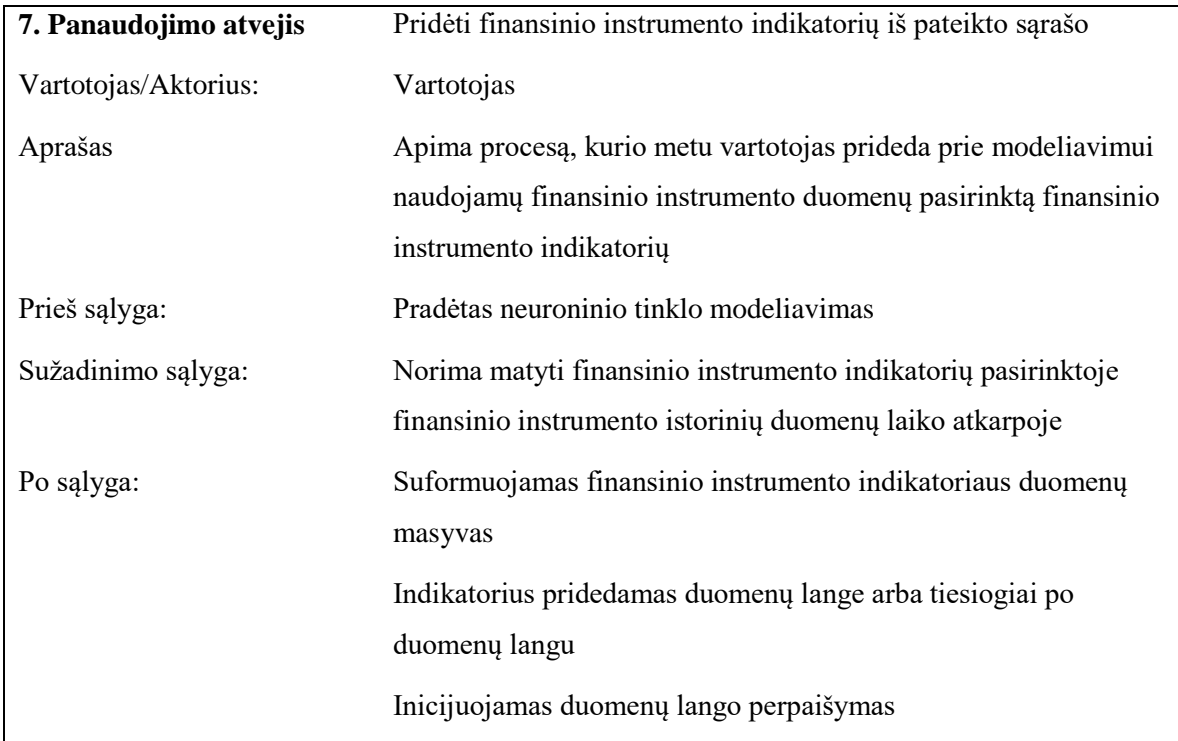

## **9 lentelė** PA8: Ištrinti finansinio instrumento indikatorių iš pridėtų indikatorių sąrašo

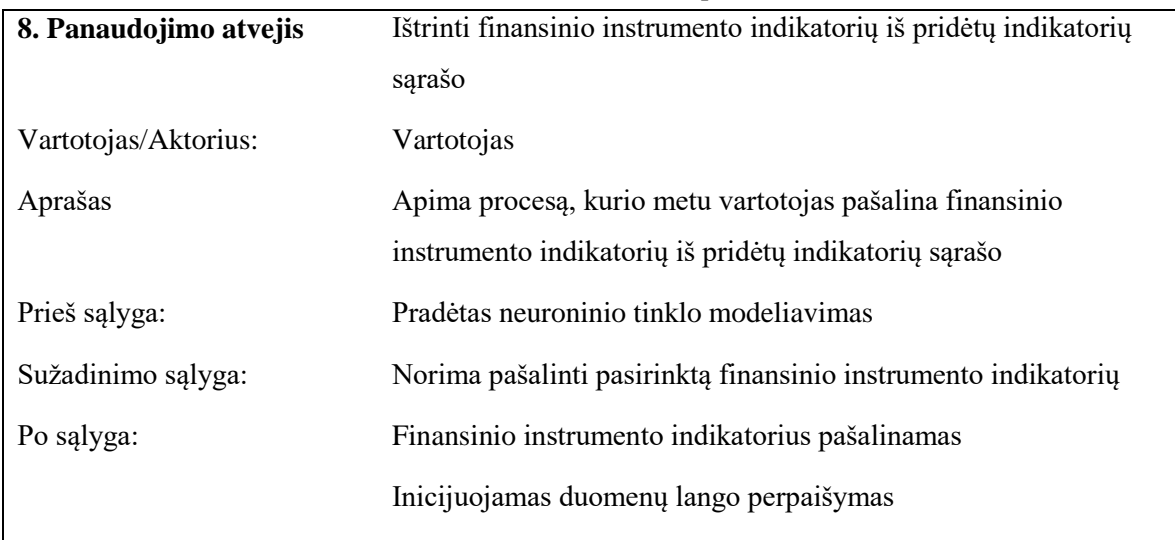

| 9. Panaudojimo atvejis | Pridėti neuroninio tinklo veiksmą finansinio instrumento       |
|------------------------|----------------------------------------------------------------|
|                        | duomenų taške                                                  |
| Vartotojas/Aktorius:   | Vartotojas                                                     |
| Aprašas                | Apima procesą, kurio metu vartotojas pažymį naują veiksmą      |
|                        | finansinio instrumento duomenų taške                           |
| Prieš sąlyga:          | Pradėtas neuroninio tinklo modeliavimas                        |
| Sužadinimo sąlyga:     | Norima pažymėti rotacijos tašką finansinio instrumento duomenų |
|                        | taške                                                          |
| Po sąlyga:             | Pažymimas rotacijas taškas                                     |
|                        | Inicijuojamas duomenų lango perpaišymas                        |

**10 lentelė** PA9: Pridėti neuroninio tinklo veiksmą finansinio instrumento duomenų taške

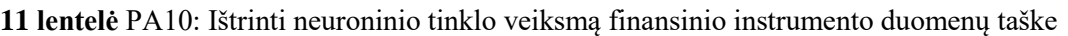

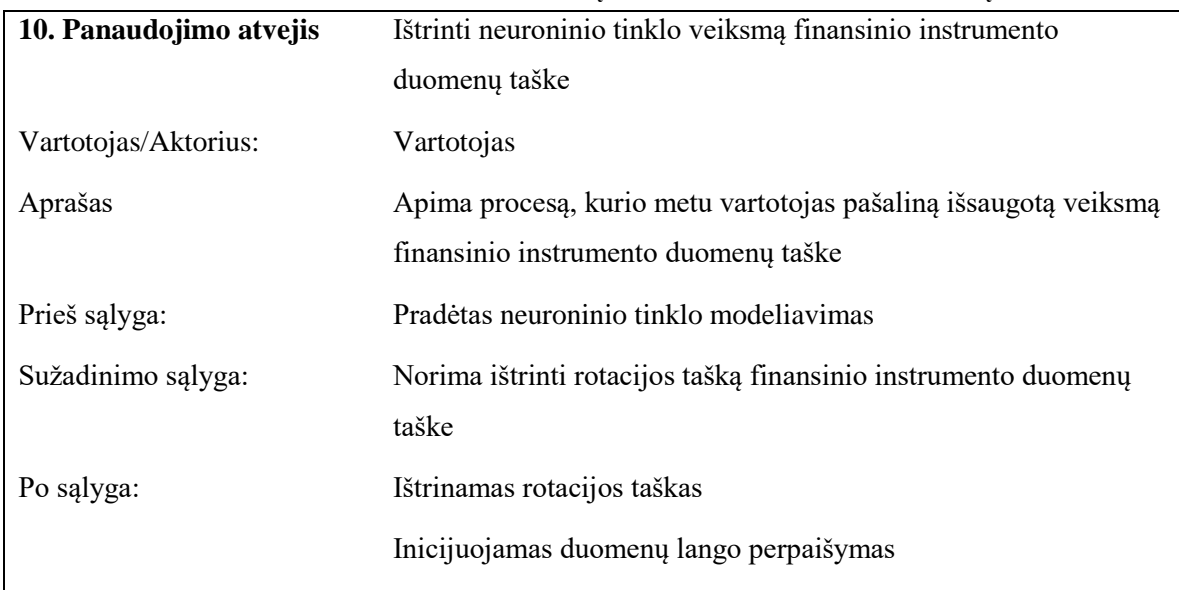

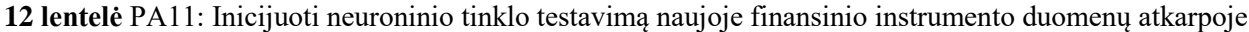

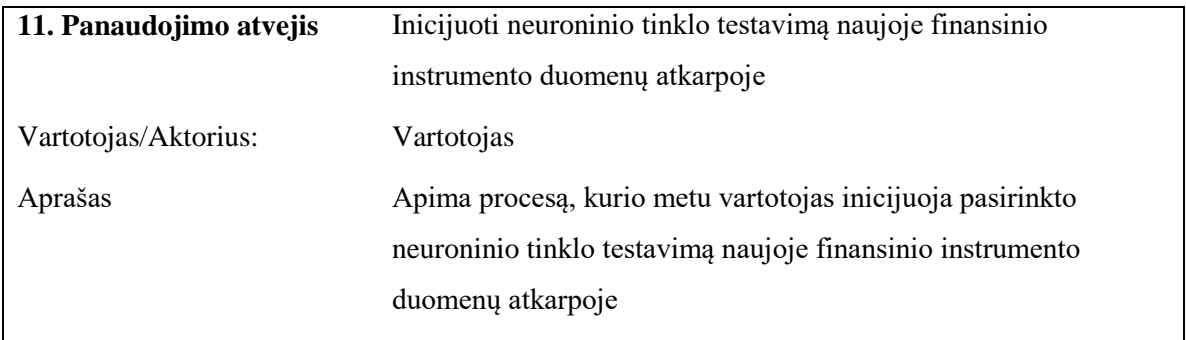

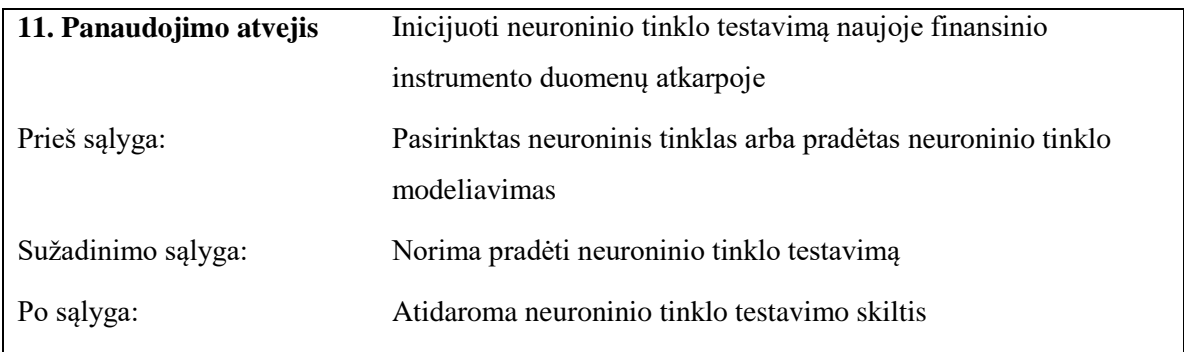

## <span id="page-35-0"></span>**3.6.3. Funkciniai reikalavimai**

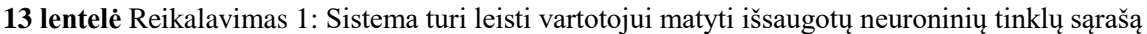

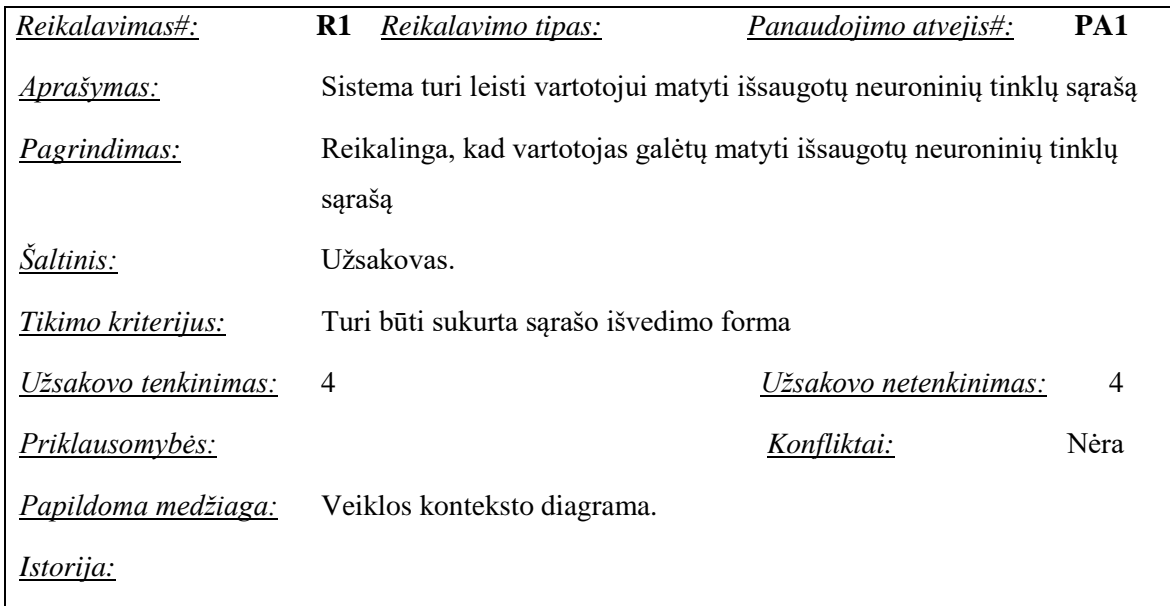

## **14 lentelė** Reikalavimas 2: Sistema turi leisti vartotojui inicijuoti neuroninio tinklo permokymą

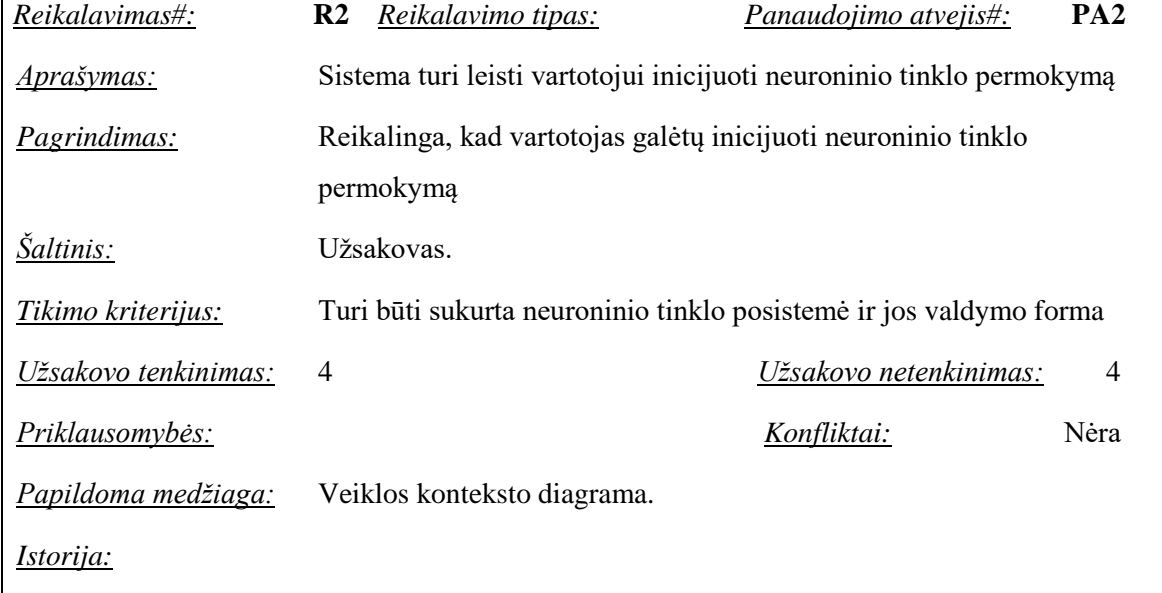
| Reikalavimas#:       | Reikalavimo tipas:<br>R3                                           | Panaudojimo atvejis#:<br>PA <sub>3</sub> |  |
|----------------------|--------------------------------------------------------------------|------------------------------------------|--|
| <u>Aprašymas:</u>    | Sistema turi leisti vartotojui ištrinti neuroninį tinklą           |                                          |  |
| Pagrindimas:         | Reikalinga, kad vartotojas galėtų ištrinti neuroninį tinklą        |                                          |  |
| <i>Šaltinis:</i>     | Užsakovas.                                                         |                                          |  |
| Tikimo kriterijus:   | Turi būti sukurta neuroninio tinklo posistemė ir jos valdymo forma |                                          |  |
| Užsakovo tenkinimas: | $\overline{4}$                                                     | Užsakovo netenkinimas:<br>4              |  |
| Priklausomybės:      |                                                                    | Nėra<br>Konfliktai:                      |  |
| Papildoma medžiaga:  | Veiklos konteksto diagrama.                                        |                                          |  |
| Istorija:            |                                                                    |                                          |  |

**15 lentelė** Reikalavimas 3: Sistema turi leisti vartotojui ištrinti neuroninį tinklą

**16 lentelė** Reikalavimas 4: Sistema turi leisti vartotojui inicijuoti neuroninio tinklo modeliavimą

| Reikalavimas#:       | R4<br>Reikalavimo tipas:                                                      | PA4<br>Panaudojimo atvejis#: |  |  |
|----------------------|-------------------------------------------------------------------------------|------------------------------|--|--|
| <u>Aprašymas:</u>    | Sistema turi leisti vartotojui inicijuoti neuroninio tinklo modeliavimą       |                              |  |  |
| <i>Pagrindimas:</i>  | Reikalinga, kad vartotojas galėtų inicijuoti neuroninio tinklo<br>modeliavimą |                              |  |  |
| Saltinis:            | Užsakovas.                                                                    |                              |  |  |
| Tikimo kriterijus:   | Turi būti sukurta neuroninio tinklo posistemė ir jos valdymo forma            |                              |  |  |
| Užsakovo tenkinimas: | Užsakovo netenkinimas:<br>4<br>$\overline{4}$                                 |                              |  |  |
| Priklausomybės:      |                                                                               | Nėra<br>Konfliktai:          |  |  |
| Papildoma medžiaga:  | Veiklos konteksto diagrama.                                                   |                              |  |  |
| <i>Istorija:</i>     |                                                                               |                              |  |  |

**<sup>17</sup> lentelė** Reikalavimas 5: Sistema turi leisti vartotojui pasirinkti finansinio instrumento laiko atkarpą

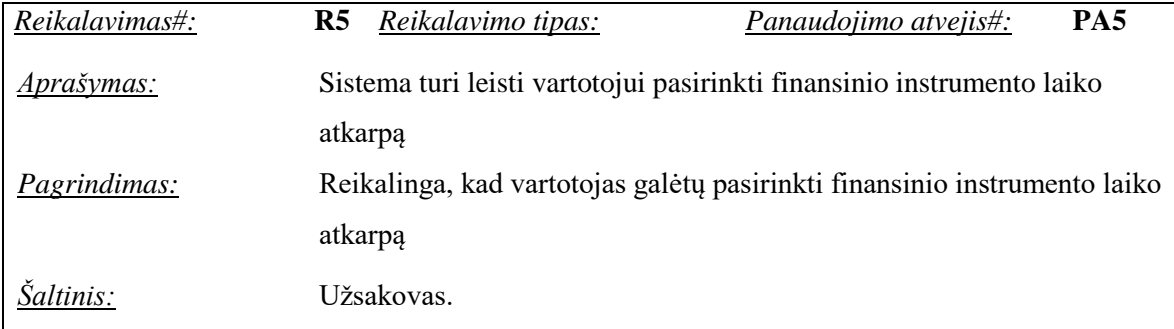

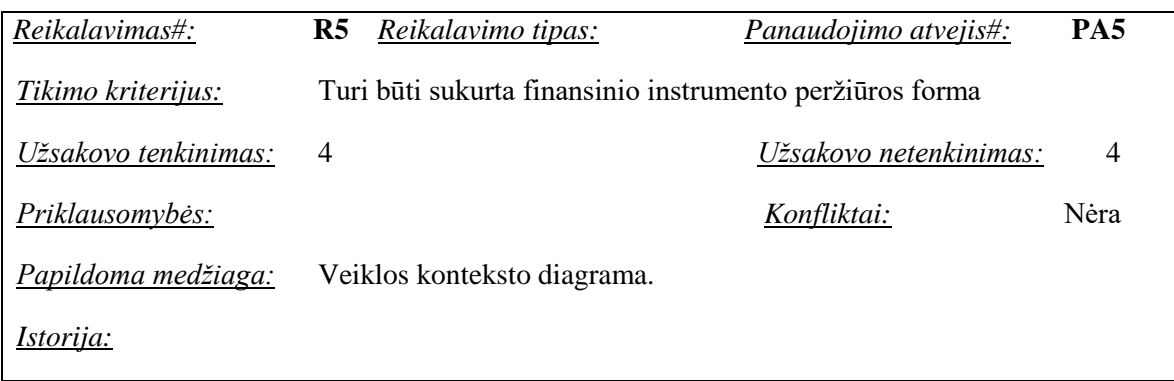

**18 lentelė** Reikalavimas 6: Sistema turi leisti vartotojui pasirinkti finansinio instrumento diskretizacijos žingsnį laiko atkarpoje

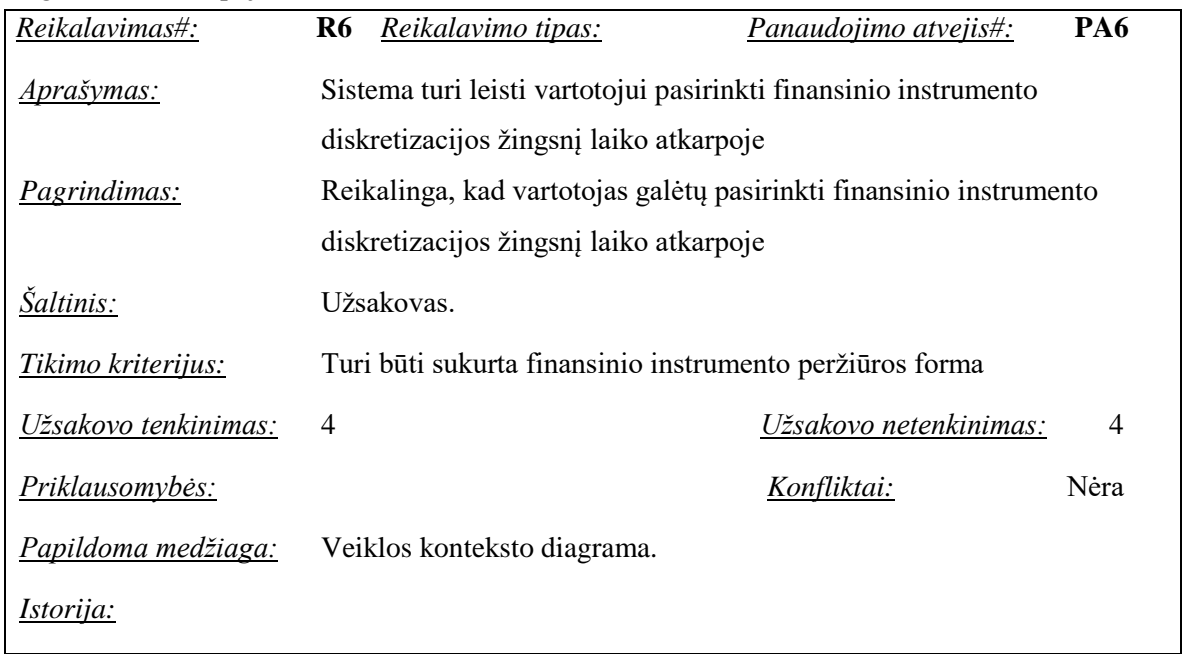

**19 lentelė** Reikalavimas 7: Sistema turi leisti vartotojui pridėti finansinio instrumento indikatorių iš pateikto sąrašo

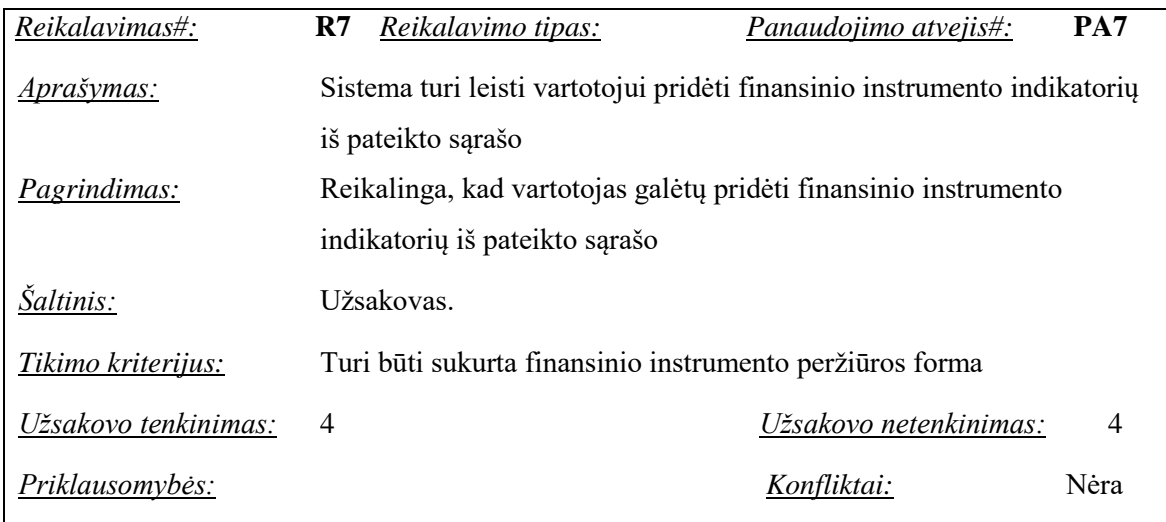

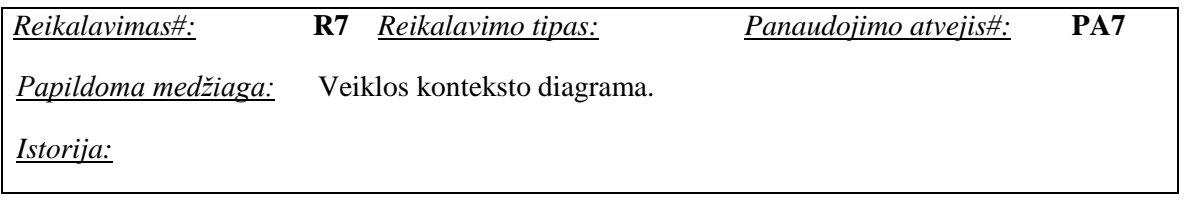

**20 lentelė** Reikalavimas 8: Sistema turi leisti vartotojui ištrinti finansinio instrumento indikatorių iš pridėtų indikatorių sąrašo

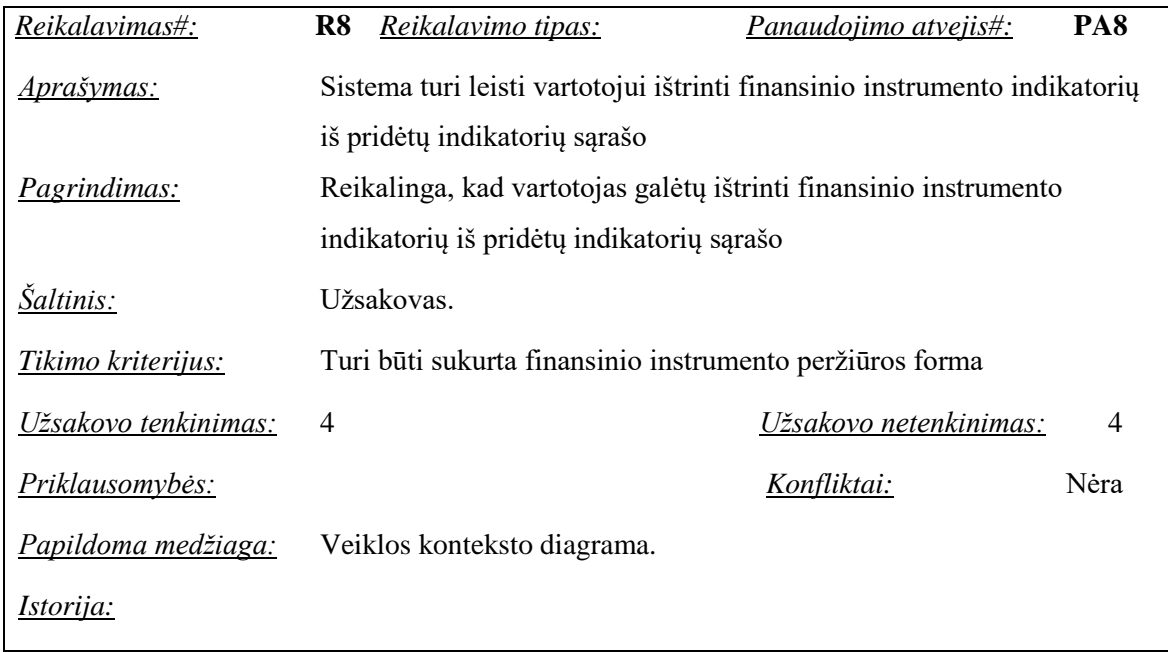

**21 lentelė** Reikalavimas 9: Sistema turi leisti vartotojui pridėti neuroninio tinklo veiksmą finansinio instrumento duomenų taške

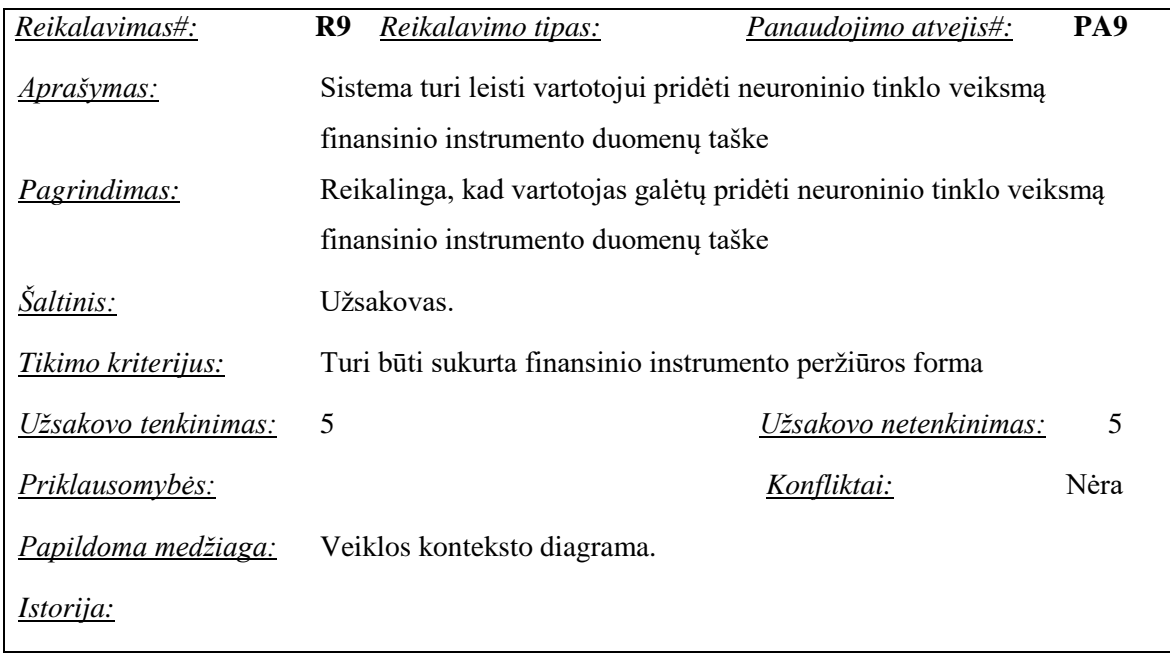

| Reikalavimas#:       | <b>R10</b><br>Reikalavimo tipas:                                     | <b>PA10</b><br>Panaudojimo atvejis#: |  |  |
|----------------------|----------------------------------------------------------------------|--------------------------------------|--|--|
| Aprašymas:           | Sistema turi leisti vartotojui ištrinti neuroninio tinklo veiksmą    |                                      |  |  |
|                      | finansinio instrumento duomenų taške                                 |                                      |  |  |
| Pagrindimas:         | Reikalinga, kad vartotojas galėtų ištrinti neuroninio tinklo veiksmą |                                      |  |  |
|                      | finansinio instrumento duomenų taške                                 |                                      |  |  |
| <i>Saltinis:</i>     | Užsakovas.                                                           |                                      |  |  |
| Tikimo kriterijus:   | Turi būti sukurta finansinio instrumento peržiūros forma             |                                      |  |  |
| Užsakovo tenkinimas: | 5<br>Užsakovo netenkinimas:<br>5                                     |                                      |  |  |
| Priklausomybės:      |                                                                      | Nėra<br>Konfliktai:                  |  |  |
| Papildoma medžiaga:  | Veiklos konteksto diagrama.                                          |                                      |  |  |
| <i>Istorija:</i>     |                                                                      |                                      |  |  |

**22 lentelė** Reikalavimas 10: Sistema turi leisti vartotojui ištrinti neuroninio tinklo veiksmą finansinio instrumento duomenų taške

**23 lentelė** Reikalavimas 11: Sistema turi leisti vartotojui inicijuoti neuroninio tinklo testavimą naujoje finansinio instrumento duomenų atkarpoje

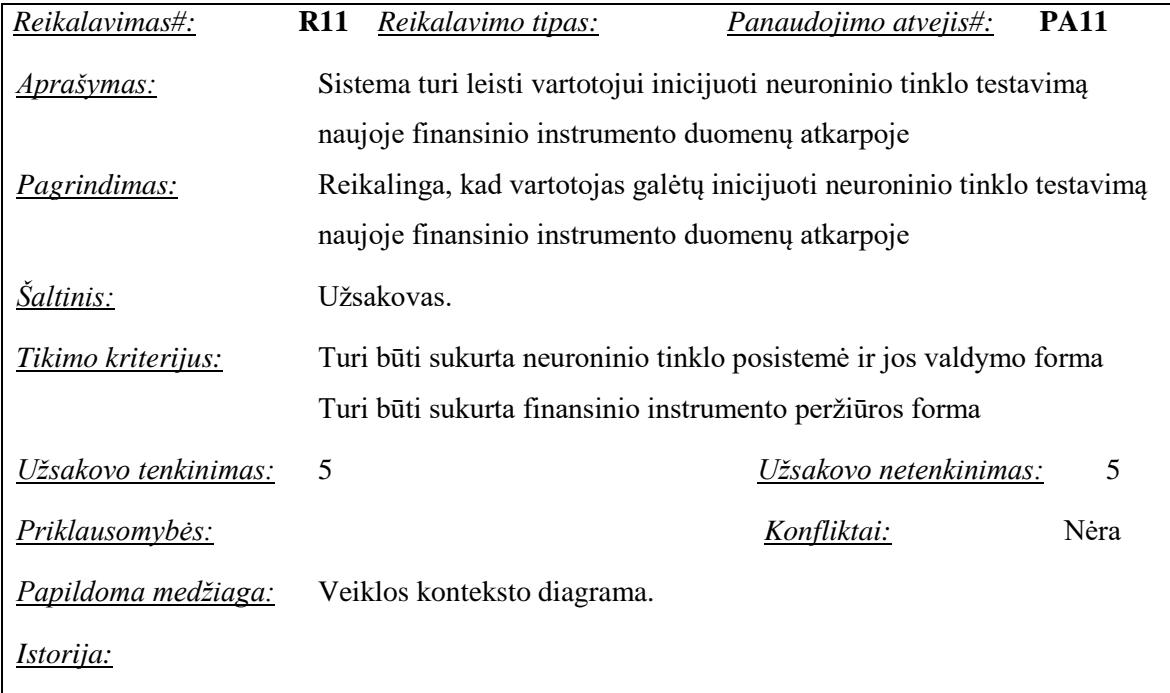

# **3.7. Nefunkciniai reikalavimai**

# **3.7.1. Reikalavimai sistemos išvaizdai**

- Vienas iš pagrindinių reikalavimų yra reikalavimas, kad sistemos funkcijos būtų prieinamos per interneto naršyklę;
- Naudotojo sąsajos valdymo elementai turi būti standartiniai naršyklės palaikomi valdymo elementai;
- Grafinė naudotojo sąsaja turi atitikti UAB "Protologas" naudojamą naudotojo sąsajos standartą;
- Sistemos naudotojo rolę sudaro statinė dedamoji susijusi su pareigomis įmonėje; Dinaminės dedamosios nėra.

# **3.7.2. Reikalavimai panaudojamumui**

### **24 lentelė** Reikalavimas 12: Sistema turi būti paprasta naudotis

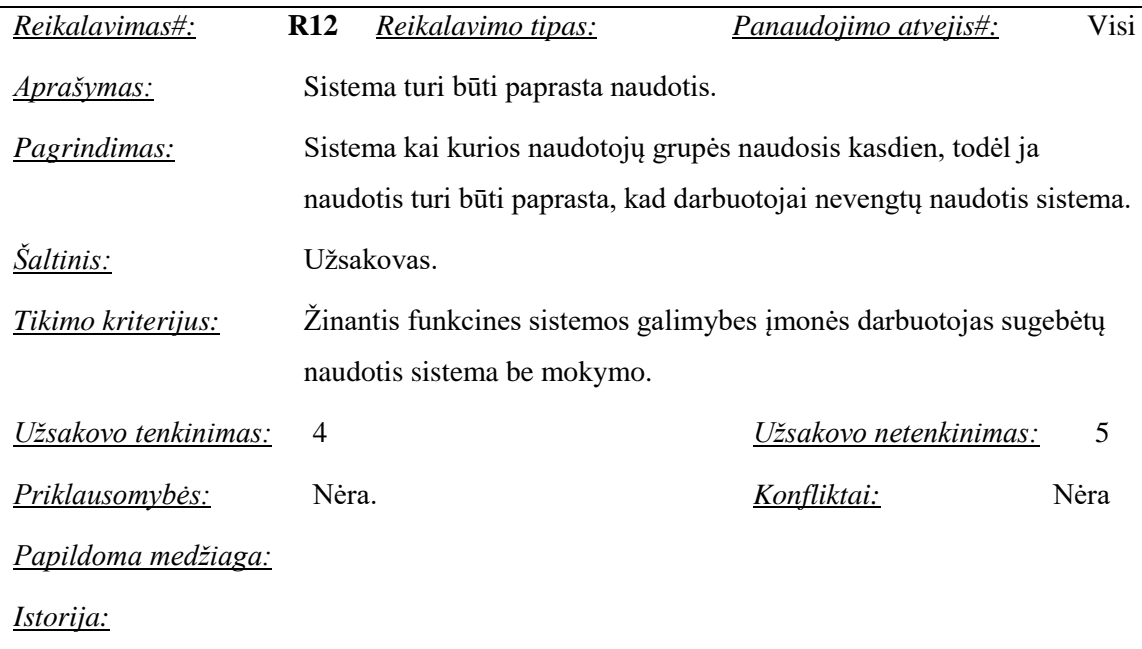

**25 lentelė** Reikalavimas 13: Sistemoje turi būti galimybė taisyti padarytas klaidas

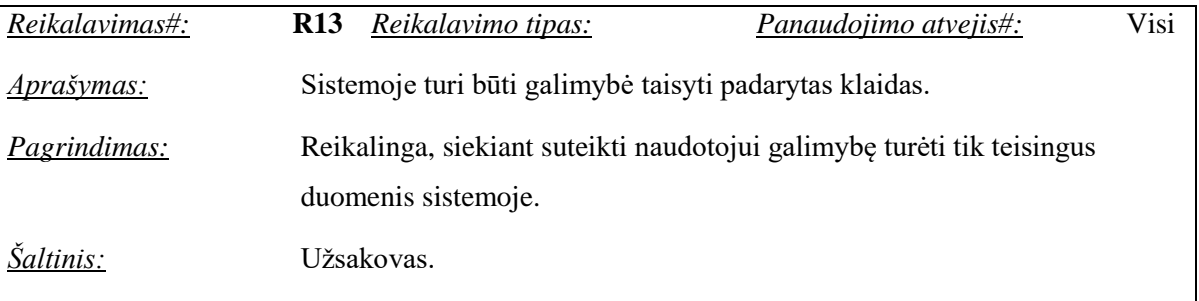

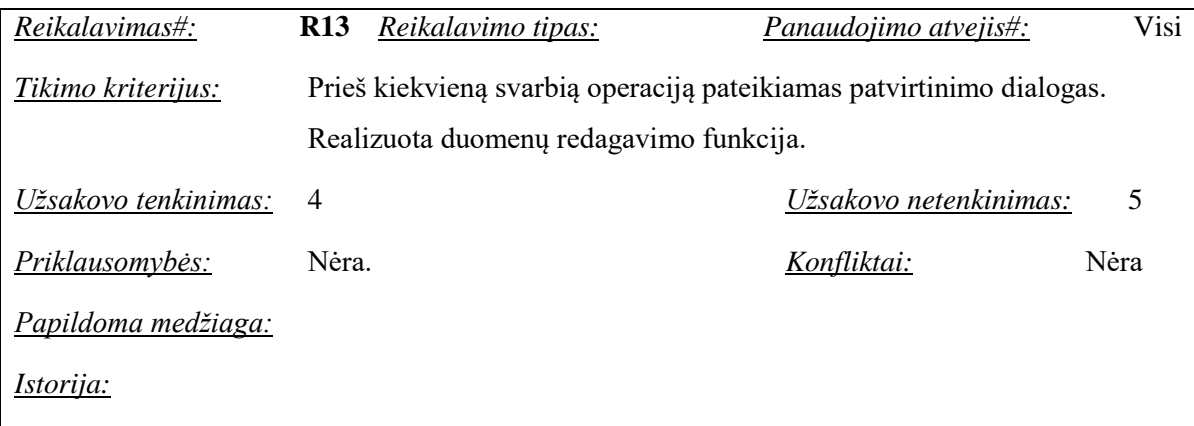

**26 lentelė** Reikalavimas 14: Sistemos naudotojo sąsaja turi būti anglų kalba

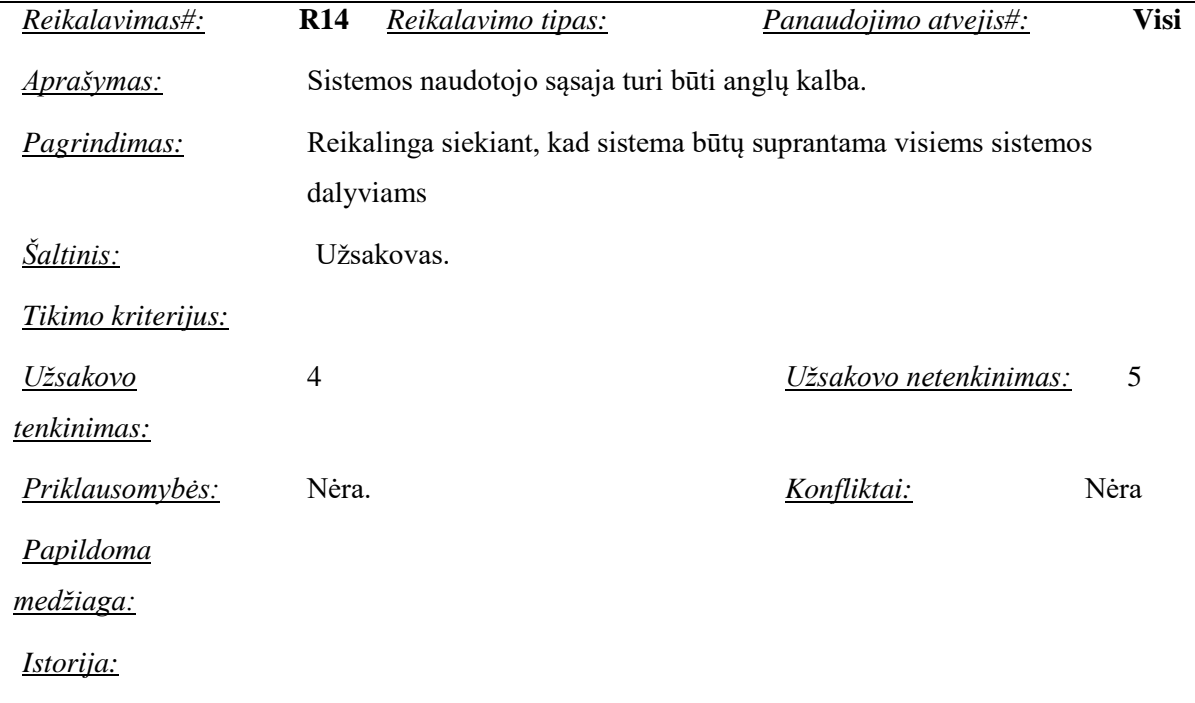

# **27 lentelė** Reikalavimas 15: Turi būti galimybė pasižiūrėti raktinės informacijos paaiškinimus

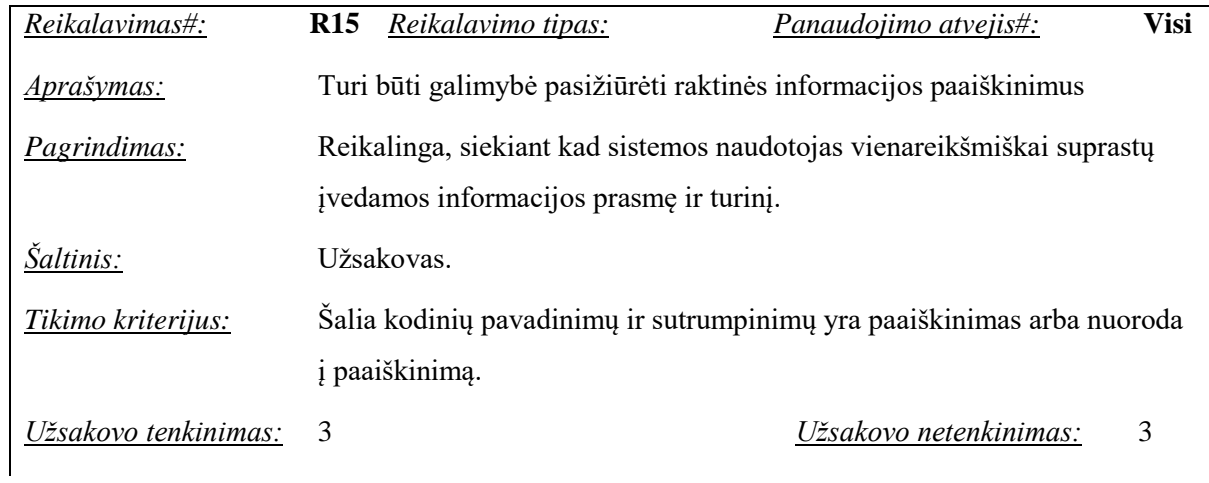

| Reikalavimas#:      | <b>R</b> 15 | Reikalavimo tipas: | Panaudojimo atvejis#: | Visi |
|---------------------|-------------|--------------------|-----------------------|------|
| Priklausomybės:     | Nėra        |                    | Konfliktai:           | Nėra |
| Papildoma medžiaga: |             |                    |                       |      |
| <i>Istorija:</i>    |             |                    |                       |      |

**28 lentelė** Reikalavimas 16: Kur įmanoma, naudoti iškrentančius sąrašus

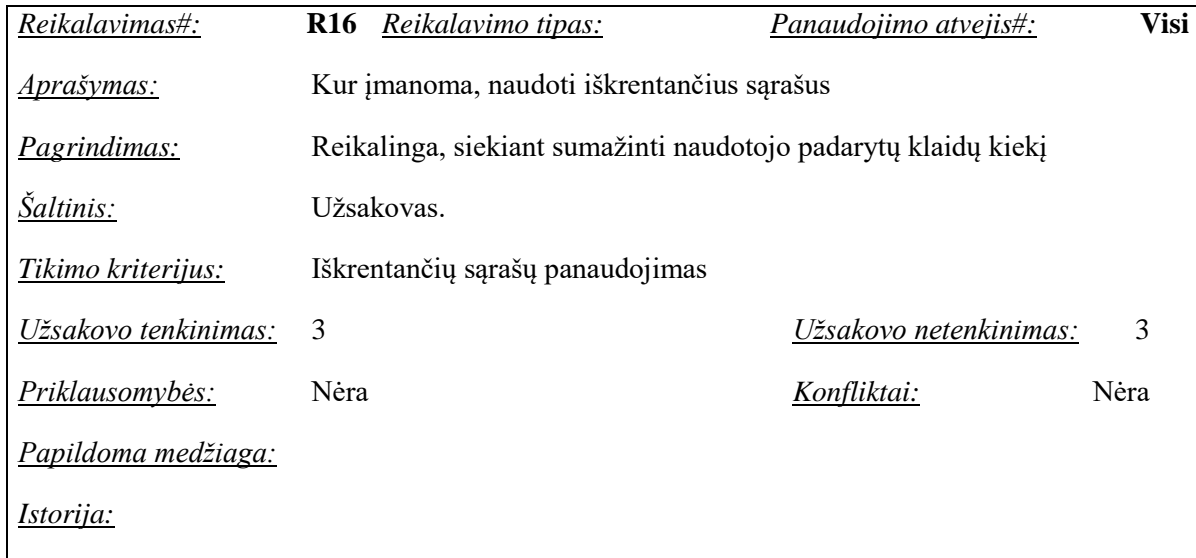

# **3.7.3. Reikalavimai vykdymo charakteristikoms**

- Suderinamas su bet kuria HTML5 palaikančia naršykle;
- Vienu metu su sistema galėtų dirbti iki 100 žmonių.

# **3.7.4. Reikalavimai veikimo sąlygoms**

Sistema veiks bet kuriame kompiuteryje, turinčiame ryšį su serveriu.

# **3.7.5. Reikalavimai sistemos priežiūrai**

Sistemos priežiūrai keliami reikalavimai:

- Sistema turi būti realizuota taip, kad jos veikimui užtikrinti nereikėtų nuolatinio programuotojo įsikišimo (keičiantis organizacijos veiklos taisyklėms šis reikalavimas netaikomas);
- Keičiantis organizacijos veiklos taisyklėms turi būti įmanoma adaptuoti sistemą prie naujų poreikių.

### **3.7.6. Reikalavimai saugumui**

Sistemos saugumui keliami reikalavimai:

- Veiksmus su sistemoje kaupiamais duomenimis gali atlikti tik registruoti naudotojai;
- Registruoti sistemos naudotojai gali atlikti veiksmus tik su tais duomenimis, su kuriais jie gali operuoti nekompiuterizuotoje formoje.

### **3.7.7. Kultūriniai-politiniai reikalavimai**

"Protolog Systems Ltd". yra tarptautinė organizacija. Bendravimas tarp filialų vyksta anglų kalba, todėl sistemos naudotojo sąsaja turi būti anglų kalba.

### **3.7.8. Teisiniai reikalavimai**

Jokių teisinių apribojimų, įtakojančių šios sistemos kūrimo ar naudojimo priemones ir procesą, nerasta.

#### **3.8. Architektūros pateikimas**

Sistemos architektūros specifikacija pateikiama modeliais, atvaizduojančiais požiūrio tašką. Panaudojimo atvejus, statinius, dinaminius, sistemos išdėstymo ir duomenų vaizdų specifikacijai panaudotos UML diagramos. Architektūrai aprašyti reikalingi vaizdai ir modeliavimo elementai nurodyti [29](#page-43-0) lentelėje.

| Eil. Nr        | Architektūrai apibūdinti reikalingi vaizdai | Vaizdus sudarantys modeliavimo elementai |
|----------------|---------------------------------------------|------------------------------------------|
|                | Panaudojimo atvejų vaizdas                  |                                          |
| 1.1            |                                             | Panaudojimo atvejų diagrama              |
| $\overline{2}$ | Sistemos statinis vaizdas                   |                                          |
| $2.1\,$        |                                             | Sistemos išskaidymas į paketus           |
| 2.2            |                                             | Klasių diagramos                         |
| 3 <sup>7</sup> | Sistemos dinaminis vaizdas                  |                                          |
| 3.1            |                                             | Būsenų diagramos                         |
| 3.2            |                                             | Veiklos diagramos                        |
| 3.3            |                                             | Sekų diagramos                           |
| 4              | Išdėstymo vaizdas                           |                                          |
| 4.1            |                                             | Išdėstymo diagrama                       |
| $\mathfrak{S}$ | Duomenų vaizdas                             |                                          |
| 5.1            |                                             | Duomenų struktūros diagrama              |

<span id="page-43-0"></span>**29 lentelė** Architektūros specifikacijos vaizdai ir modeliavimai

# **3.9. Architektūros tikslai ir apribojimai**

Yra keletas reikalavimų ir apribojimų, kurie turi įtaką sistemos architektūrai:

- Informacinė sistema turi būti realizuota kliento serverio architektūros modelio pagrindu; [16]
- Sistemos funkcijos vartotojui (naudotis "klientine" sistemos dalimi) turi būti prieinamos per interneto naršyklę; (pvz.: Google Chrome); [16]
- Serverinė sistemos dalis turi būti realizuota interneto ir taikomųjų programų serverio pagrindu;
- Sistema turi užtikrinti kaupiamų duomenų saugumą; [17]
- Sistema turi leisti neautorizuotiems vartotojams naudotis viešai prieinamais duomenimis tik skaitymo teisėmis;
- Modeliuojant sistemos architektūra, turi būti atsižvelgta į būtinas programos vykdymo charakteristikas, apibrėžtas reikalavimų specifikacijoje; [18]
- Sistema turi naudoti duomenis JSON objektų pagrindu;
- IS turi būti nepriklausoma nuo operacinės sistemos platformos;
- Portalo programinė įranga turi veikti "Node.js" platformos pagrindu ir naudoti javascript technologijas;
- Portalo informacinė sistema turi naudoti atvirą, plečiamą architektūrą, palaikyti pagrindinius interneto forumo W3C standartus, turi būti papildomas naujais standartais, be didelio poreikio architektūros perprojektavimui.

# **3.10. Sistemos statinis vaizdas**

# **3.10.1. Apžvalga**

Portalo loginė struktūra susideda iš sistemą sudarančių paketų ir juos sudarančių klasių. Ją sudaro 4 pagrindiniai paketai, kurie pateikti [5](#page-45-0) paveikslėlyje.

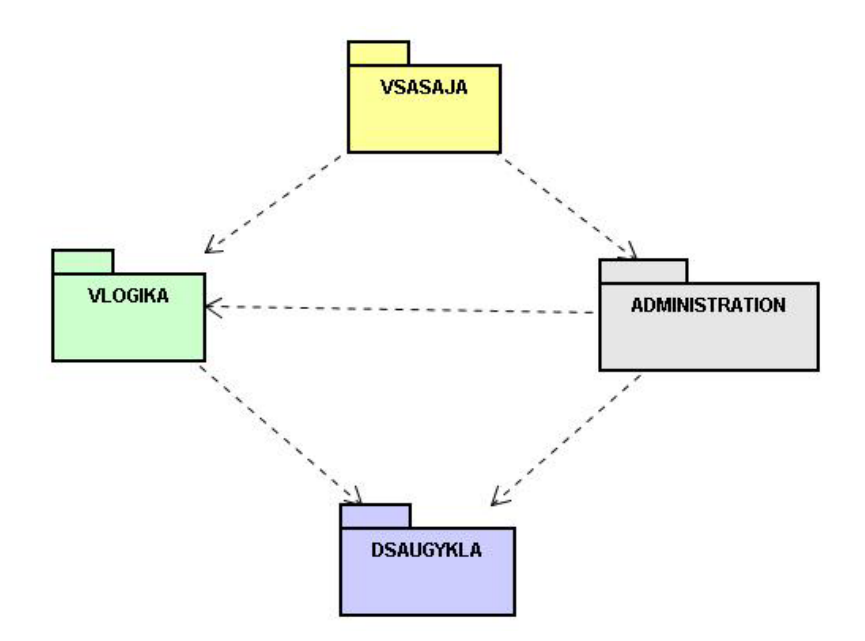

<span id="page-45-0"></span>**5 pav.** Sistemos išskaidymas į paketus aukščiausiame lygyje

#### **3.10.2. Paketų detalizavimas**

Paketas VSASAJA (Vartotojo sąsaja) – skirtas vartotojo sąsajai, bendravimui su sistema kurti. Informacinė sistema turi daugiasluoksnę architektūrą, todėl atvaizdavimo sluoksnis atskirtas nuo sistemos veiklos logikos. Vartotojai bendraus su sistema tik interneto naršyklės pagalba – duomenis sistema pateiks vartotojams ir vartotojai perduos užklausas sistemai HTTP protokolo pagalba.

Paketas ADMINISTRAVIMAS – yra visuma administravimo įrankių ir procedūrų palaikyti portalo veiklai bei ją konfigūruoti. Serverio dalis naudoja tik tekstines konfigūravimo bylas.

Paketas VLOGIKA – yra serverio dalies loginė dalis, atliekanti tarpininko vaidmenį tarp vartotojo ir duomenų saugyklos, formuojanti ir pateikianti atsakymus į vartotojo užklausas bei vykdanti vidines duomenų apdorojimo funkcijas.

Paketas DSAUGYKLA – atlieka duomenų saugyklos vaidmenį. Duomenys sistemoje saugomi konfigūracijos bylose, priklausomai nuo juos naudojančių bibliotekų. Sesijos ir kiti operatyviniai duomenys saugomi laikinose sistemos bylose. Esant poreikiui sistema gali pasinaudoti SQL reliacinės duomenų bazės pagalba.

### **3.11. Sistemos dinaminis vaizdas**

Sistemos dinaminis vaizdas, dar vadinamas procesų vaizdu, apibūdinamas sistemos objektų būsenų, veiklos ir sąveikos modeliais. Svarbių sistemos mazgų sąveikos modeliams panaudotos sekų diagramos.

Sistemos dinaminiame vaizde akcentuotos būsenų diagramos, leidžiančios geriau suprasti apibendrintą sistemos vaizdą.

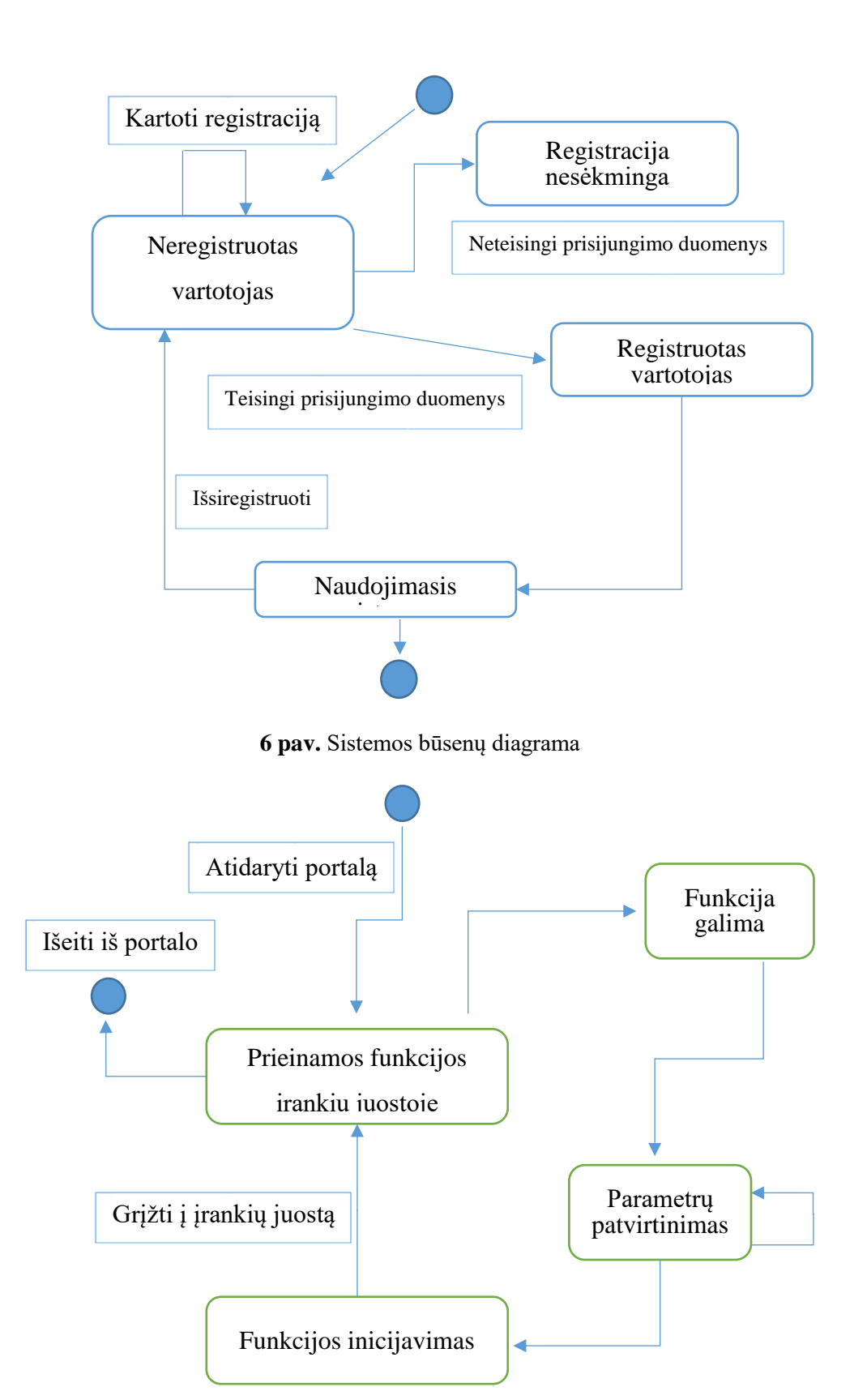

**7 pav.** Sistemos veiklos diagrama

# **3.11.1. Sąveikos diagramos kiekvienam PA**

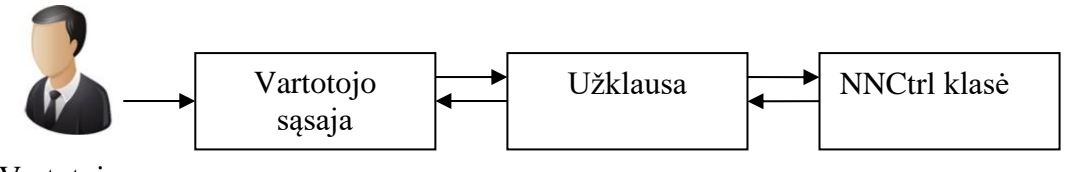

Vartotojas

8 pav. Panaudos atvejo "Rodyti išsaugotų neuroninių tinklų sąrašą" sąveikos diagrama

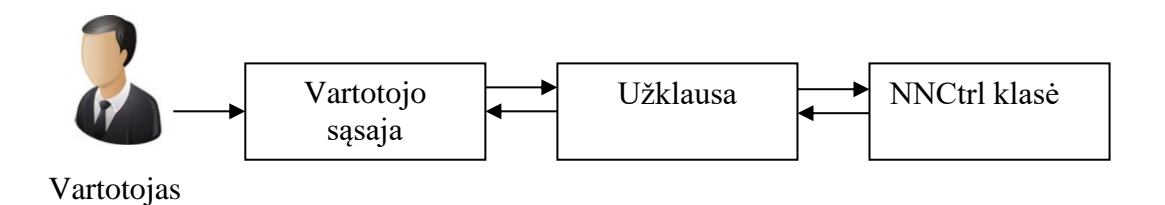

**9 pav.** Panaudos atvejo "Inicijuoti neuroninio tinklo permokymą" sąveikos diagrama

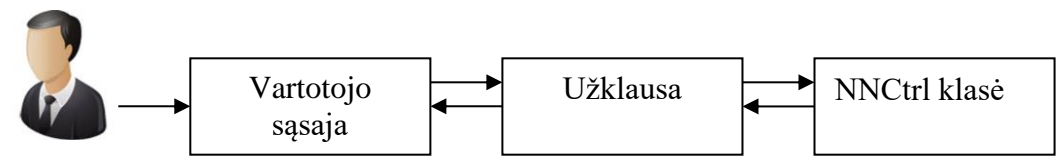

Vartotojas

10 pav. Panaudos atvejo "Ištrinti neuroninį tinklą" sąveikos diagrama

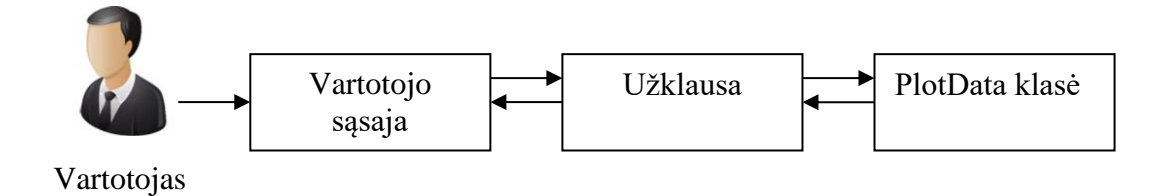

11 **pav.** Panaudos atvejo "Inicijuoti neuroninio tinklo modeliavimą" sąveikos diagrama

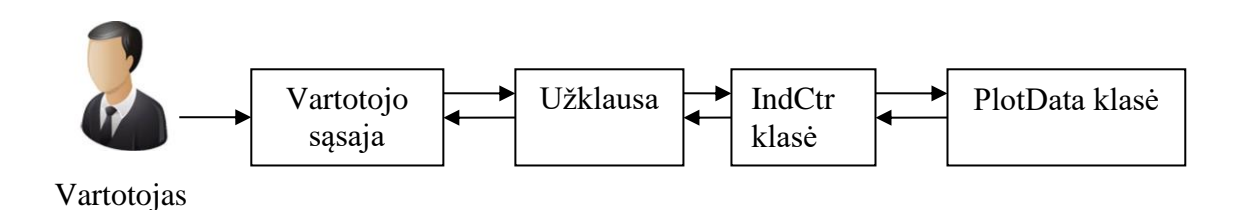

12 pav. Panaudos atvejo "Pasirinkti finansinio instrumento laiko atkarpą" sąveikos diagrama

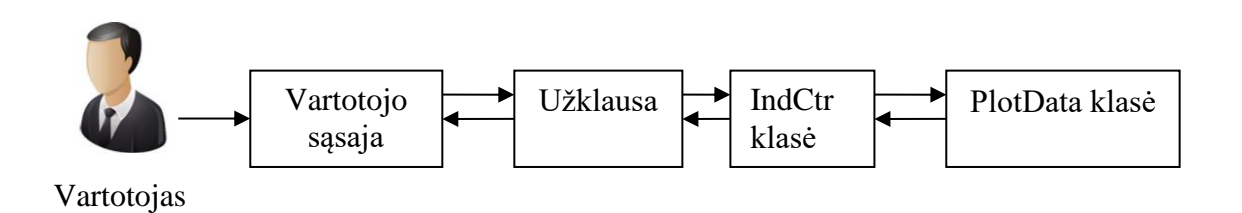

13 pav. Panaudos atvejo "Pasirinkti finansinio instrumento diskretizacijos žingsnį laiko atkarpoje" sąveikos diagrama

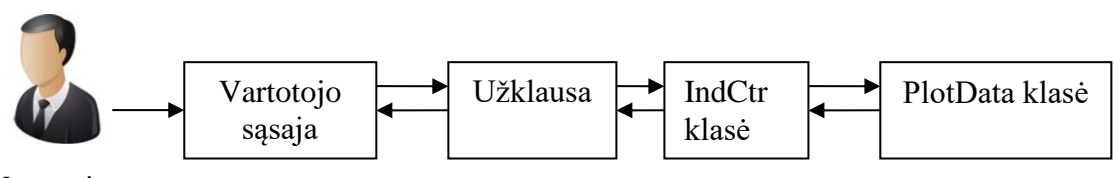

Vartotojas

14 pav. Panaudos atvejo "Pridėti finansinio instrumento indikatorių iš pateikto sąrašo" sąveikos diagrama

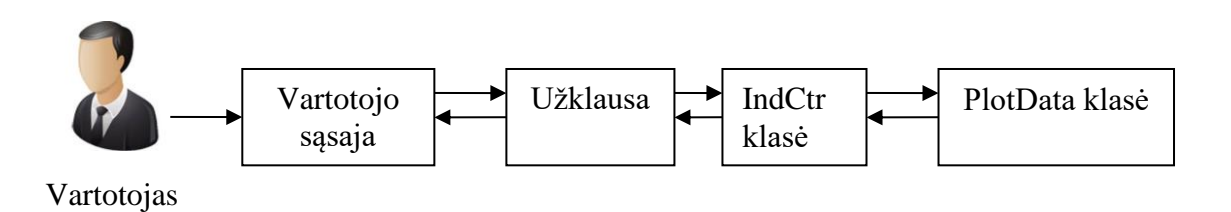

15 pav. Panaudos atvejo "Ištrinti finansinio instrumento indikatorių iš pridėtų indikatorių sąrašo" sąveikos diagrama

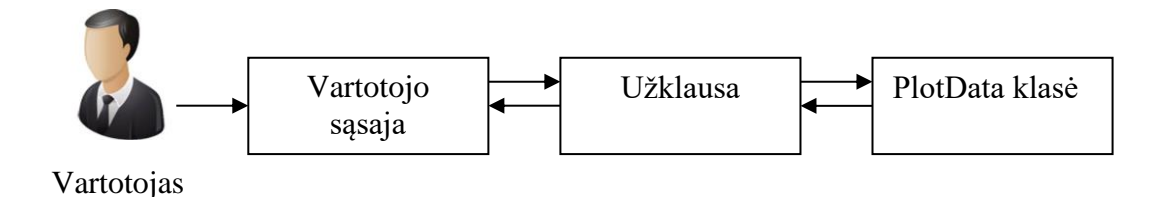

16 pav. Panaudos atvejo "Pridėti neuroninio tinklo veiksmą finansinio instrumento duomenų taške" sąveikos diagrama

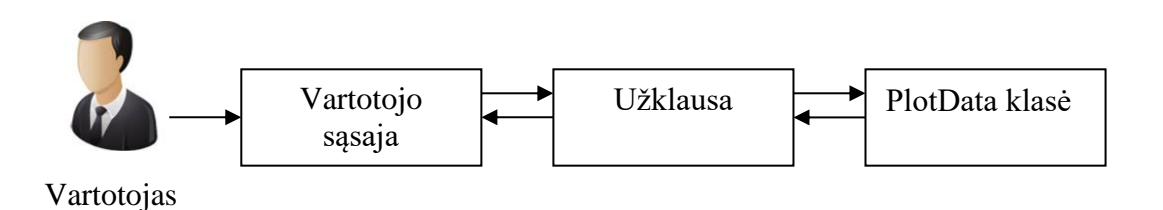

17 **pav.** Panaudos atvejo "Ištrinti neuroninio tinklo veiksmą finansinio instrumento duomenų taške" sąveikos diagrama

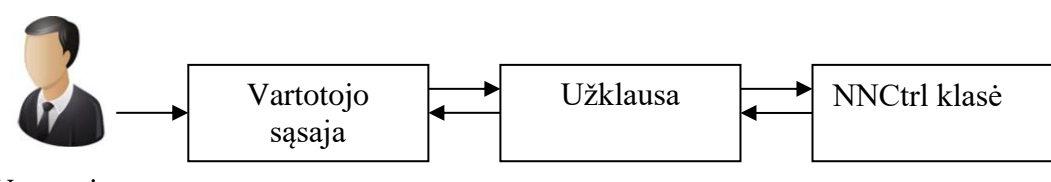

Vartotojas

18 pav. Panaudos atvejo "Inicijuoti neuroninio tinklo testavimą naujoje finansinio instrumento duomenų atkarpoje" sąveikos diagrama

### **3.11.2. Sekų diagramos kiekvienam panaudojimo atvejui**

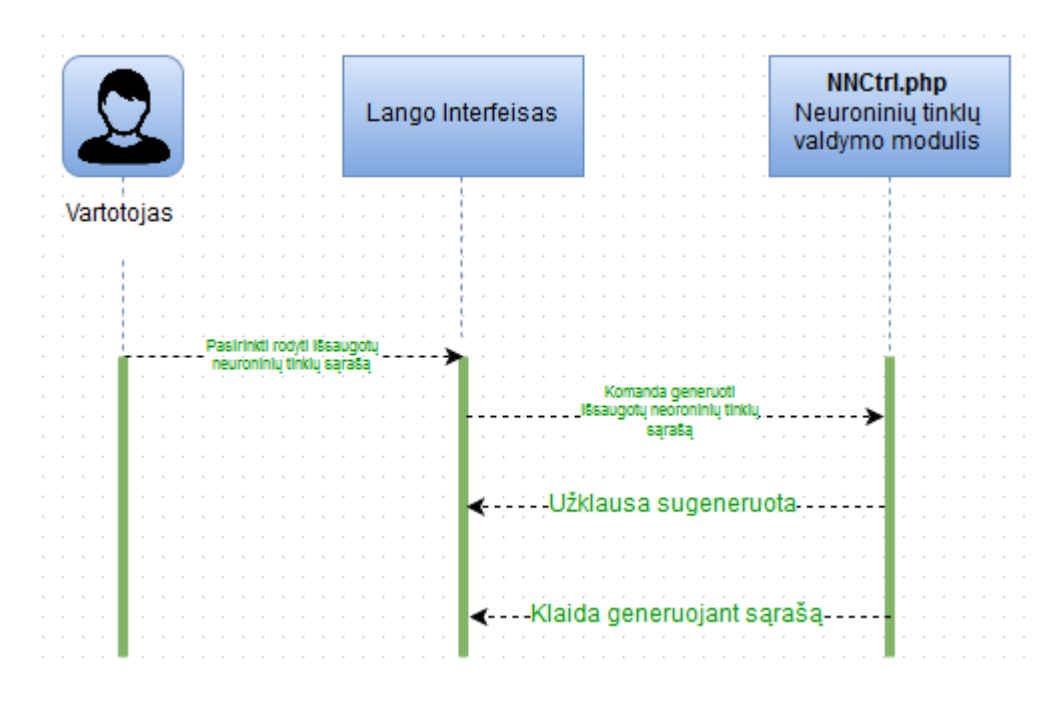

19 **pav.** Panaudos atvejo "Rodyti išsaugotų neuroninių tinklų sąrašą" sekų diagrama

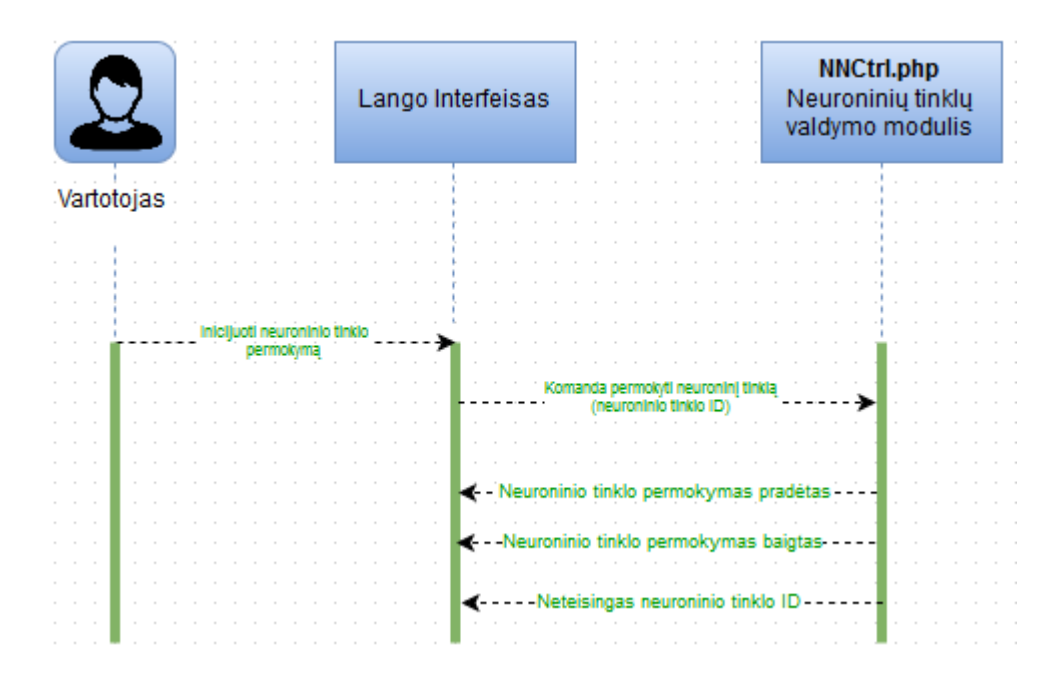

20 pav. Panaudos atvejo "Inicijuoti neuroninio tinklo permokymą" sekų diagrama

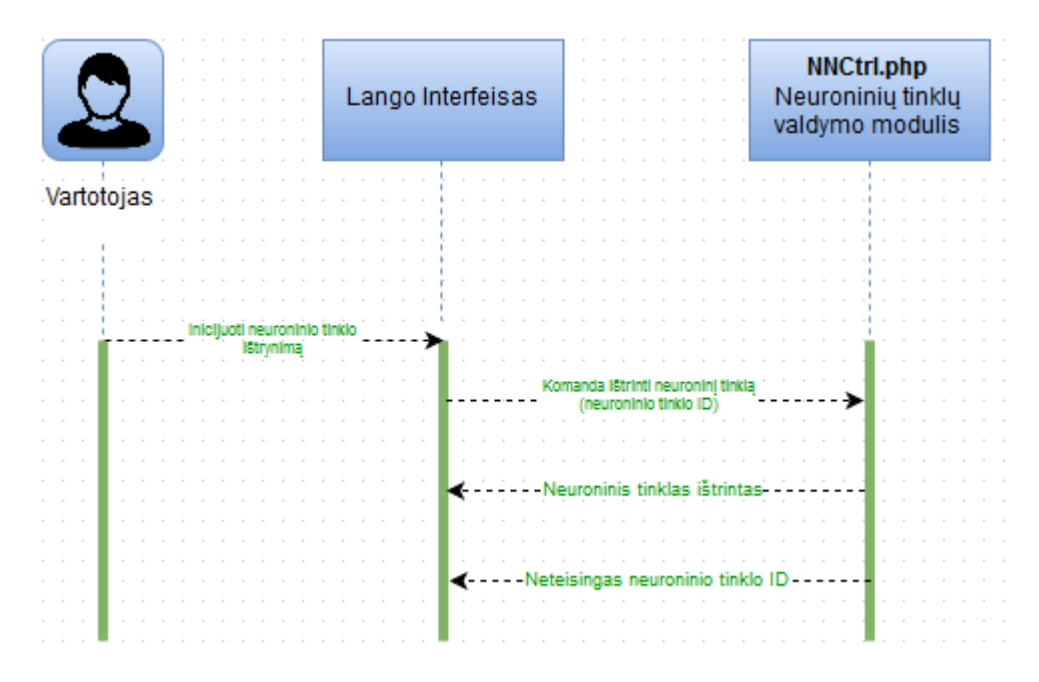

21 pav. Panaudos atvejo "Ištrinti neuroninį tinklą" sekų diagrama

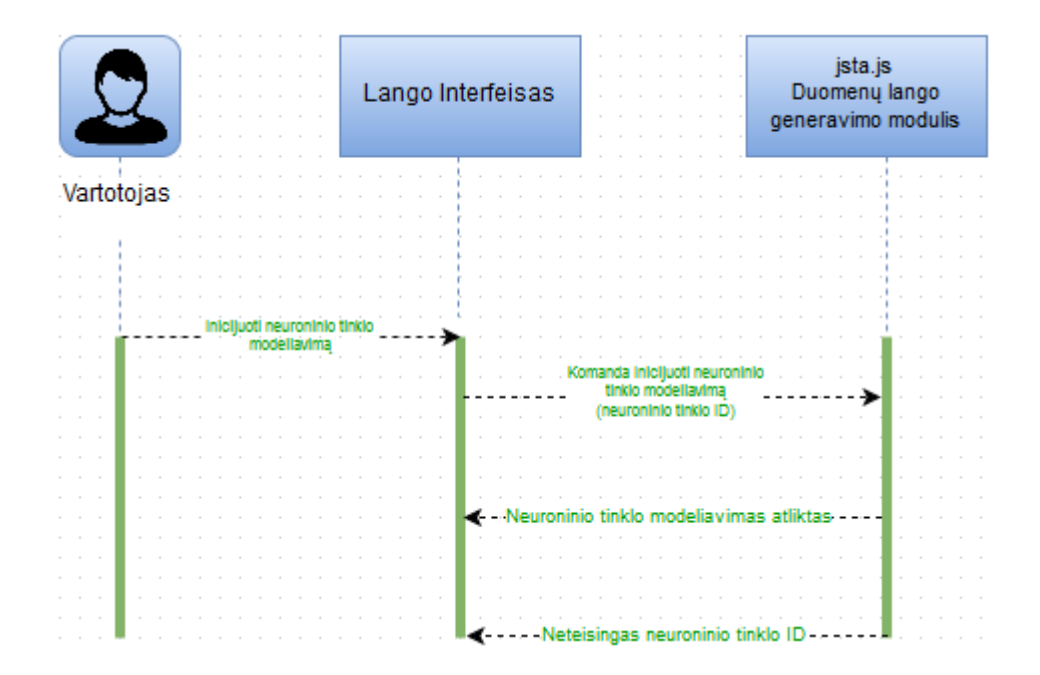

22 pav. Panaudos atvejo "Inicijuoti neuroninio tinklo modeliavimą" sekų diagrama

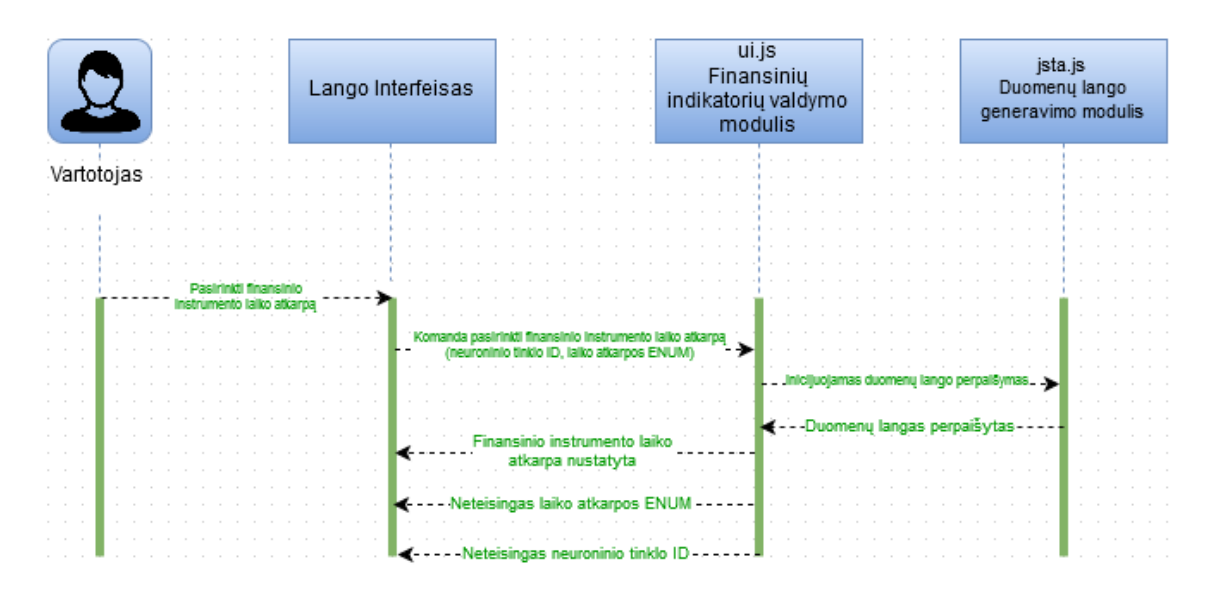

23 pav. Panaudos atvejo "Pasirinkti finansinio instrumento laiko atkarpą" sekų diagrama

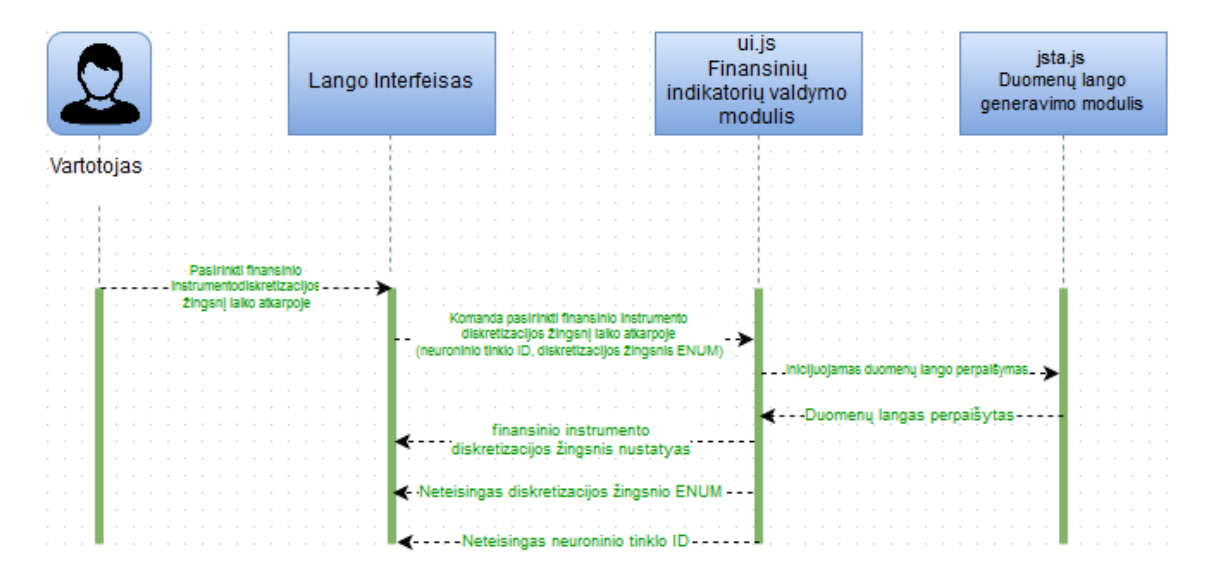

24 pav. Panaudos atvejo "Pasirinkti finansinio instrumento diskretizacijos žingsnį laiko atkarpoje" sekų diagrama

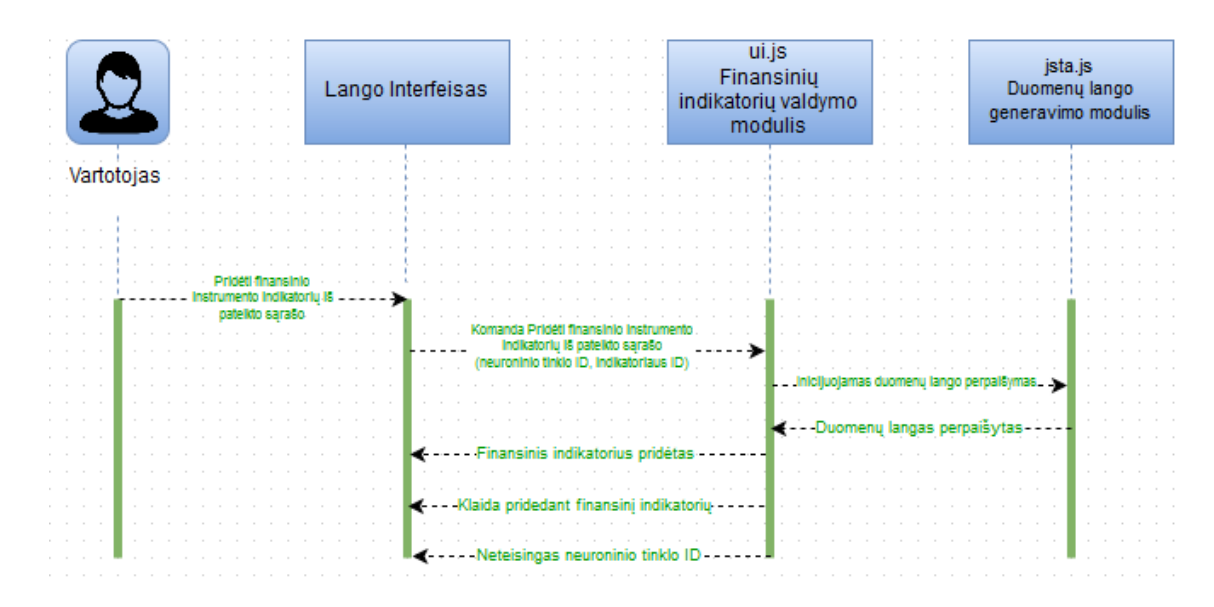

25 pav. Panaudos atvejo "Pridėti finansinio instrumento indikatorių iš pateikto sąrašo" sekų diagrama

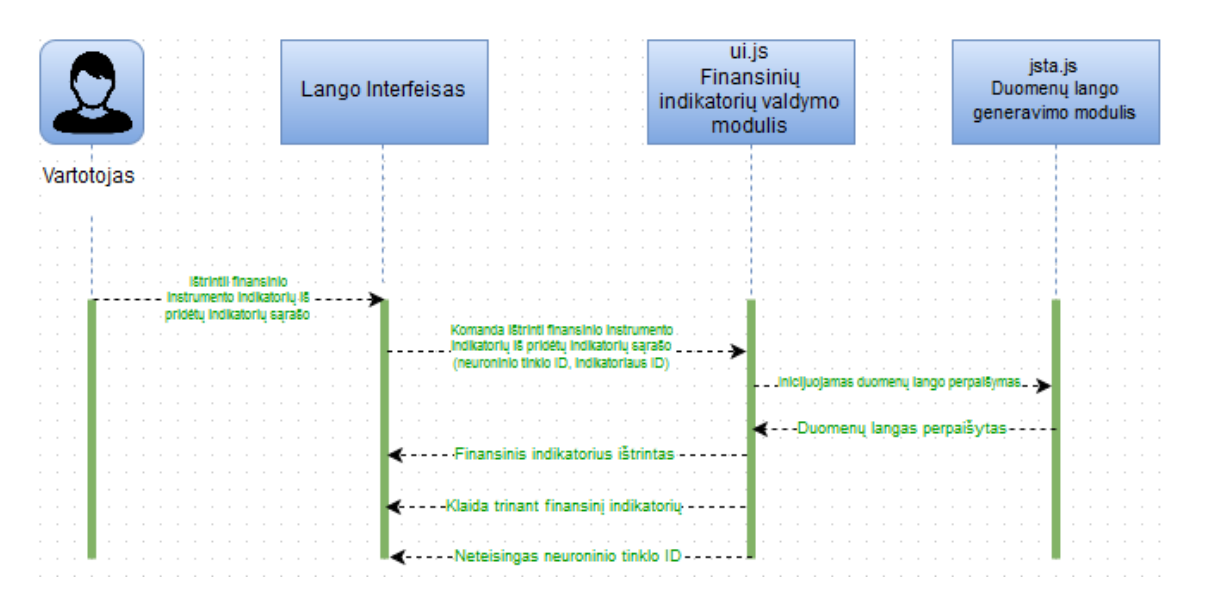

26 pav. Panaudos atvejo "Ištrinti finansinio instrumento indikatorių iš pridėtų indikatorių sąrašo" sekų diagrama

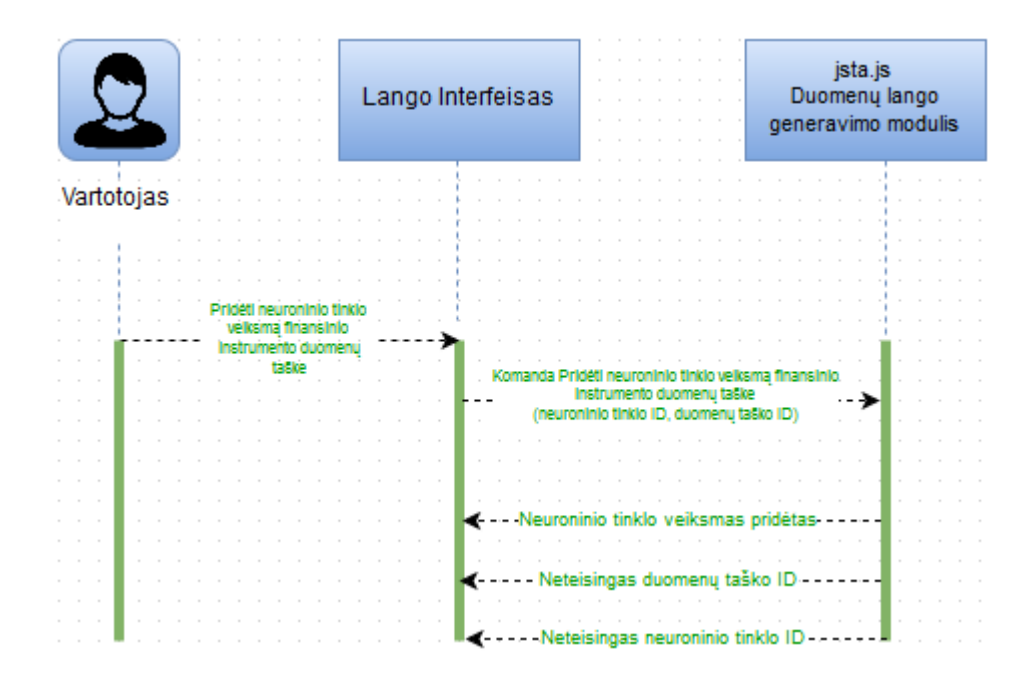

27 pav. Panaudos atvejo "Pridėti neuroninio tinklo veiksmą finansinio instrumento duomenų taške" sekų diagrama

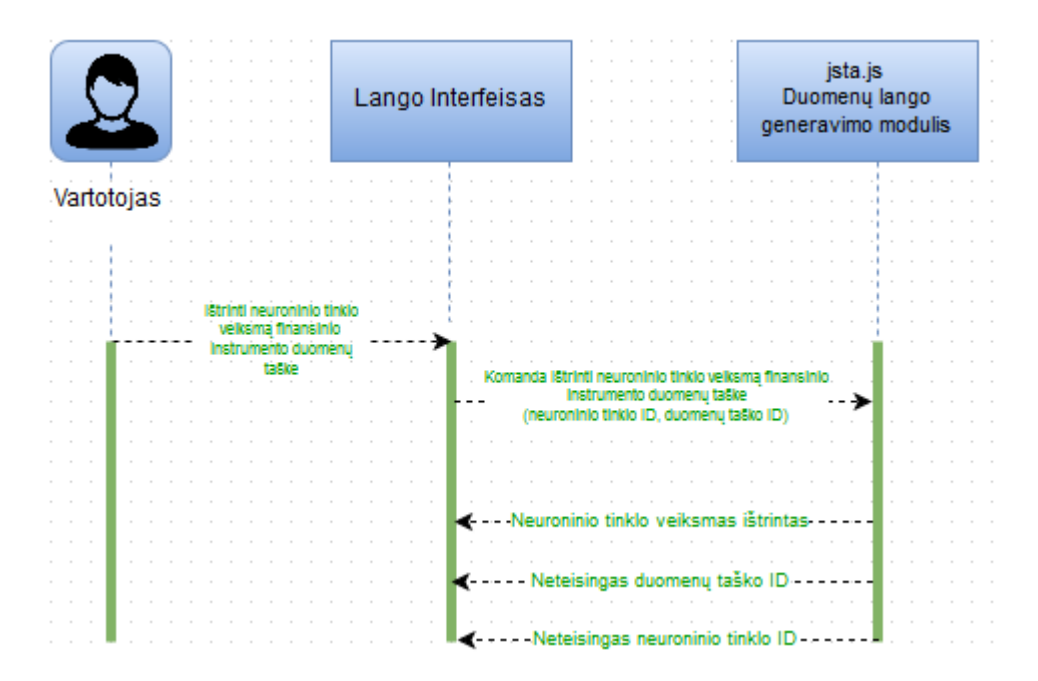

**28 pav.** Panaudos atvejo "Ištrinti neuroninio tinklo veiksmą finansinio instrumento duomenų taške" sekų diagrama

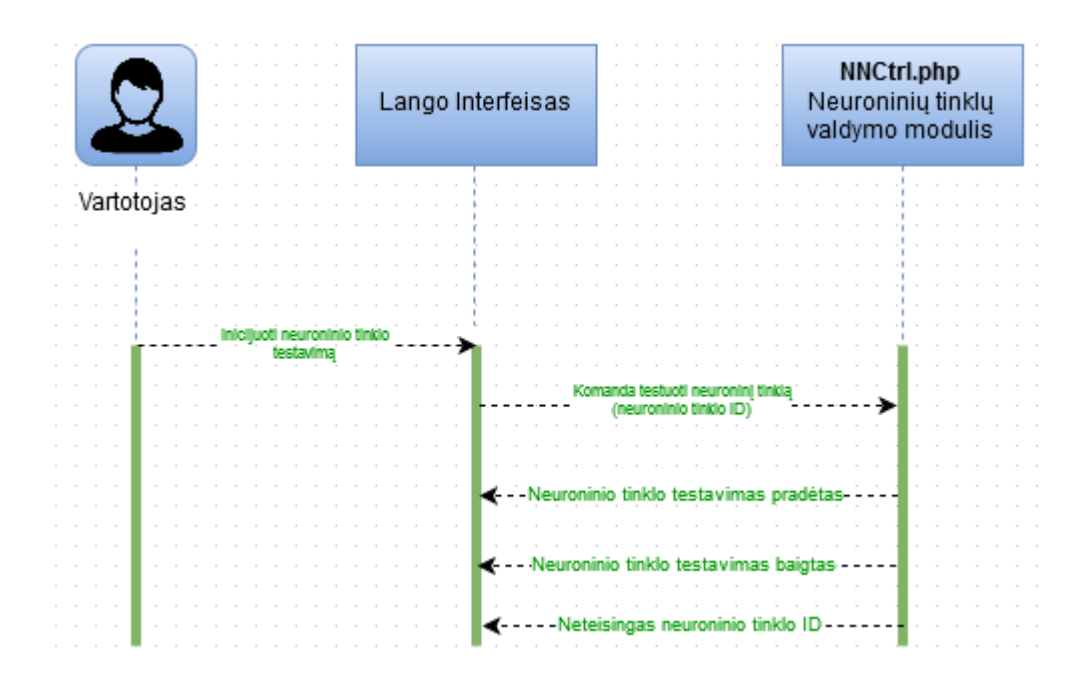

29 pav. Panaudos atvejo "Inicijuoti neuroninio tinklo testavimą naujoje finansinio instrumento duomenų atkarpoje" sekų diagrama

#### **3.12. Išdėstymo (deployment) vaizdas**

Projektuojama sistema turi būti nepriklausoma nuo operacinės sistemos, jos kūrimui turėtų pakakti atviro kodo programinės įrangos paketų. Kadangi sistema bus prieinama tik saityne, pravartu pasitelkti naujausias kūrimo technologijas kaip HTML5, o interaktyvumo funkcionalumui javascript programinę kalbą. [16] Naudojant javascript programavimo kalbą FrontEnd ir BackEnd programavimui galima pagreitinti sistemos kūrimą ir išvengti programinių paketų nesuderinamumo.

Serverinė dalis atliekanti duomenų saugojimo ir pateikimo funkcijas turi būti realizuota debesijos paslaugų principu, tokiu būdu išvengiama konfigūracijos ir aparatūrinės dalies plėtimo išlaidų.

Brokerio duomenys siunčiami į serverį realiu laiku per papildomą TCP/IP jungtį.

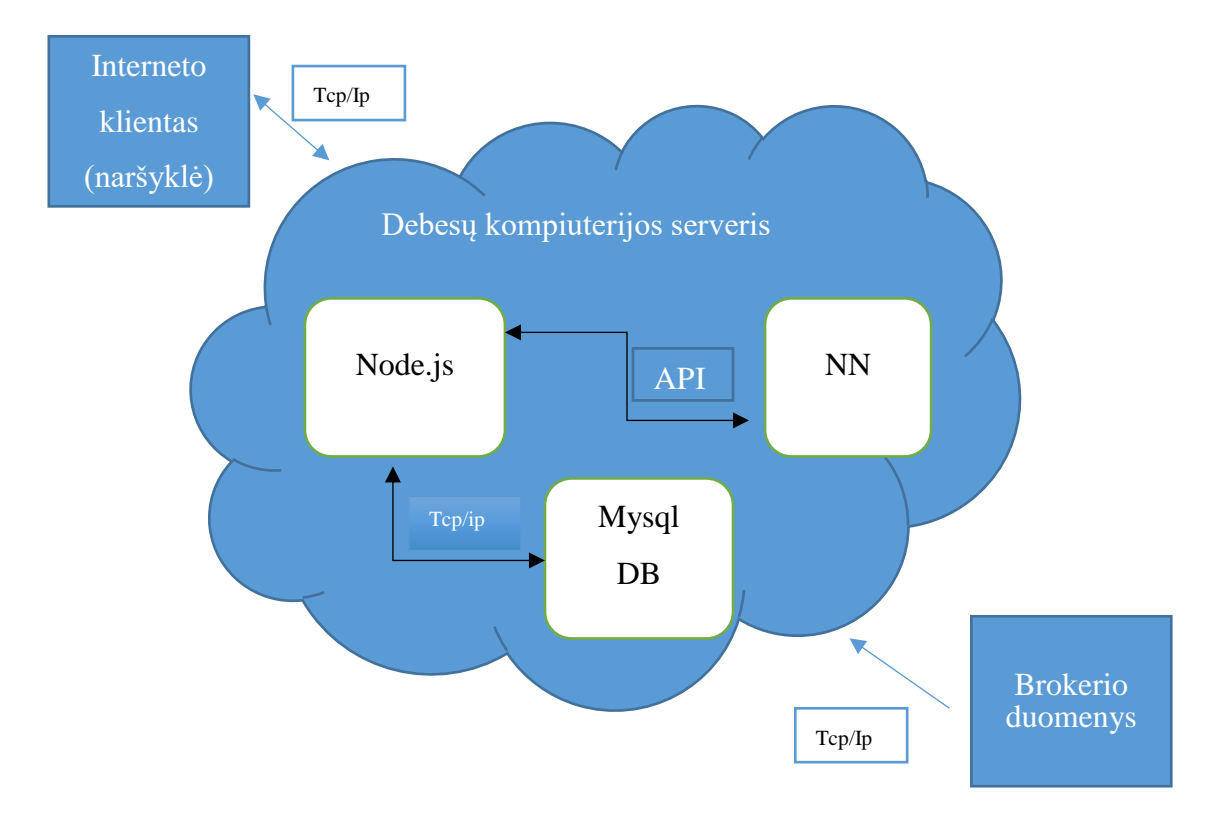

**30 pav.** Sistemos išdėstymo vaizdas

# **3.13. Duomenų vaizdas**

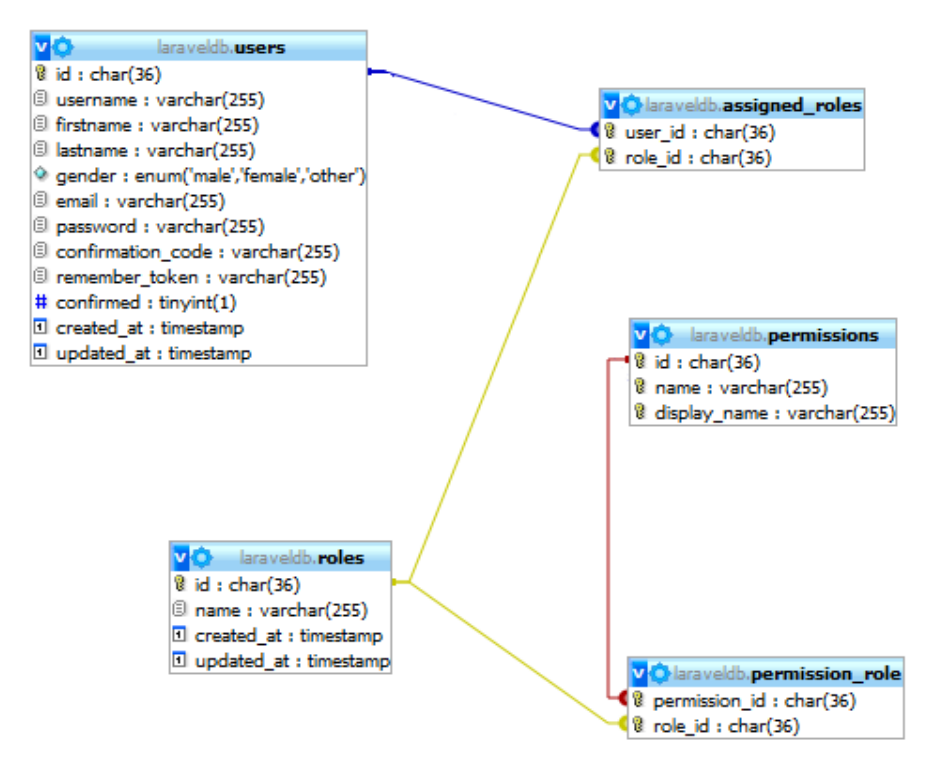

Duomenų bazės modelis vartotojų registracijai palaikyti pateikiamas 31 paveikslėlyje.

**31 pav.** DB modelis vartotojų registracijai

Paslaugų tiekimui naudojami finansinių instrumentų duomenys. Duomenims tarp serverio, duomenų brokerio ir kliento perduoti naudojamas JSON protokolas.

Masyvas "data" atspindi kiekvieną laiko atkarpos elementą.

{ "data": [

[ timestamp, high, low, open, close, volume ],

```
], "label": "ticker" }
```
Neuroninių tinklų scenarijams saugoti naudojami duomenys:

- Scenarijaus pavadinimas;
- Analizuojamo finansinio instrumento vardas;
- Finansinio instrumento laiko atkarpa;
- Analizei atlikti nurodytos apsivertimo taškų pozicijos;
- Neuroninio tinklo darbo rezultatas ir tarpiniai duomenys.

### **3.13.1. Informacijos šaltiniai**

Informacija paslaugų tiekimui gaunama iš "TradeKing" duomenų brokerio per informacijos teikimo API.

Duomenų tiekėjo duomenų mainai vyksta per nustatytą duomenų apsikeitimo protokolą ir vykdomi per tam numatytą programą. Gauti duomenys transformuojami į sistemos viduje naudojamą JSON protokolą.

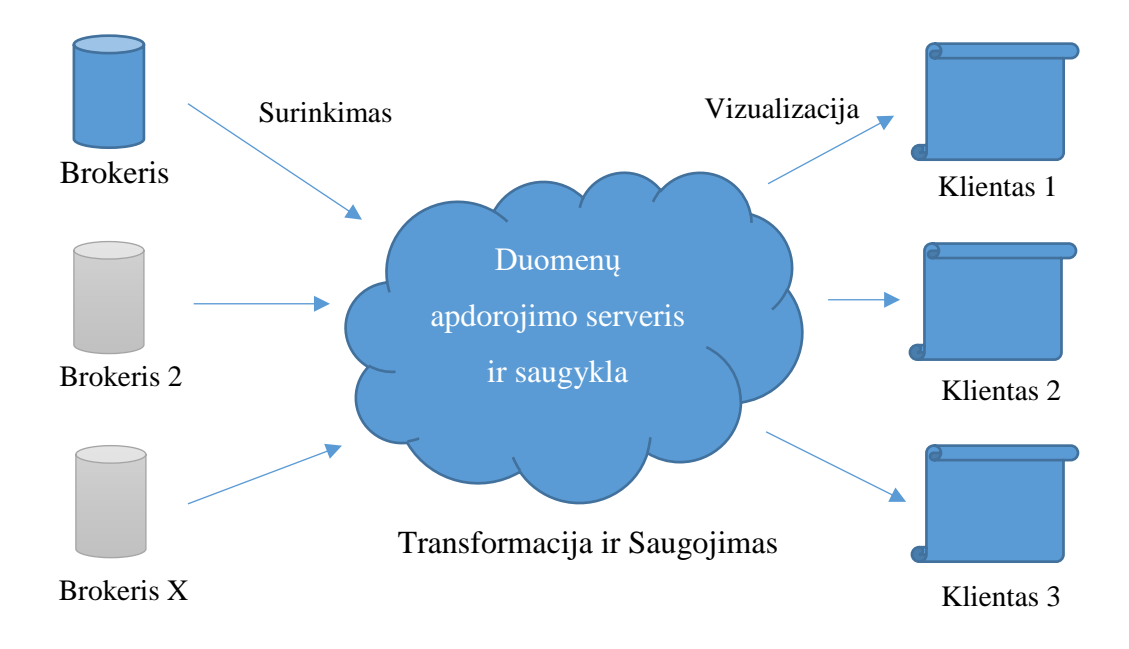

**32 pav.** Informacijos surinkimo ir pateikimo schema

Informacija surinkimas ir pateikimas yra padalintas į tris žingsnius:

- Informacijos nuskaitymas iš šaltinių;
- Informacijos filtravimas ir konvertavimas;
- Informacijos atvaizdavimas.

Informacijos surinkimo ir pateikimo funkcionalumui yra keliami sekantys reikalavimai:

- Naujų brokerių prijungimui naudojami klientai palaikantys sistemos duomenų protokolą;
- Sistemos vartotojų autorizacija;
- Informacijos kiekis ir pobūdis priklauso nuo prisijungusio vartotojo profilio.

Kiekvienas informacijos šaltinis pateikia informaciją skirtingais formatais. Informacijos apimtis taip pat skiriasi. Gaunama informacija yra filtruojama, nuskaitant tik sistemą dominančius laukus. Informacija transformuojama į sistemai priimtiną struktūrą, pašalinant perteklinę informaciją.

Atlikus informacijos transformaciją informacija pateikiama vartotojui HTML5 ir AngularJS puslapių pavidalu. Kliento ryšys su serveriu atliekamas REST komandomis.

#### **3.13. Neuroninių tinklų biblioteka**

Pasirinkta neuroninių tinklų biblioteka Synaptic.JS realizuoja tiesioginio sklidimo neuroninį tinklą. Tokie tinklai sudaryti iš keleto neuronų sluoksnių, kurių kiekvienas sujungtas su sekančiu. Šio tyrimo atveju toks tinklas mums tinkamas, nes įvesties skaičius priklauso nuo naudojamų indikatorių skaičiaus, o sprendimas gali būti tik dvejopas. Bet kuriame analizuojamame taške, pateikus finansinių indikatorių duomenis, neuroninis tinklas turėtų priimti sprendimą - pirkti ar parduoti.

#### **3.14. Finansiniai indikatoriai**

Finansiniai indikatoriai – tai programos moduliai dirbantys su pateiktomis kainos laiko serijomis ir naudojantys periodą kaip parametrą analizuoti tą periodą apimančius duomenis. Indikatoriaus duomenų išvestis yra matematinės formulės rezultatas, o jų kiekis priklauso nuo jo rūšies.

Tai kertinis techninės analizės instrumentas indikuojantis finansinio instrumento būseną cikliškame jo kitimo intervale. Šiame projekte realizuoti dvejų tipų indikatoriai – slenkančio vidurkio ir osciliatoriai.

#### **3.14.1. Slenkančio vidurkio indikatoriai**

Slenkančio vidurkio indikatoriai leidžia išlyginti kainos svyravimus apskaičiuojant jos vidurkį pasirinkame periode. Tai techninėje analizėje dažnai naudojamas indikatorius dėl savo interpretacijos paprastumo, nes leidžia lengvai nustatyti cikliško kitimo kryptį – jei kainą aukščiau už indikatoriaus reikšmę tai interpretuojama kaip kainos kilimo tendencija, kai žemiau – kritimo. Tokio indikatoriaus pavyzdys pateiktas [33](#page-59-0) paveikslėlyje.

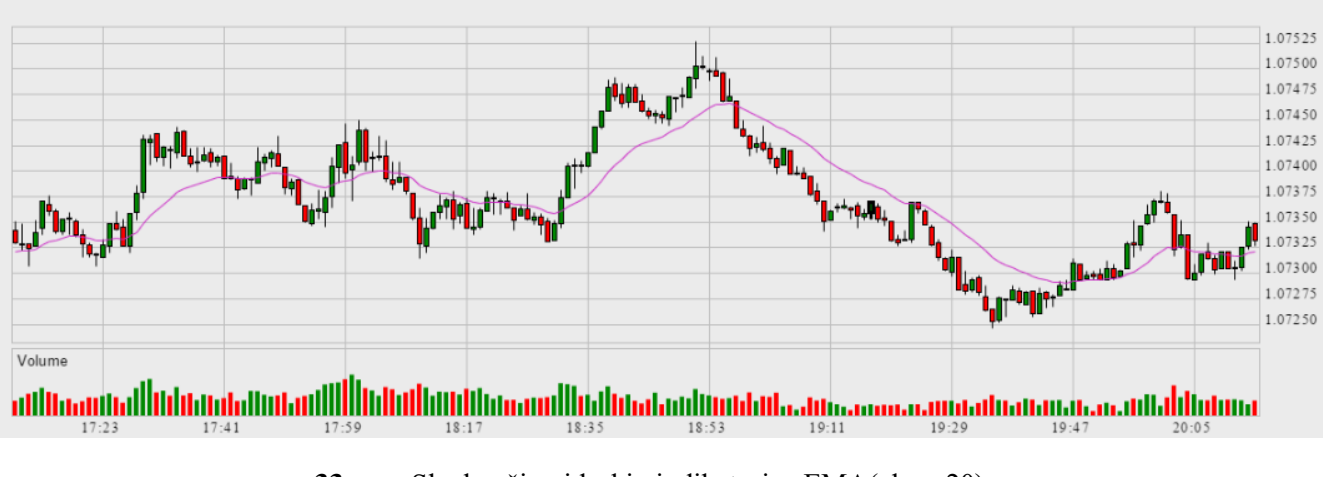

<span id="page-59-0"></span>**33 pav.** Slenkančio vidurkio indikatorius EMA(close,20)

Siekiant pasinaudoti tokiu indikatoriumi neuroninio tinklo mokymui – jo išduodamus duomenis reikia abstrahuoti, nes jie yra finansinio instrumento kainos reikšmės vidurkis periode. Neuroninio tinklo įvestis gali būti indikatoriaus reikšmės analizuojamam taške ir kainos pozicija – aukštesnė ar žemesnė.

#### **3.14.2. Osciliatoriai**

Techninėje analizėje osciliatoriai naudojami pateikti finansinio instrumento kainos reikšmę tarp nagrinėjamo periodo ekstremumų.

**Stochastics** osciliatoriaus reikšmė apskaičiuojama šios formulės pagalba:

 $\% K = 100(C - L14)/(H14 - L14)$ 

 $\%D = SMA14(\%K)$ 

Kur C yra nagrinėjamo taško uždarymo kaina, L14 – žemiausia kaina, H14 – aukščiausia kaina periode 14. Osciliatorius turi dvi išėjimo reikšmes – pagrindinę %K ir jos vidurkio periode %D

Abi osciliatoriaus reikšmės visada kinta intervale nuo 0 iki 100, kas leidžia tiesiogiai, be interpretacijų naudoti jo reikšmes neuroninio tinklo mokymui.

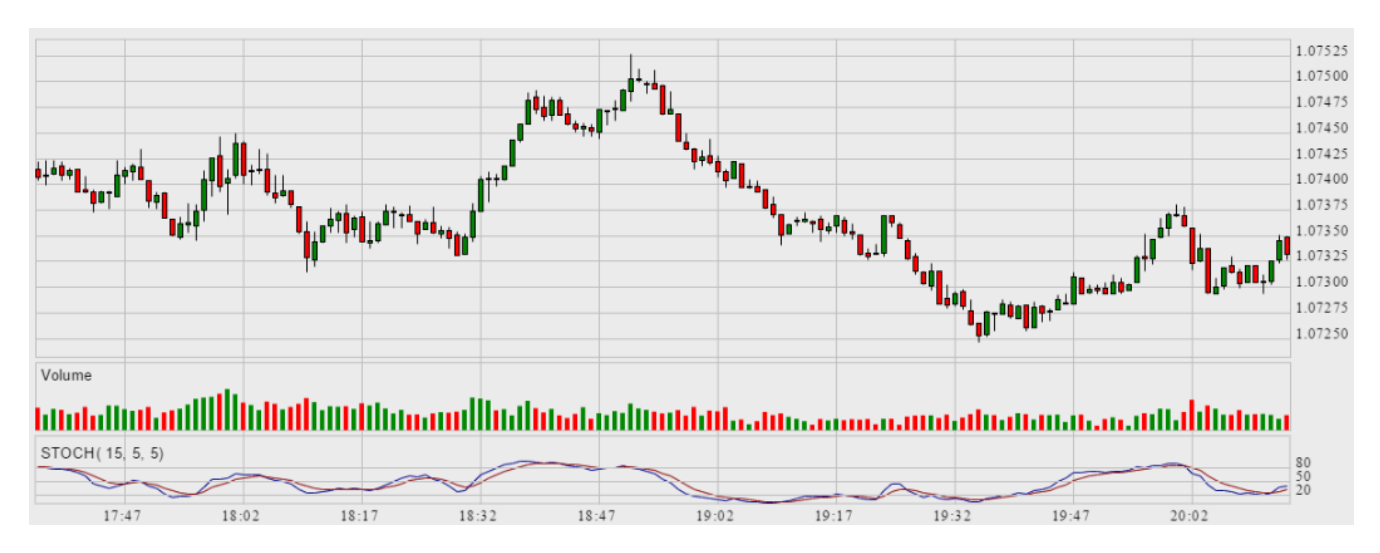

**34 pav.** Stochastics (15,5,5) indikatorius

**RSI** osciliatoriaus reikšmė apskaičiuojama šios formulės pagalba:

 $RSI = 100 - (100/1 + RS)$ 

RS = AVG Gain / AVG Loss

Kur RS yra kainos kilimų ir kritimų santykis periode. Osciliatorius turi vieną išėjimo reikšmę.

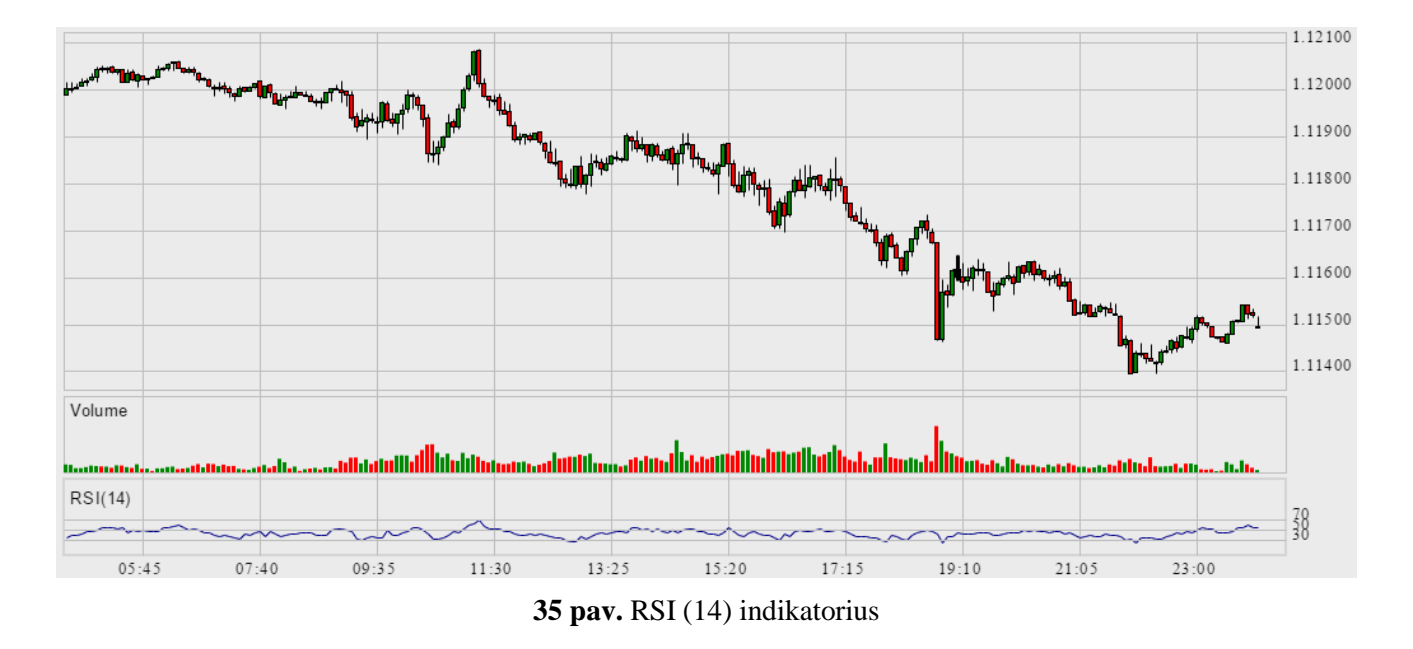

Naudojantis osciliatoriais lengva vizualiai identifikuoti finansinio instrumento perpirkimo ar perpardavimo būseną, tokios reikšmės dažniausia būna viršutinėse ir apatinėse indikatoriaus reikšmių pozicijose.

### **3.14.3. Neuroninio tinklo mokymas**

Neuroninio tinklo mokymas vykdomas analitikui pasirinkus istorinių duomenų intervalą, kuriame jis sužymi pirkimo/pardavimo taškus, priklausomai nuo jo darbo patirties su indikatoriumi.

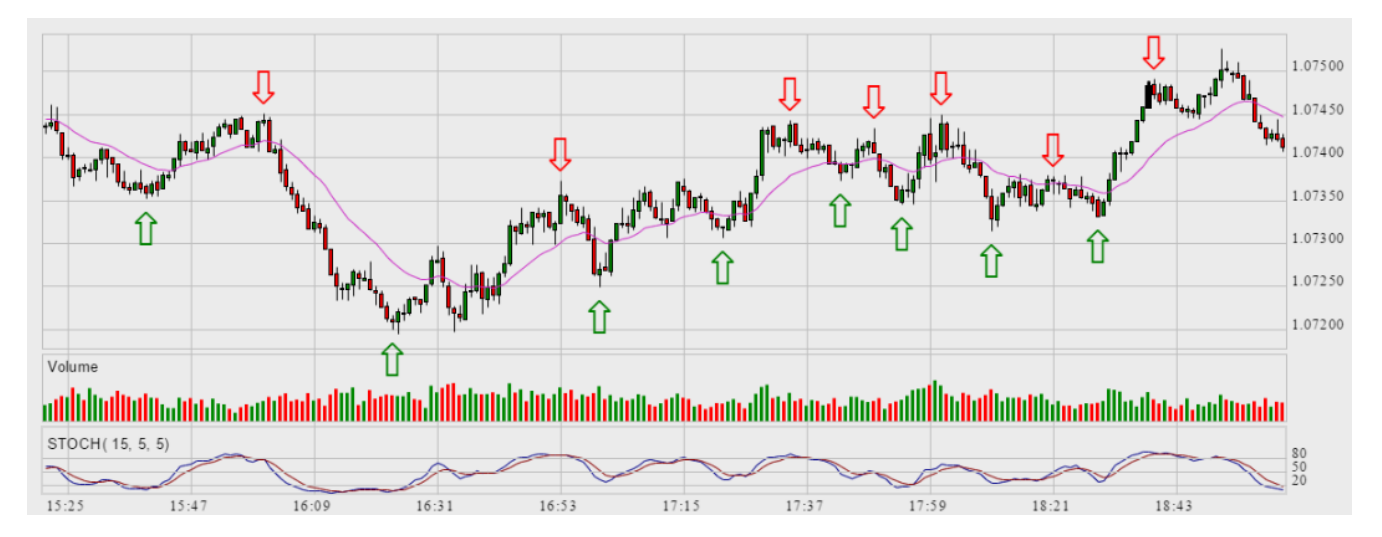

**pav.** Pirkimo/pardavimo taškų sužymėjimas neuroninio tinklo mokymui

Neuroninio tinklo mokymui sudaroma teisingumo matrica, pagal kurią mokomas neuroninis tinklas, pavyzdys pateiktas [30](#page-61-0) lentelėje. Kadangi yra du veiksmai – pirkimo ar pardavimo, pirkimui naudojama reikšmė pasirinkta 0, o pardavimui 1.

| Mokymo taško Nr. | Ivestis 1 %K | Ivestis 2 %D | Mokymo taško veiksmas |
|------------------|--------------|--------------|-----------------------|
|                  | 34.786500    | 25.054754    | 1                     |
| $\overline{2}$   | -42.464344   | -39.059875   | $\theta$              |
| $\overline{3}$   | 41.265999    | 38.210913    | 1                     |
| $\overline{4}$   | $-34.697093$ | $-30.213401$ | $\overline{0}$        |
| 5                | 36.619647    | 29.600168    | $\mathbf{1}$          |
| 6                | $-40.496224$ | -40.874677   | $\theta$              |
| $\overline{7}$   | 32.882602    | 31.689215    | $\mathbf{1}$          |
| 8                | -34.646769   | $-28.771427$ | $\overline{0}$        |
| 9                | 27.057435    | 17.109303    | 1                     |
| 10               | -39.941923   | -33.550954   | $\theta$              |
| 11               | 36.205920    | 30.424379    | 1                     |
| 12               | -31.928197   | $-20.13465$  | $\theta$              |
| 13               | 37.608784    | 43.437895    | 1                     |

<span id="page-61-0"></span>**lentelė** Neuroninio tinklo mokymo matrica naudojant Stochastics (15,5,5) indikatoriaus reikšmes

Išmokytas neuroninis tinklas gavęs to paties indikatoriaus reikšmes išėjime išduos reikšmę, kurią interpretuojam tokiu pat būdu – 0 pirkimas, 1 pardavimas. Kiekviename duomenų taške tikrindami

neuroninio tinklo išėjimą ir gavę priešingą reikšmę, pažymime apsivertimo tašką. Tokiu būdu gauname neuroninio tinklo spėjimų scenarijų su prognozuojamu pelnu ar nuostoliu. Realiame laike neuroninio tinklo išėjimas tikrinamas su naujai atėjusiais duomenimis, o užfiksavus apsivertimą generuojamas pirkimo ar pardavimo signalas.

#### **4. TYRIMO DALIS**

#### **4.1. Tyrimo tikslas**

Tyrimo tikslas yra atlikti sukurtos sistemos kokybės analizę siekiant nustatyti jos trūkumus ir rasti tobulintinas vietas. Tyrimo rezultatai bus panaudoti eksperimentinėje dalyje bandant juos pagerinti. Tyrimas atliekamas naudojant istorinius EUR/USD M5 diskretizacijos duomenis laiko intervale nuo 2015-12-30 iki 2016-10-21.

#### **4.2. Tyrimo eiga**

Kokybės tyrimas atliktas atliekant sistemos testavimą, kurio tikslas buvo pateikti įtikinamus įrodymus, kad sukurta prekybos sistema veikia tinkamai, be klaidų ir atitinka vartotojų poreikius. Pagrindiniai testavimo objektai buvo vartotojo sąsaja, atskiri programos moduliai (vienetų testavimas), šių modulių integracijos bei vientisa sistema.

Realizavus sistemą nustatyta, kad nagrinėjama sistema įgyvendinta tinkamai: atitinka kuriamos programinės įrangos standartus bei specifikaciją, bet neatitiko vartotojų lūkesčių – dirbo nepakankamai pelningai.

Siekdamas įvertinti sistemos darbą, mokiau neuroninį tinklą pasirinkęs 3 skirtingus finansinius indikatorius su standartiniais parametrais. Kadangi neuroninis tinklas naudoja tik abstrahuotus finansinių indikatorių duomenis, finansinio instrumento ar diskretizacijos intervalų pasirinkimas neturi jam įtakos.

Neuroninio tinklo mokymo konfigūracija:

- Tinklo iteracijų ir klaidų santykio žingsnis (angl. rate): 0.1;
- Maksimalus iteracijų skaičius (angl. iterations): 100000;
- Siektinas mokymo klaidos slenkstis MSE (angl. error): .000005;
- Nustatymas, kaitalioti įvesties eiliškumą, duomenims kurių rezultatas nepriklauso nuo įvesties eiliškumo (angl. shuffle): true;

Tinklo mokymo procesas buvo vykdomas laiko intervale nuo 2016-10-06 iki 2016-10-07, o testavimas atliktas tame pačiame laiko intervale ir atsitiktinai pasirinktuose nematytų duomenų intervaluose 2016-09-21 – 2016-09-22 bei 2016-07-20 – 2016-07-21.

Sistemos pelningumo rezultatai pateikiami skyriaus "Priedai" [32](#page-74-0) lentelėje bei pavaizduoti [37](#page-64-0) paveikslėlyje.

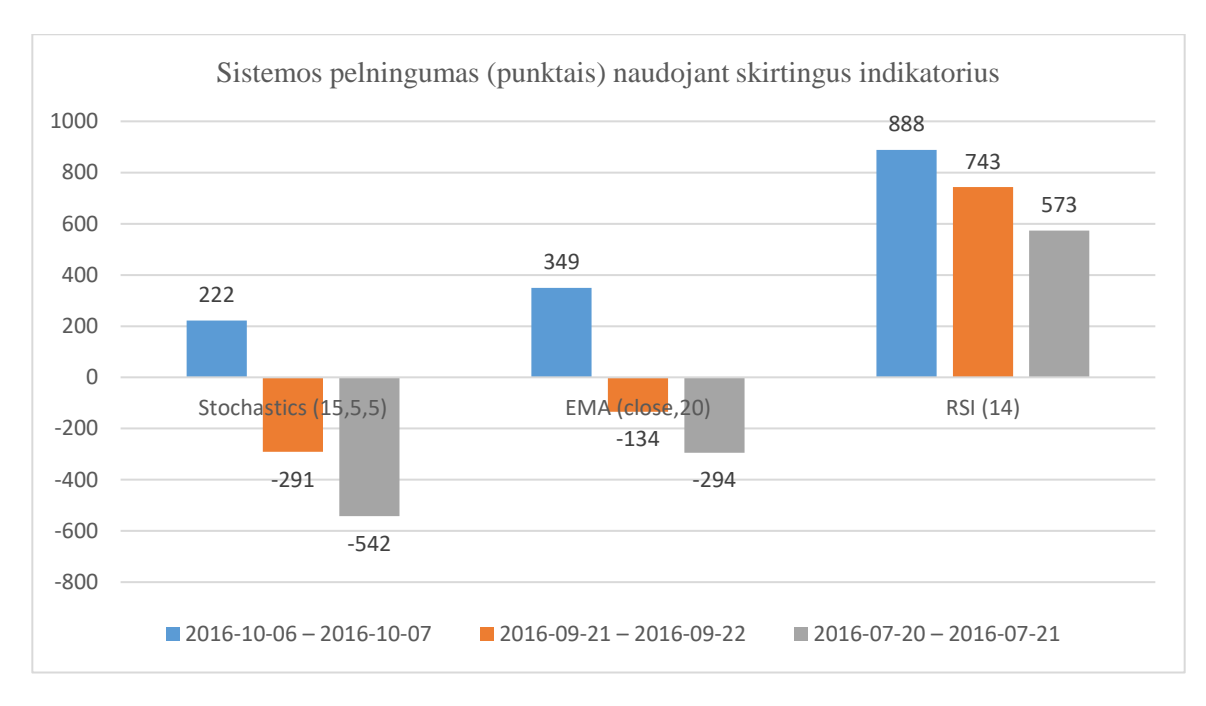

<span id="page-64-0"></span>**37 pav.** Sistemos pelningumas naudojant skirtingus indikatorius

Iš gautų rezultatų matome, kad neuroninio tinklo mokymui naudodami skirtingus finansinių indikatorių duomenis gauname labai skirtingus rezultatus. Du iš trijų naudotų indikatorių pelningai sugebėjo dirbt tik ant tų pačių duomenų ant kurių buvo išmokyti.

Tyrimo rezultatuose išsiskyrė finansinis indikatorius RSI, kuris pelningai dirbo visuose bandytuose laiko intervaluose. Tolesnę analizę atliksime pakeisdami neuroninio tinklo parametrus – padidinę neuronų skaičių paslėptame sluoksnyje tuose pačiuose laiko intervaluose. Sistemos pelningumo rezultatai pateikiami skyriaus "Priedai" 33 lentelėje bei pavaizduoti 38 paveikslėlyje.

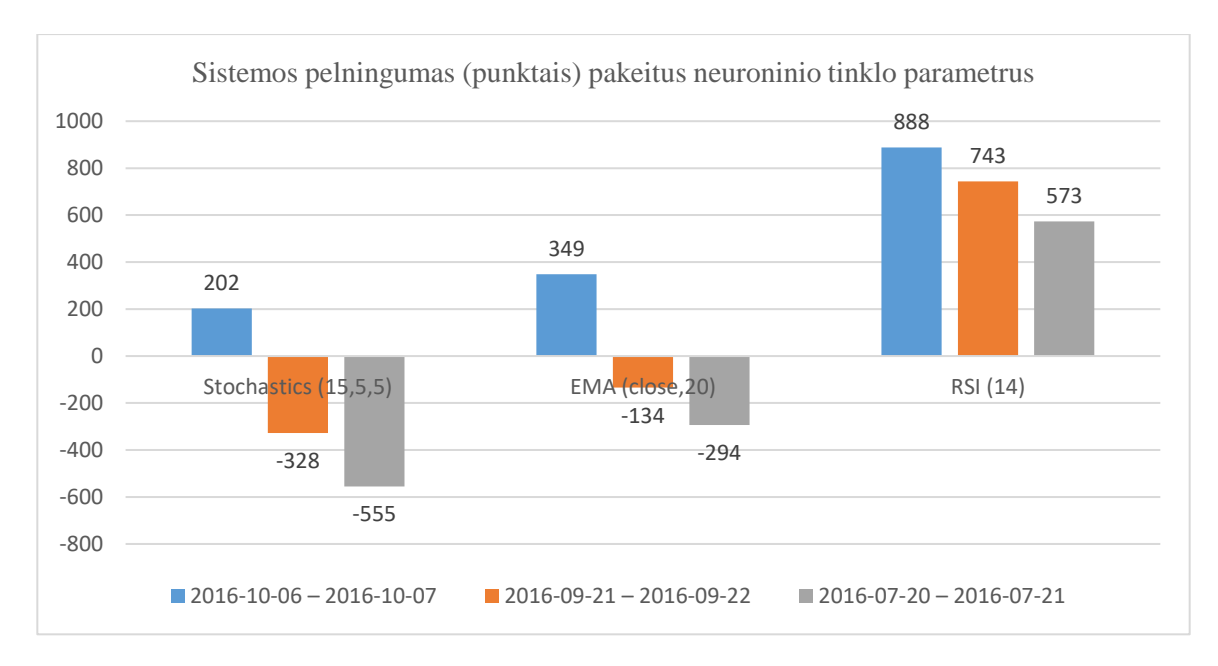

<span id="page-64-1"></span>**38 pav.** Sistemos pelningumas pakeitus neuroninio tinklo parametrus

Iš [38](#page-64-1) paveikslėlyje pateiktų rezultatų matome, kad pradinis 3 neuronų paslėptame sluoksnyje neuroninis tinklas yra pakankamas, o jo padidinimas neturi didelės įtakos sistemos pelningumui.

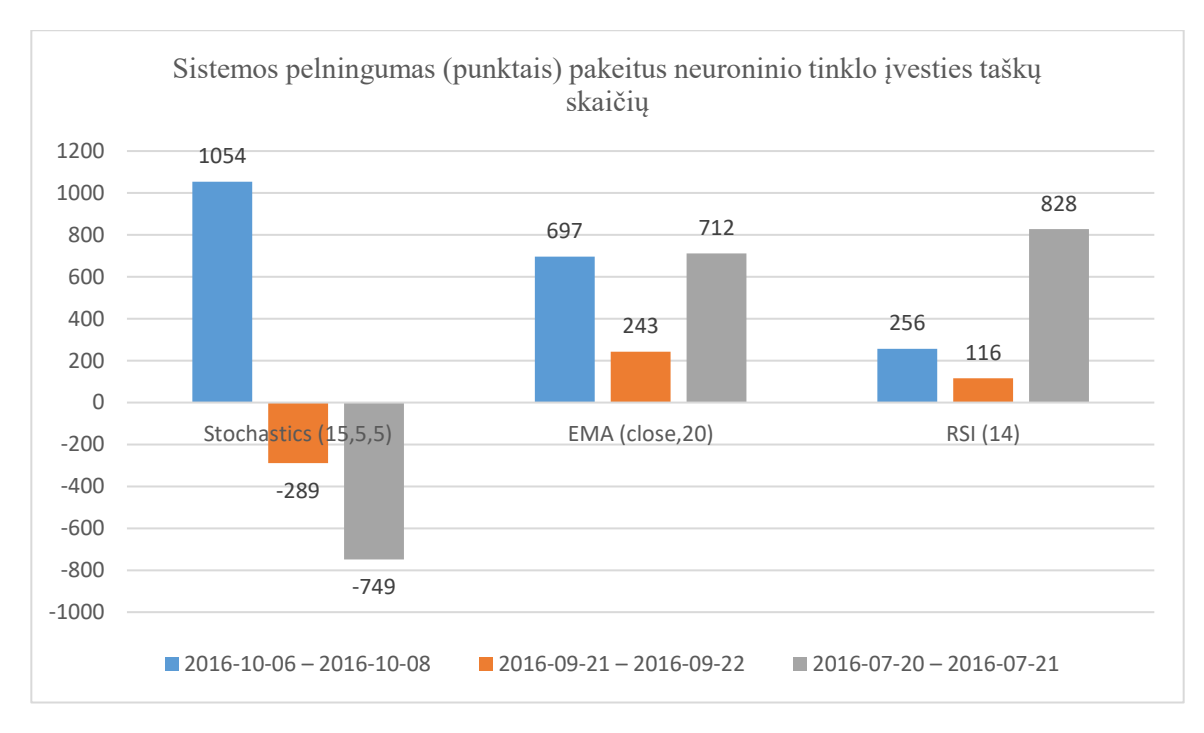

<span id="page-65-0"></span>**39 pav.** Sistemos pelningumas pakeitus keičiant neuroninio tinklo įvesties taškų skaičių

Toliau nagrinėsime, kaip įvesties taškų skaičius paveiks sistemos generuojamus rezultatus. Tyrimą atliksime mokydami neuroninį tinklą ilgesniame laiko intervale 2016-10-06 – 2016-10-08, o duomenis testuosime laiko intervaluose 2016-10-06 – 2016-10-08, 2016-09-21 – 2016-09-22 bei 2016- 07-20 – 2016-07-21. Iš [39](#page-65-0) paveikslėlyje pateiktų rezultatų matome, kad įvesties taškų skaičius pagerino EMA indikatoriaus pelningumą, bet pablogino RSI indikatoriaus pelningumą. Per didelis įvesties taškų skaičius gali įvesti daugiau triukšmo neuroninio tinklo sprendimų priėmime, rezultatai tampa mažiau nuoseklūs testuojant ant nematytų duomenų.

Panagrinėsime kokią įtaką rezultatams turėjo finansinio indikatoriaus pasirinkimas. Finansinių indikatorių duomenys pateikiami 31 lentelėje.

| Pavadinimas        | Neuroninio tinklo | Indikatoriaus   | Ivesties tipas neuroniniame     |
|--------------------|-------------------|-----------------|---------------------------------|
|                    | įvesčių skaičius  | tipas           | tinkle                          |
| <b>EMA</b>         |                   | Eksponentinis   | Interpretuojamas lyginant gautą |
|                    |                   | kainos pokyčio  | reikšmę ir kainą                |
|                    |                   | vidurkis        |                                 |
| <b>Stochastics</b> |                   | Kainos pozicija | Abiejų osciliatorių duomenys [- |
|                    |                   | tarp ekstremumu | 50,50] intervale                |

**31 lentelė** Finansinių indikatorių tipai

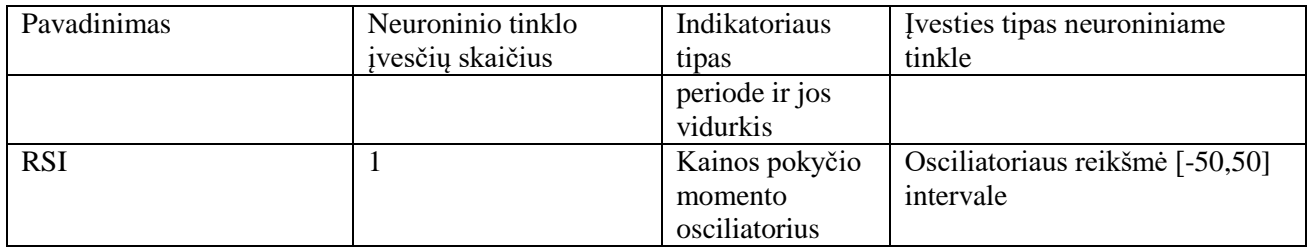

Kaip matome, pelningas indikatorius RSI ir nepelningas Stochastics yra osciliatoriai, bet kaip ir kito nepelningo indikatoriaus EMA atveju – išvestis yra tiesioginė kainos formulės reikšmė. Tuo tarpu momentinis indikatorius RSI skaičiuoja kainos pokyčių skaičių – momento pasikeitimą intervale.

Finansinėje prekyboje kainos momento ekstremumai – tai būsena, kurioje finansinis instrumentas interpretuojamas kaip perparduotas arba perpirktas, suteikiantis finansų rinkai galimybę atsistatyti į normalią būseną. Finansinio indikatoriaus kaip osciliatoriaus naudojimas išvengia būtinybės interpretuoti jo įvesties duomenis.

Sistemos pelningumas vertinamas testuojant tinklą su duomenimis, kurių neuroninis tinklas nėra matęs, kas bylotų apie praktišką to tinklo panaudojamumą realiai prekybai. Kol kas iš rezultatų matome, kad tam tinkamas tik momentinis RSI indikatorius, kurį toliau ir nagrinėsime.

### **5. EKSPERIMENTINĖ DALIS**

### **5.1. Tikslai**

Eksperimentinėje dalyje atliksime eilę veiksmų skirtų rasti optimalius momentinio indikatoriaus RSI parametrus pagerinančius sistemos pelningumo rezultatus bei juos įvertinsime.

#### **5.2. Aprašymas**

Eksperimente tirsime sistemos pelningumo pokytį keisdami momentinio indikatoriaus RSI periodo reikšmes bei įvesties taškų kiekį.

Parametrai ir kriterijai turi tenkinti šias sąlygas:

- Nauji indikatoriaus periodo parametrai turi pagerinti sistemos pelningumą;
- Neuroninio tinklo mokymo tikslumas MSE neturi viršyti tyrimo metu nustatytos reikšmės 0.000005
- Sistemos pelningumas turi didėti siekiant priartėti prie maksimalaus pelningumo;
- Keičiant parametrus sistema turi išlikti pelninga testuojant ant jai nematytų duomenų.

#### **5.3. Eiga**

Eksperimentinį tyrimą atliksime mokydami neuroninį tinklą laiko intervale 2016-10-06 – 2016- 10-07, o rezultatus testuosime tame pačiame laiko intervale ir atsitiktinai pasirinktame laiko intervale 2016-09-21 – 2016-09-22. Eksperimentinio tyrimo metu keisime momentinio indikatoriaus RSI periodo parametrus intervale nuo 7 iki tol, kol neuroninio tinklo mokymas neviršys nustatyto tikslumo. Pakartosime eksperimentą padidinę duomenų ir įvesties taškų skaičių, bei patikrinsime kaip pasikeitė sistemos pelningumas testavimui naudojant neuroniniam tinklui nematytus duomenis.

Eksperimento pabaigoje nustatysime sistemos spėjimų tikslumą visame pasirinktame nematytų duomenų datų intervale.

#### **5.4. Rezultatai**

Registruojant eksperimento rezultatus nustatyta maksimali galima finansinio indikatoriaus periodo reikšmė su kuria dar įmanoma mokyti neuroninį tinklą neviršijant nustatyto mokymo tikslumo – tai periodo reikšmė – 33. Mokant neuroninį tinklą su periodo reikšme 44 gautas tik MSE: 0.0838 tikslumas.

Sistemos pelningumo rezultatai pateikiami skyriaus "Priedai" 35 lentelėje bei pavaizduoti 40 paveikslėlyje.

Eksperimentinėje dalyje patikrinsime, ar galima būtų dar labiau pagerinti sistemos pelningumą keičiant momentinio indikatoriaus RSI parametrus ar mokymo duomenų taškų skaičių.

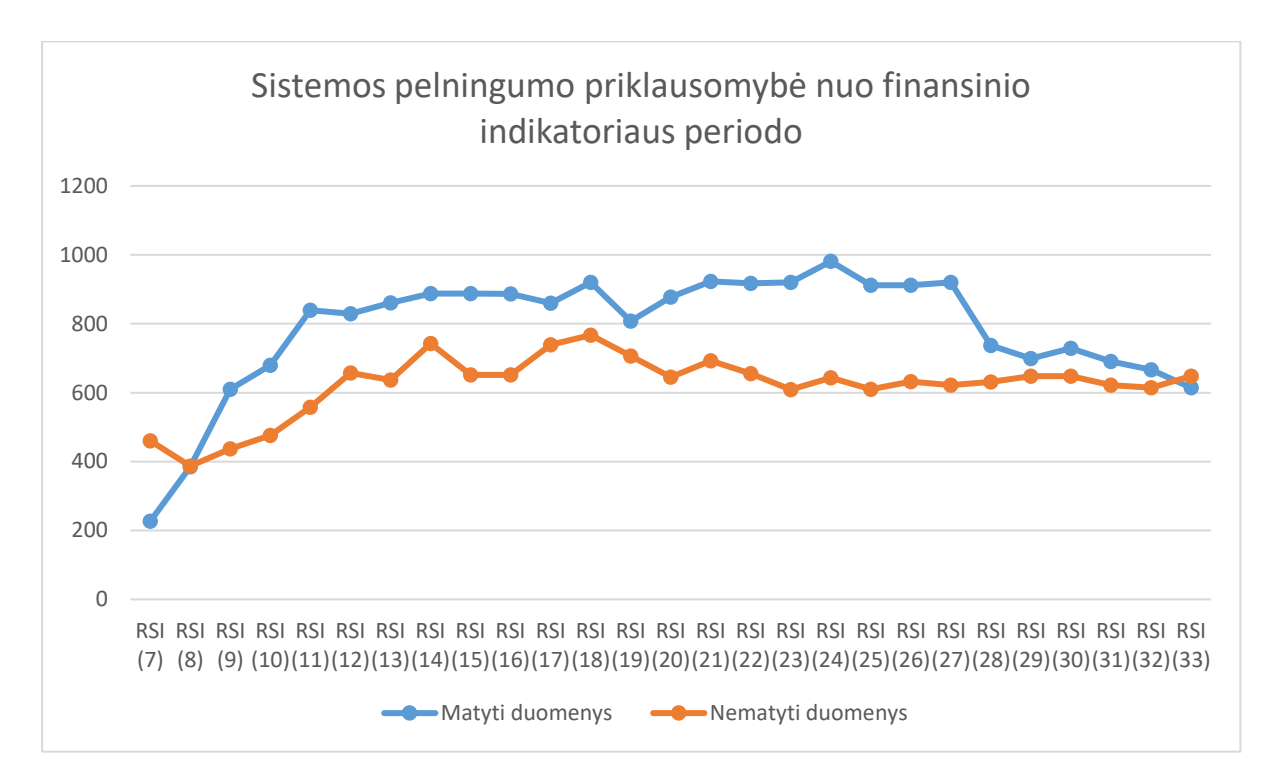

**40 pav.** Sistemos pelningumo pokytis keičiant RSI indikatoriaus periodo parametrus

Analizuodami 40 paveikslėlyje gautus rezultatus matome, kad optimali indikatoriaus reikšmė pelningumo prasme yra periode nuo [14,18].

Atliksime pelningumo patikrinimą mokydami neuroninį tinklą laiko intervale 2016-10-06 – 2016-10-07, o duomenis tikrinsime ištisiniame, atsitiktinai pasirinktame laiko intervale nuo 2016-08- 18 iki 2016-06-27. Rezultatai pateikiami skyriaus "Priedai" [36](#page-78-0) lentelėje bei pavaizduoti [41](#page-69-0) ir [42](#page-69-1) paveikslėlyje.

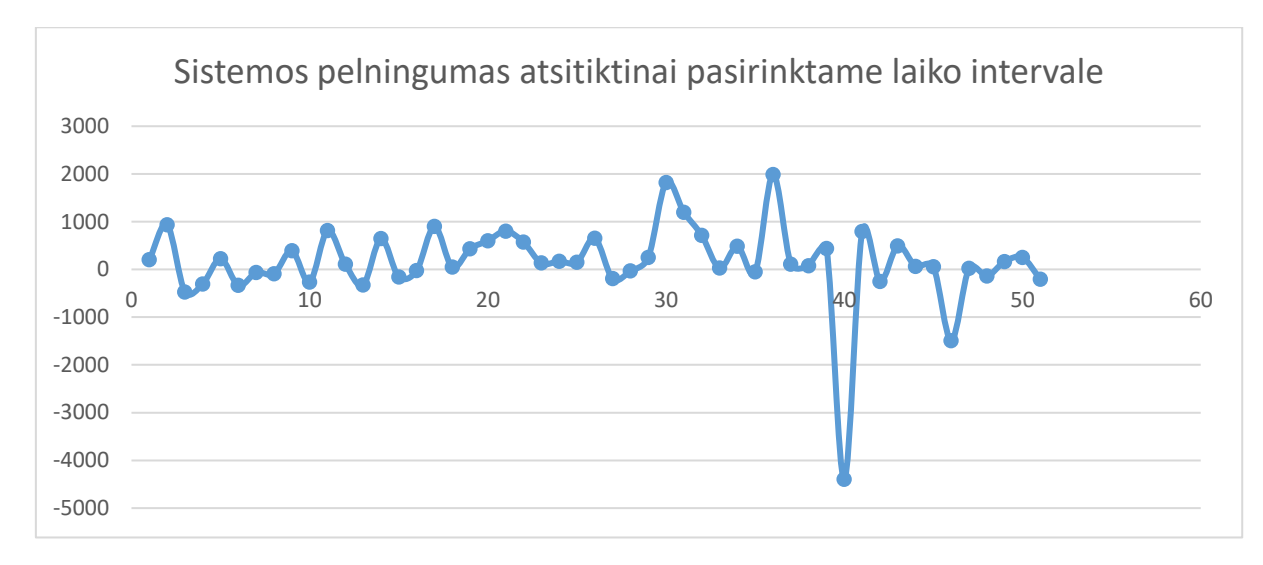

<span id="page-69-0"></span>**pav.** Sistemos pelningumas atsitiktai pasirinktame laiko intervale

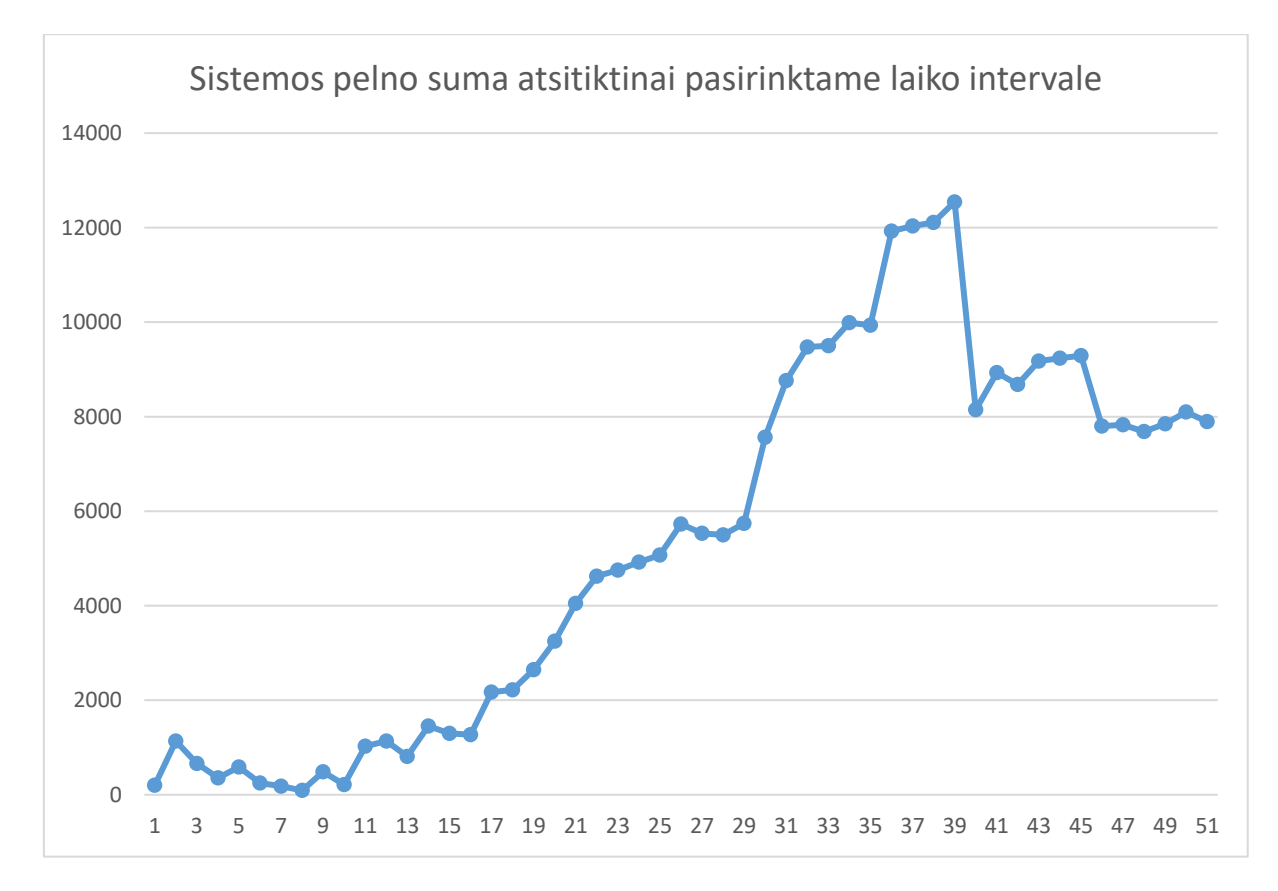

<span id="page-69-1"></span>**pav. Sistemos pelno suma atsitiktai pasirinktame laiko intervale**

Analizuodami [41](#page-69-0) ir [42](#page-69-1) paveikslėlyje gautus rezultatus matome, kad atsitiktinai pasirinktame datų intervale su indikatoriaus RSI(14) pagalba išmokytas neuroninis tinklas ilgame periode sugebėjo gauti pelną, o pelno kitimo tendencija yra teigiama (pelno prasme).

# **6. IŠVADOS**

Programinė įranga buvo sukurta atsižvelgus į analitinę dalį, PĮ funkcinius ir nefunkcinius reikalavimus. PĮ kūrimo procese buvo pagilintos žinios Javascript programavime, duomenų kaupimo ir apdorojimo principuose. Duomenų ir veiksmų vizualizacija atliekama naršyklės pagalba ir prieinama iš bet kurios pasaulio vietos naudojant HTML5 palaikančią naršyklę.

Analitinėje dalyje buvo nustatyta kokias technologijas galima būtų panaudoti sukurti PĮ, suformuluoti tikslai, nustatyta taikymo sritis, atlikta situacijos analizė pasaulyje ir Lietuvoje, nagrinėjami egzistuojantys sprendimai bei apibūdinta kuriama PĮ.

Projektavimo dalyje atsižvelgta į panaudos atvejus ir reikalavimus bei sukurti funkciniai ir nefunkciniai reikalavimai. Nustatytas naudojamas duomenų modelis, pavaizduotas sistemos statinis ir dinaminis vaizdas.

Sukurta sistema suteikė galimybę eksperimentuoti bei tirti neuroninių tinklų rezultatus, nustatyti kokie finansiniai indikatoriai ir kokie jų parametrai veikia geriausiai.

Atlikus tyrimą, nustatėme, kad sistemos pelningumą įtakoja finansinio indikatoriaus pasirinkimas, nes nuo jo priklauso neuroninio tinklo įvesčių reikšmės. Nustatėme, kad neuroninio tinklo mokymui labiausiai tinka momentiniai kainos indikatoriai su osciliatoriaus funkcionalumu, o neuroninio tinklo parametrų keitimas neįtakoja sistemos pelningumo.

Eksperimentinio tyrimo metu nustatėme, kad naudodami RSI indikatorių ir tikrindami neuroninio tinklo rezultatus pasirinktame laiko intervale 2016-09-21 – 2016-09-22, maksimalus sistemos pelningumas pasiekiamas standartiniame indikatoriaus parametrų intervale, dėl to apčiuopiamai didesnio sistemos pelningumo testuojamų datų periode pasiekti nepavyko.

Taip pat nustatėme, kad finansinių indikatorių periodų reikšmės pasirinkimas turi būti tikrinamas su sistemai nematytais duomenimis pakankamai plačiame datų intervale, kas leistų tinkamai įvertinti neuroninio tinklo spėjimų tikslumą.

Iš gautų rezultatų galime daryti prielaidą, kad sistemos pelningumo didinimui įtakos galėtų turėtų didesnis finansinių indikatorių pasirinkimas ir pačio testavimo automatizavimas, bet tam reikalingi papildomi programavimo resursai ir laikas.

# **7. LITERATŪROS SĄRAŠAS**

[1] Kovariantiškumas ir kodiferencija sudarant optimalų vertybinių popierių portfelį [Žiūrėta 2015- 11-18], prieiga internetu per KTU el.bibliotekos išteklius <http://www.zurnalai.vu.lt/files/journals/ 163/articles/3422/public/182-188.pdf>

[2] Art and Science of Technical Analysis : Market Structure, Price Action, and Trading Strategies, elektroninė knyga. Grimes, Adam, John Wiley & Sons, 2012, ISBN: 9781118224274

[3] HTML5: A New Standard for the Web, Donna Berryman and Matthew B. Hoy, prieigą internetu per KTU el.bibliotekos išteklius <http://www-tandfonline-

com.ezproxy.ktu.edu/doi/full/10.1080/02763869.2011.540212>

[4] Collective2 LLC, About, [Žiūrėta 2015-11-18], prieiga internetu <https://www.collective2.com/#about>

[5] TradingView.com, [Žiūrėta 2015-11-18], prieiga internetu <https://www.tradingview.com/howit-works/>

[6] CFA kvalifikacija – aukso standartas finansų pasaulyje, kurio gali siekti ir KTU EVF studentai. prieiga internetu <http://ktu.edu/lt/ekonomikos-ir-verslo-fakultetas/naujiena/cfa-kvalifikacija-auksostandartas-finansu-pasaulyje-kurio-gali-siekti-ir-ktu-evf-studentai>

[7] Biometrinė apsauga = Biometric Security [Žiūrėta 2015-11-18], prieiga internete <http://www.identix.com/>

[8] Kettula A. Saugumo palyginimas mobiliose operacinėse sistemose = Security Comparison of Mobile OSes [Žiūrėta 2015-11-18], prieiga internete http://www.tml.hut.fi/Opinnot/Tik-110.501/2000/papers/

[9] "Google" pateikė daugiausiai debesijos naujienų. [Žiūrėta 2015-11-18], prieiga internete <http://įdebesis.lt/google-pateike-daugiausiai-debesijos-naujienu>

[10] " Dedikuoti serveriai, vds, vps nuoma | Hostingas, svetainių talpinimas. [Žiūrėta 2015-11-18], prieiga internete <https://www.vpsnet.lt/lt>

[11] HTML5 for .NET developers :single page web apps, JavaScript, and semantic markup /Jim Jackson II, Ian Gilman.., KTU bibliotekos skaitykla [Žiūrėta 2015-11-28] Šifras D209554

[12] About Node.js, [Žiūrėta 2015-11-18], prieiga internetu <https://nodejs.org/en/about/>

[13] Verikas A., Gelžinis A., Neuroniniai tinklai ir neuroniniai skaičiavimai. Kaunas, 2008, ISBN 978-9955-591-53-5
[14] Human-Computer Interaction [Žiūrėta 2015-11-18], prieiga internete http://www.dcs.gla.ac.uk/~stephen/lectures/ITHCI/

[15] Kapyaho J. Daugiakalbystė delninių kompiuterių operacinėse sistemose = Internationalisation in Operating Systems for Handheld Devices [Žiūrėta 2015-11-18], prieiga internete http://www.cs.uta.fi/research/theses/masters/Kapyaho\_Jere.pdf

[16] Bradenbaugh J. JavaScript application cookbook. - Cambridge, O'Reilly, 1999.-410p.

[17] Castagnetto J., Rawat H.Professional PHP Programming. Wrox Press Ltd. 2000., -893p

[18] Richardson W.C. Professional Portal Development with Open Source Tools. Wiley Technology Publishing. 2004.,-400p

## **8. TERMINŲ IR SANTRUMPŲ ŽODYNAS**

CFA - technininis grafikų analitikas (angl. Chartered Financial Analyst) HTML5 - saityno protokolo 5 versija Forex – finansinių instrumentų prekybos terpė FrontEnd - vartotojo sąveikos lygis BackEnd - serverio lygis VPS - Virtualus Privatus Serveris UML - (Unified Modeling Language) JSON – Javascript Object Notation GIT – Versijavimo ir kodo valdymo programinis paketas ATOM – nemokamas tekstinis redaktorius SKYPE – Komunikavimo programinis paketas AngularJS – javascript kalba paremta programinės įrangos kūrimo biblioteka IS – Informacinė sistema JASMINE – Javascript testavimo automatizavimo programinis paketas Web – saitynas Debesija – Interneto paslaugų visuma, jungianti įvairiuose serveriuose esančius informacijos išteklius ir programinę įrangą. API – Programos prieigos sąsaja

MacOS – Apple kuriama operacinė sistema

### **9. PRIEDAI**

## **9.1. Tyrimo rezultatai**

#### **32 lentelė** Darbo su sistema rezultatai

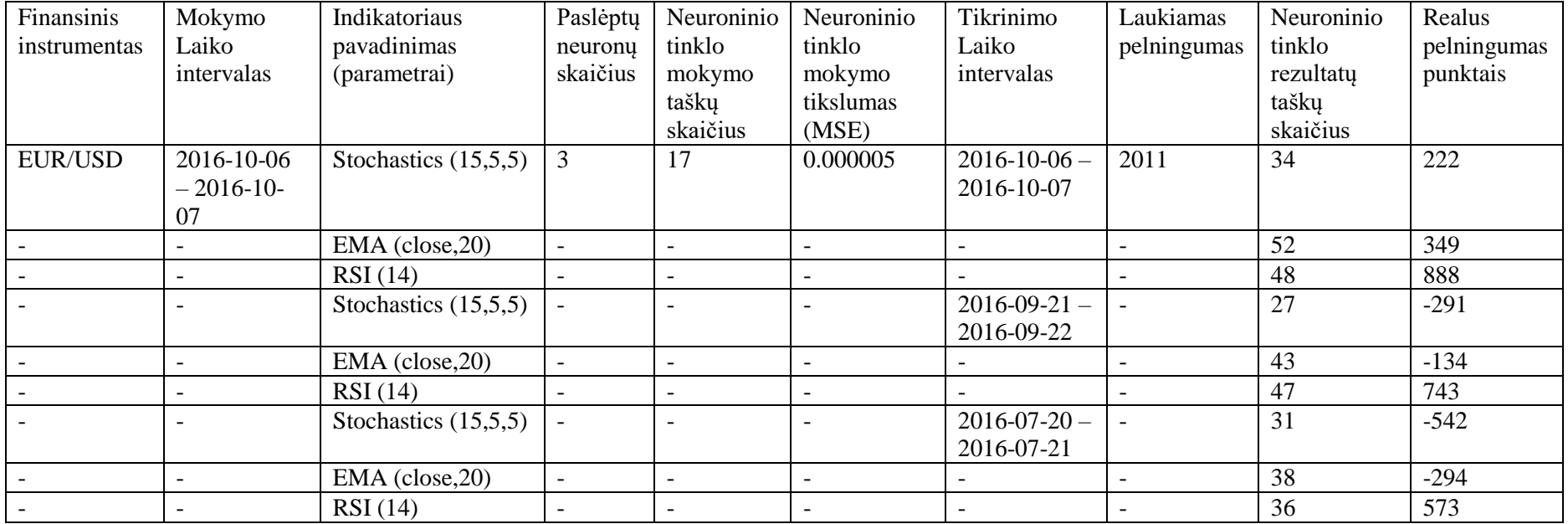

| Finansinis     | Mokymo                   | Indikatoriaus          | Paslėptų                 | Neuroninio | Neuroninio               | Tikrinimo          | Laukiamas                | Neuroninio | Realus      |
|----------------|--------------------------|------------------------|--------------------------|------------|--------------------------|--------------------|--------------------------|------------|-------------|
| instrumentas   | Laiko                    | pavadinimas            | neuronu                  | tinklo     | tinklo                   | Laiko              | pelningumas              | tinklo     | pelningumas |
|                | intervalas               | (parametrai)           | skaičius                 | mokymo     | mokymo                   | intervalas         |                          | rezultaty  | punktais    |
|                |                          |                        |                          | taškų      | tikslumas                |                    |                          | taškų      |             |
|                |                          |                        |                          | skaičius   | (MSE)                    |                    |                          | skaičius   |             |
| <b>EUR/USD</b> | 2016-10-06               | Stochastics $(15,5,5)$ | $5\overline{)}$          | 17         | 0.000005                 | $2016 - 10 - 06$   | 2011                     | 34         | 202         |
|                | $-2016-10-$              |                        |                          |            |                          | 2016-10-07         |                          |            |             |
|                | 07                       |                        |                          |            |                          |                    |                          |            |             |
|                | $\overline{\phantom{a}}$ | $EMA$ (close, $20$ )   | $\overline{\phantom{a}}$ |            | $\overline{\phantom{a}}$ |                    |                          | 52         | 349         |
|                | $\overline{\phantom{a}}$ | RSI(14)                | $\overline{\phantom{0}}$ |            | $\overline{\phantom{a}}$ |                    | $\overline{\phantom{0}}$ | 48         | 888         |
|                | $\overline{\phantom{0}}$ | Stochastics $(15,5,5)$ |                          |            | $\overline{\phantom{a}}$ | $2016 - 09 - 21$ – |                          | 27         | $-328$      |
|                |                          |                        |                          |            |                          | 2016-09-22         |                          |            |             |
|                |                          | $EMA$ (close, 20)      |                          |            |                          |                    |                          | 43         | $-134$      |
|                | $\overline{\phantom{0}}$ | RSI(14)                |                          |            | $\overline{\phantom{0}}$ |                    |                          | 47         | 743         |
|                | $\overline{\phantom{0}}$ | Stochastics $(15,5,5)$ |                          |            | $\overline{\phantom{0}}$ | $2016 - 07 - 20 -$ |                          | 29         | $-555$      |
|                |                          |                        |                          |            |                          | 2016-07-21         |                          |            |             |
|                | $\overline{\phantom{a}}$ | $EMA$ (close, 20)      | $\overline{\phantom{a}}$ |            | $\overline{\phantom{a}}$ |                    |                          | 38         | $-294$      |
|                | $\overline{\phantom{a}}$ | RSI(14)                | $\overline{\phantom{0}}$ |            | $\overline{\phantom{a}}$ |                    |                          | 36         | 573         |

**33 lentelė** Darbo su sistema rezultatai padidinus neuroninio tinklo paslėptų neuronų skaičių

## **34 lentelė** Darbo su sistema rezultatai padidinus įvesties taškų skaičių

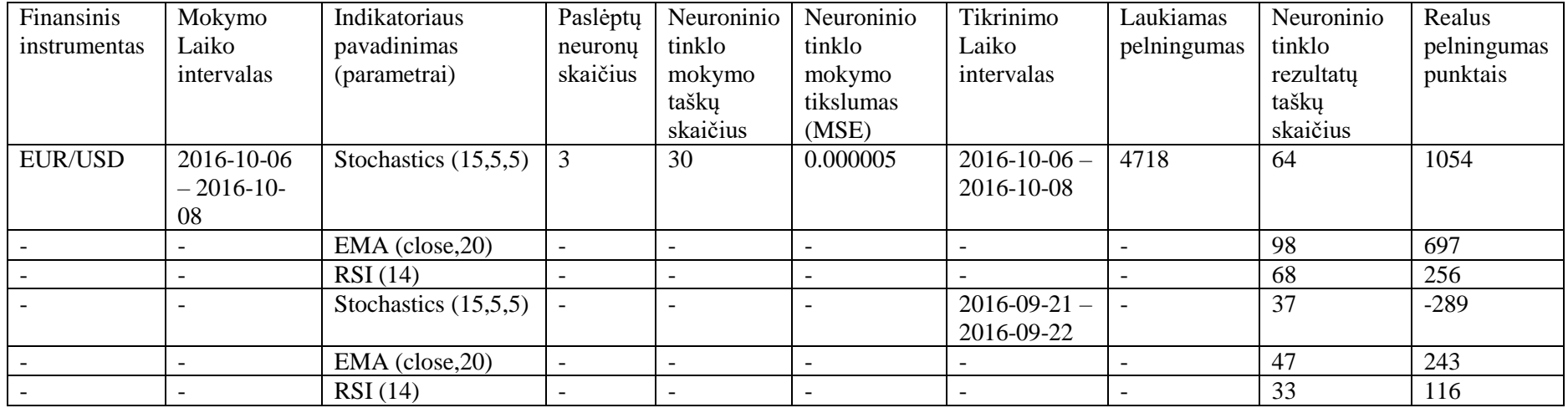

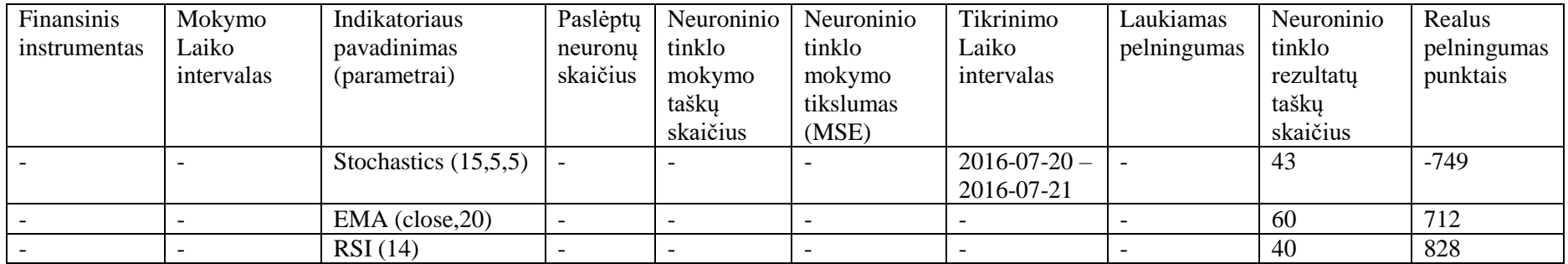

# **9.2. Eksperimento rezultatai**

**35 lentelė** Momentinio indikatoriaus RSI parametrų pokyčio įtaka pelningumui

| Finansinis<br>instrumentas | Mokymo Laiko<br>intervalas     | Indikatoriaus<br>pavadinimas<br>(parametrai) | Neuroninio<br>tinklo<br>mokymo<br>taškų | Neuroninio<br>tinklo<br>mokymo<br>tikslumas | Tikrinimo Laiko<br>intervalas      | Laukiamas<br>pelningumas | Neuroninio<br>tinklo<br>rezultatu<br>taškų | Realus<br>pelningumas<br>punktais |
|----------------------------|--------------------------------|----------------------------------------------|-----------------------------------------|---------------------------------------------|------------------------------------|--------------------------|--------------------------------------------|-----------------------------------|
| <b>EUR/USD</b>             | $2016 - 10 - 06$<br>2016-10-07 | RSI(7)                                       | skaičius<br>17                          | (MSE)<br>0.000005                           | $2016 - 10 - 06 - 2016 - 10$<br>07 | 2011                     | skaičius<br>60                             | 227                               |
|                            |                                | RSI(8)                                       | $\overline{\phantom{a}}$                | $\overline{\phantom{0}}$                    | ۰                                  |                          | 56                                         | 385                               |
|                            | $\overline{\phantom{a}}$       | RSI(9)                                       | $\overline{\phantom{a}}$                | $\overline{\phantom{a}}$                    | $\overline{\phantom{a}}$           | $\overline{\phantom{a}}$ | 62                                         | 610                               |
|                            | $\overline{\phantom{a}}$       | RSI(10)                                      | $\blacksquare$                          | $\overline{\phantom{a}}$                    | $\overline{\phantom{a}}$           | $\overline{\phantom{a}}$ | 58                                         | 679                               |
|                            | $\overline{\phantom{a}}$       | RSI(11)                                      | $\overline{\phantom{a}}$                | $\overline{\phantom{a}}$                    | $\overline{\phantom{a}}$           |                          | 56                                         | 839                               |
|                            | $\overline{\phantom{a}}$       | RSI(12)                                      | $\blacksquare$                          | $\overline{\phantom{a}}$                    | $\overline{\phantom{a}}$           | $\overline{\phantom{a}}$ | 52                                         | 829                               |
|                            | $\overline{\phantom{a}}$       | RSI(13)                                      | $\overline{\phantom{a}}$                | $\overline{\phantom{a}}$                    | $\overline{\phantom{a}}$           |                          | 52                                         | 861                               |
|                            | $\overline{\phantom{a}}$       | RSI(14)                                      | $\overline{\phantom{a}}$                | $\overline{\phantom{a}}$                    | $\overline{\phantom{a}}$           |                          | 48                                         | 888                               |
|                            | $\overline{\phantom{a}}$       | RSI(15)                                      | $\overline{\phantom{a}}$                | $\overline{\phantom{a}}$                    | $\overline{\phantom{0}}$           |                          | 48                                         | 888                               |
|                            | $\overline{\phantom{a}}$       | RSI(16)                                      | $\overline{\phantom{a}}$                | $\overline{\phantom{a}}$                    | $\overline{\phantom{0}}$           |                          | 44                                         | 887                               |
|                            | $\overline{\phantom{a}}$       | RSI(17)                                      | $\overline{\phantom{a}}$                | $\overline{\phantom{a}}$                    | $\overline{\phantom{a}}$           | $\overline{\phantom{a}}$ | 42                                         | 860                               |
|                            | $\overline{\phantom{a}}$       | RSI(18)                                      | $\overline{\phantom{a}}$                | $\overline{\phantom{a}}$                    | $\overline{\phantom{a}}$           | $\blacksquare$           | 46                                         | 920                               |
|                            | $\overline{\phantom{a}}$       | RSI(19)                                      | $\overline{\phantom{a}}$                | $\overline{\phantom{a}}$                    | $\overline{\phantom{a}}$           | $\overline{\phantom{a}}$ | 46                                         | 808                               |
|                            | $\overline{\phantom{a}}$       | RSI (20)                                     | $\overline{\phantom{a}}$                | $\overline{\phantom{a}}$                    | $\overline{\phantom{a}}$           |                          | 48                                         | 877                               |
|                            |                                | RSI(21)                                      |                                         |                                             |                                    |                          | 46                                         | 923                               |

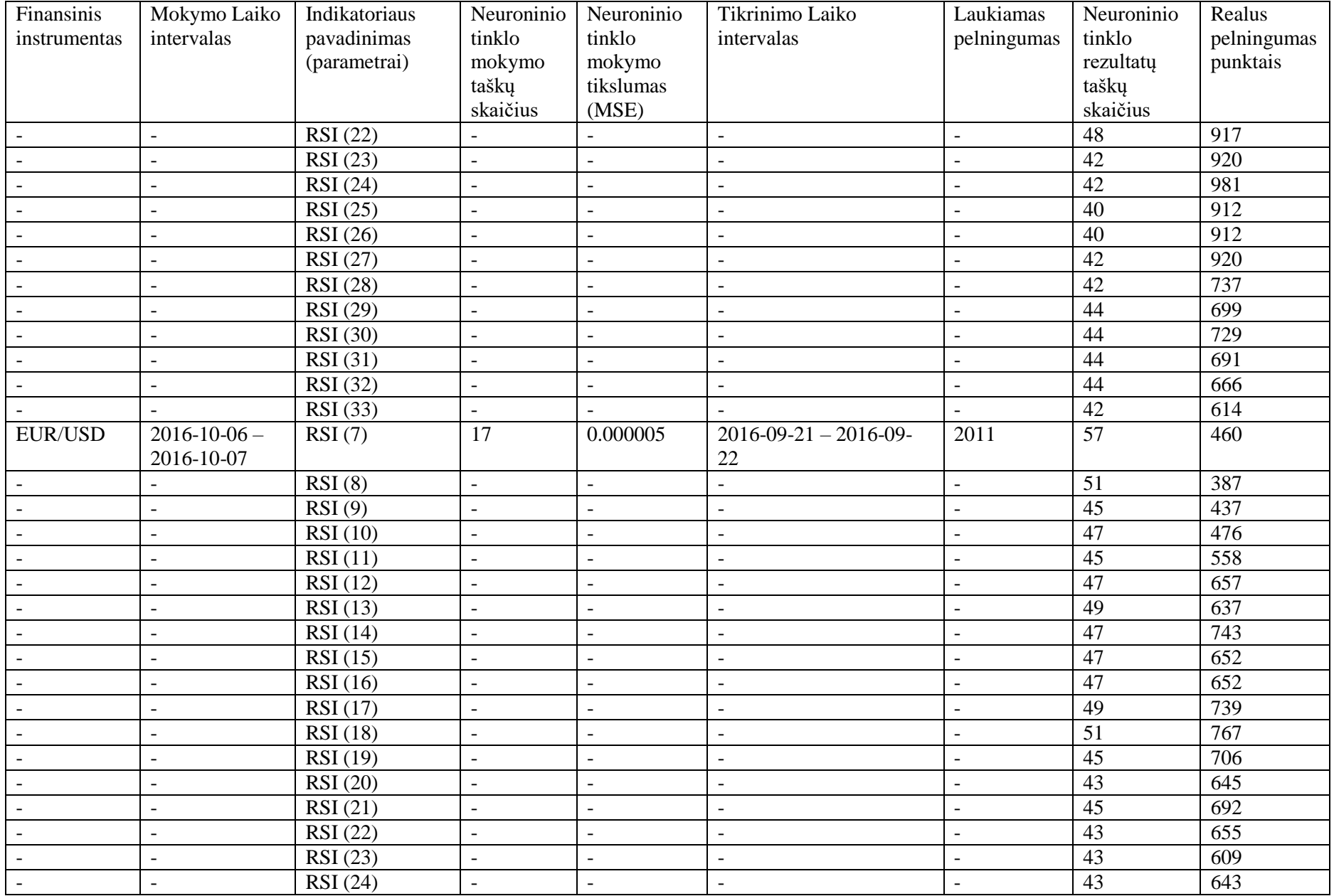

| Finansinis   | Mokymo Laiko             | Indikatoriaus | Neuroninio               | Neuroninio               | Tikrinimo Laiko          | Laukiamas                | Neuroninio | Realus      |
|--------------|--------------------------|---------------|--------------------------|--------------------------|--------------------------|--------------------------|------------|-------------|
| instrumentas | intervalas               | pavadinimas   | tinklo                   | tinklo                   | intervalas               | pelningumas              | tinklo     | pelningumas |
|              |                          | (parametrai)  | mokymo                   | mokymo                   |                          |                          | rezultaty  | punktais    |
|              |                          |               | taškų                    | tikslumas                |                          |                          | taškų      |             |
|              |                          |               | skaičius                 | (MSE)                    |                          |                          | skaičius   |             |
|              | $\overline{\phantom{0}}$ | RSI(25)       | $\overline{\phantom{a}}$ |                          | $\overline{\phantom{0}}$ |                          | 43         | 610         |
|              | $\overline{\phantom{0}}$ | RSI(26)       | $\overline{\phantom{a}}$ | $\qquad \qquad$          | <b>_</b>                 | $\overline{\phantom{0}}$ | 41         | 632         |
|              | $\overline{\phantom{0}}$ | RSI(27)       | $\overline{\phantom{a}}$ | -                        | $\overline{\phantom{0}}$ | $\overline{\phantom{0}}$ | 41         | 622         |
|              | $\overline{\phantom{0}}$ | RSI(28)       | $\overline{\phantom{a}}$ | $\overline{\phantom{a}}$ | $\overline{\phantom{0}}$ | $\overline{\phantom{0}}$ | 41         | 631         |
|              |                          | RSI (29)      | $\overline{\phantom{a}}$ |                          |                          |                          | 39         | 648         |
|              | $\overline{\phantom{0}}$ | RSI(30)       | $\overline{\phantom{a}}$ | $\overline{\phantom{a}}$ | $\overline{\phantom{a}}$ | -                        | 39         | 648         |
|              | $\overline{\phantom{0}}$ | RSI(31)       | $\overline{\phantom{a}}$ | $\qquad \qquad$          | $\overline{\phantom{0}}$ |                          | 39         | 622         |
|              | $\overline{\phantom{0}}$ | RSI(32)       | $\overline{\phantom{a}}$ |                          |                          |                          | 39         | 614         |
|              | $\overline{\phantom{0}}$ | RSI(33)       | $\overline{\phantom{a}}$ |                          | $\overline{\phantom{0}}$ | $\overline{\phantom{0}}$ | 39         | 648         |

**36 lentelė** RSI(14) spėjimų tikslumas atsitiktinai pasirinktame intervale

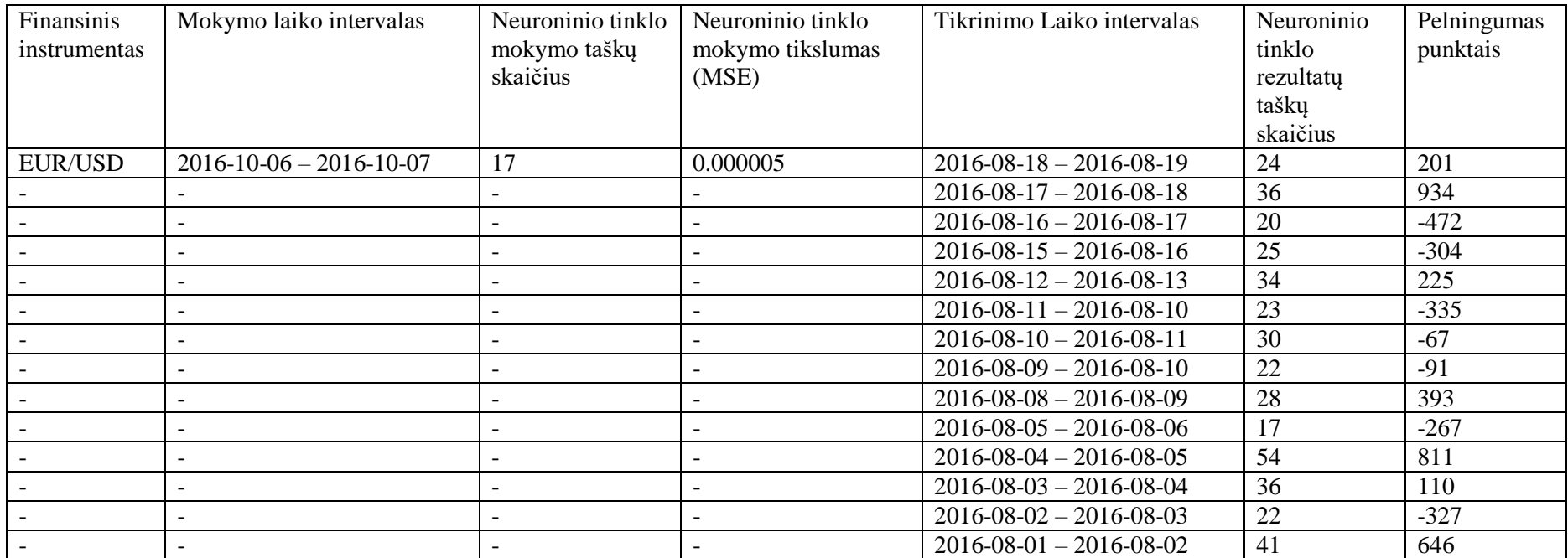

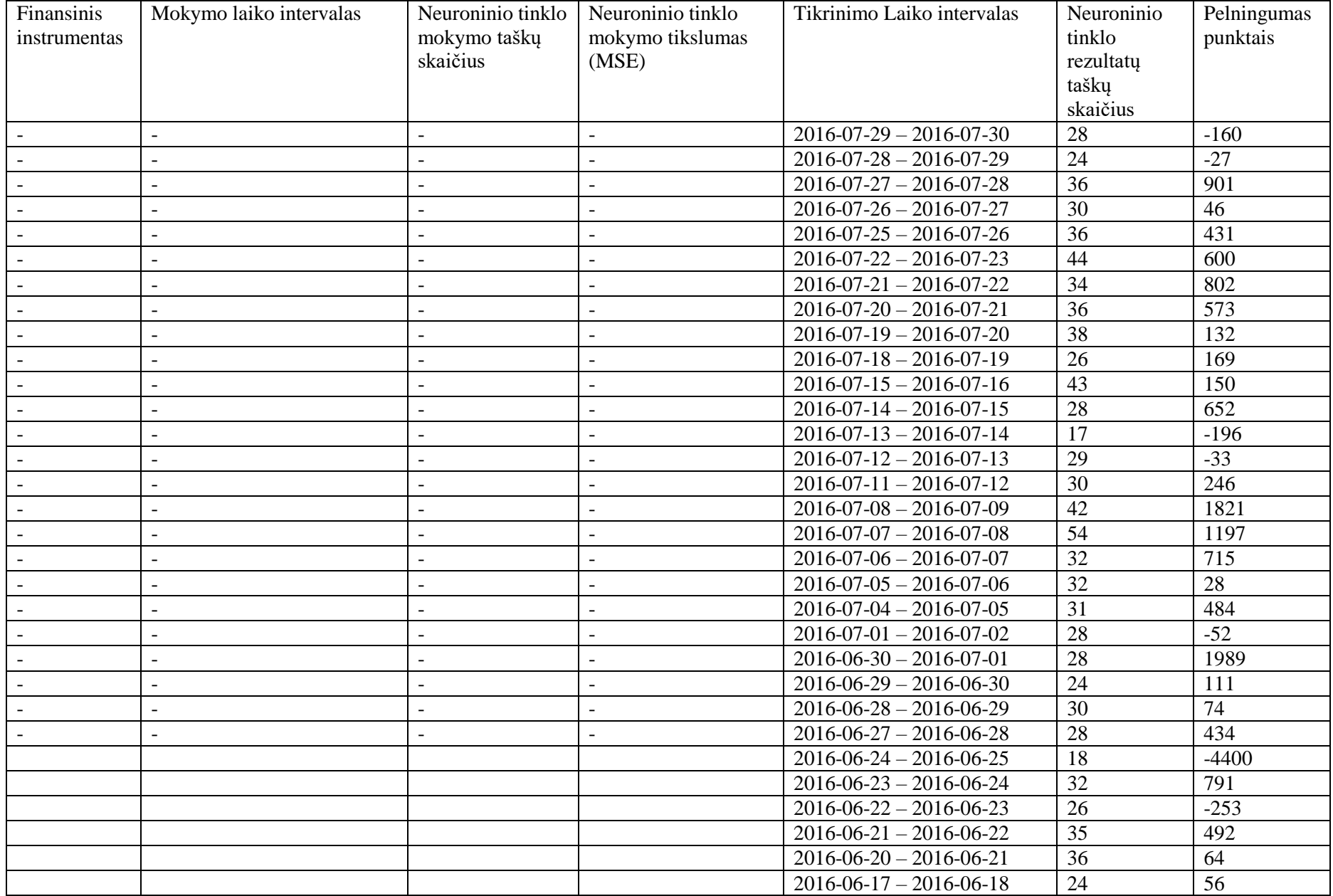

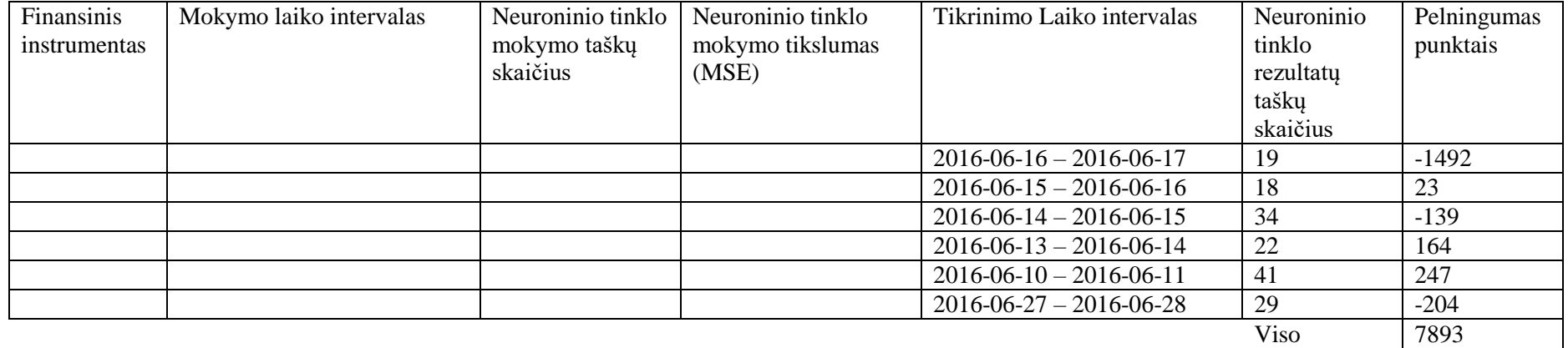